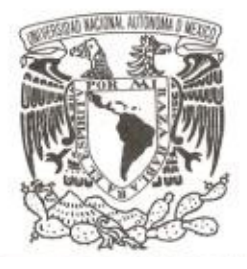

# **UNIVERSIDAD NACIONAL AUTÓNOMA DE MÉXICO**

## **FACULTAD DE CIENCIAS**

## **ANÁLISIS NO DESTRUCTIVO PARA LA CARACTERIZACIÓN DE DOCUMENTOS ANTIGUOS**

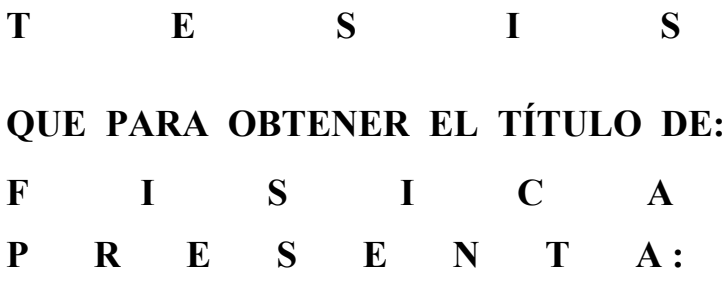

## **VALENTINA AGUILAR MELO**

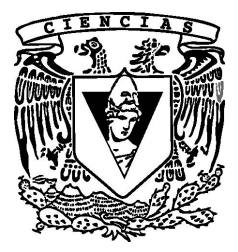

**DIRECTOR DE TESIS: DR JOSE LUIS RUVALCABA SIL 2011**

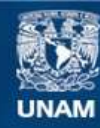

Universidad Nacional Autónoma de México

**UNAM – Dirección General de Bibliotecas Tesis Digitales Restricciones de uso**

## **DERECHOS RESERVADOS © PROHIBIDA SU REPRODUCCIÓN TOTAL O PARCIAL**

Todo el material contenido en esta tesis esta protegido por la Ley Federal del Derecho de Autor (LFDA) de los Estados Unidos Mexicanos (México).

**Biblioteca Central** 

Dirección General de Bibliotecas de la UNAM

El uso de imágenes, fragmentos de videos, y demás material que sea objeto de protección de los derechos de autor, será exclusivamente para fines educativos e informativos y deberá citar la fuente donde la obtuvo mencionando el autor o autores. Cualquier uso distinto como el lucro, reproducción, edición o modificación, será perseguido y sancionado por el respectivo titular de los Derechos de Autor.

1.Datos del alumno Aguilar Melo Valentina (044) 5529108167 Universidad Nacional Autónoma de México Facultad de Ciencias Física 404000994 2. Datos del tutor Dr José Luis Ruvalcaba Sil 3. Datos del sinodal 1 Dr Ana María Soler Arechalde 4. Datos del sinodal 2 Dr José Ocotlán Flores Flores 5. Datos del sinodal 3 Dr Jesús Arenas Alatorre 6. Datos del sinodal 4 Lic Sandra Zetina Ocaña 7.Datos del trabajo escrito. Análisis no Destructivo para la Caracterización de Documentos Antiguos

Caso De Divina Proportione 122 p 2011

## *AGRADECIMIENTOS*

Al Dr. José Luis Ruvalcaba por dejarme participar en proyectos muy interesantes, en particular éste que resultó ser mi proyecto de tesis.

A los proyectos U49839-R MOVIL CONACYT PAPIIT IN403210 red ANDREAH CONACYT 103918

Al personal de la Biblioteca del Acervo Histórico "Antonio M. Anza" del Palacio de Minería, Facultad de Ingeniería. Especial agradecimiento a: Fis Omar Escamilla González, responsable de la biblioteca del Acervo Histórico del Palacio de Minería; María del Carmen León García, de Coordinación Nacional de Monumentos Históricos -INAH y Laura Milán Barros, del Acervo Histórico del Palacio de Minería, Facultad de Ingeniería, UNAM.

A mis sinodales por el interés y empeño que le pusieron a mi tesis y sobretodo, por sus consejos.

A la Dra. Alicia Oliver, por sus clases y por mostrarme que la física también se puede aplicar en el estudio de objetos arqueológicos y de arte.

A los profesores: Laura Ortiz Bobadilla, Eugenio Ley Koo, Miguel Alcubierre, Carlos Málaga, Javier Fernández, Guillermo Gómez, entre otros, que me ayudaron bastante con mi formación de física.

A Olivia, que aparte de ser una gran amiga, también fue una gran ayudante en el laboratorio de óptica. Sin ella no hubiera aprendido bien algunas cosas de laboratorio.

A todos mis compañeros con los que conviví en la facultad.

A la señora Liz y a su familia y a Pepe por su apoyo y hacer del lugar donde he vivido por 7 años un segundo hogar.

A mis padres, por haberme dado los valores y ofrecerme una manera de ver el mundo distinta a la norma. También por haberme inducido el gusto por la ciencia y las artes, que de alguna manera pude juntarlas en este trabajo y espero seguir haciéndolo.

A mi hermana por el apoyo y los ánimos que me ha dado.

A Astrid, José Antonio, Irene y Daira, por su apoyo y porque, pase lo que pase, no perderemos contacto.

A Daniel por estar siempre a mi lado y ser mi soporte en los momentos más difíciles. Por enseñarme que ser feliz no es difícil y la importancia de ser humilde.

# Índice de contenido

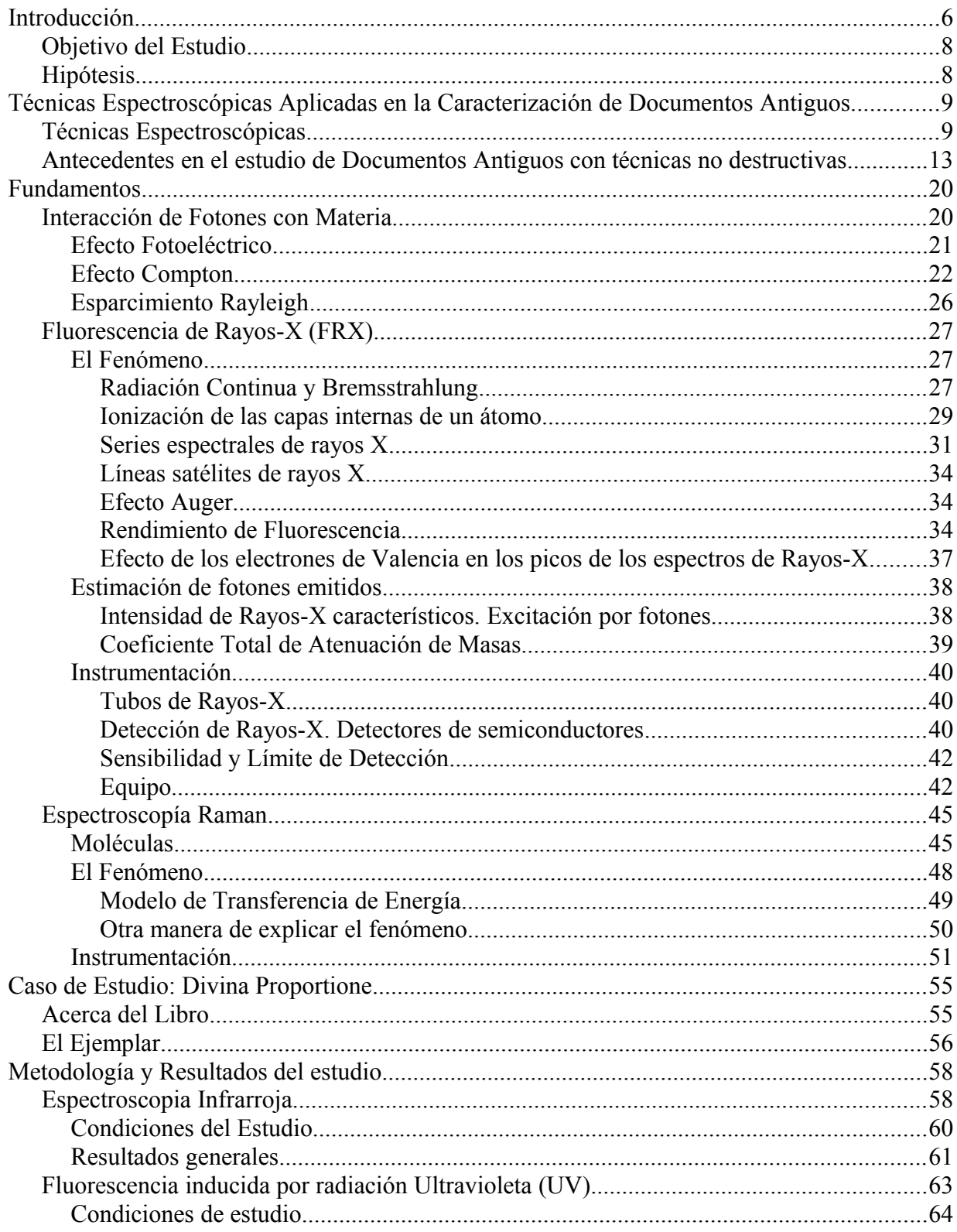

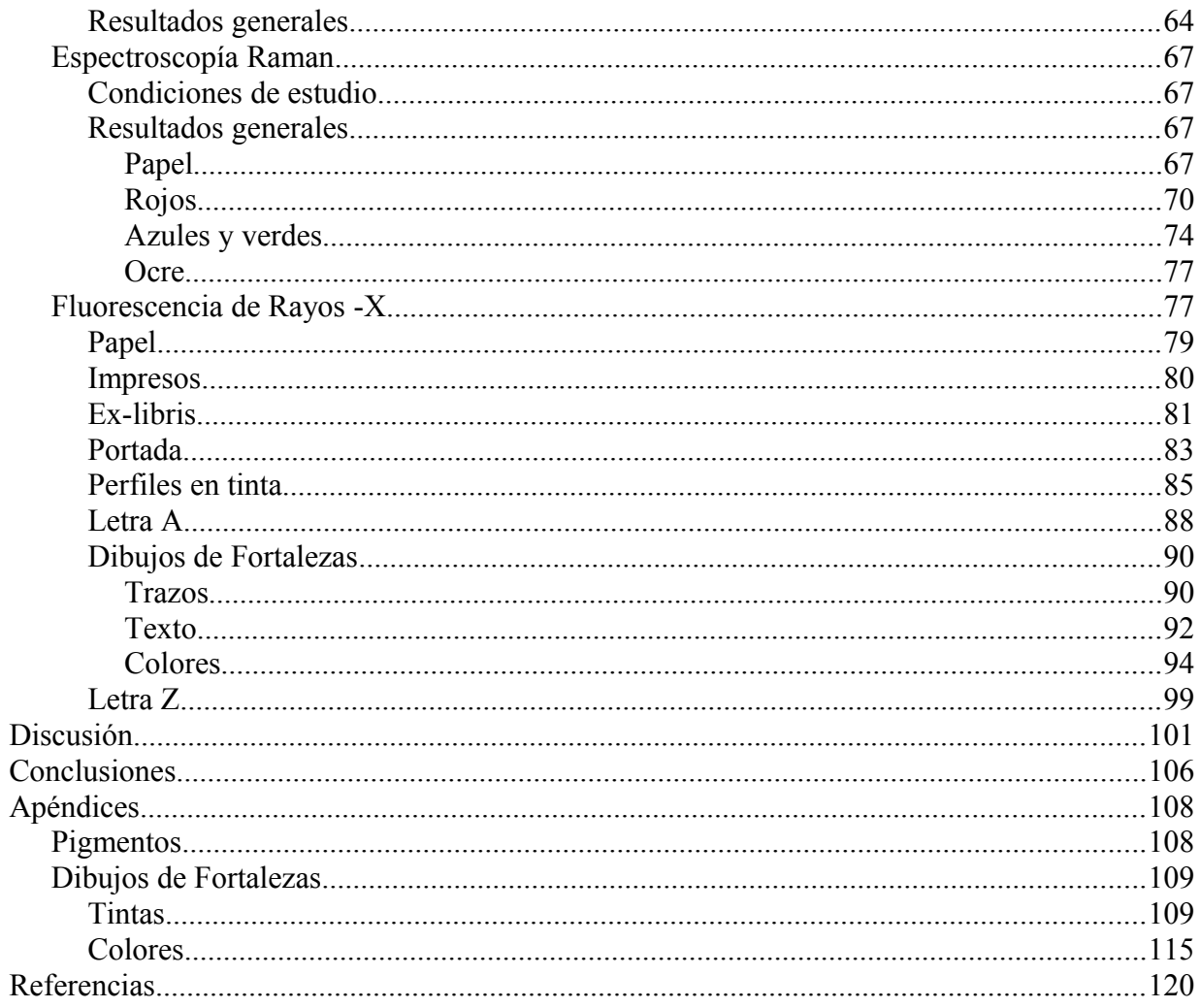

## *Introducción*

La investigación en materiales es de carácter interdisciplinario, ya que incluye los conocimientos de la física, la química y aplicaciones de la ingeniería. Los avances logrados desde los distintos campos de conocimiento no se pueden entender sin el otro, desde conocer la estructura de un átomo hasta la estructura cristalina de un sólido, pasando por los diferentes estados energéticos existentes en un enlace molecular. De esta manera, con bases en ramas de la física como la física atómica, la física molecular y física de estado sólido, desarrolladas desde la conformación de la mecánica cuántica se han podido desarrollar técnicas para la caracterización de materiales. Las técnicas espectroscópicas, basadas en la interacción de la radiación conla materia son un ejemplo muy recurrente, y algunas de éstas se han podido desarrollar de tal manera que se pueden aplicar de un modo no destructivo, esto es, que no haya la necesidad de un muestreo o la desintegración de un material para conocer su composición.

Esta investigación formó parte del proyecto MOVIL-U49839-R de CONACyT, y constituye la primera caracterización de materiales no destructiva completa de un documento antiguo, empleando dos técnicas espectroscópicas complementarias: espectroscopía Raman y Fluorescencia de Rayos-X (FRX o XRF en inglés) y con la ayuda de técnicas de imagen como imágenes en IR y fluorescencia inducida por radiación ultravioleta (UV).

El objeto de estudio es el libro titulado *Divina Proportione* escrito por Lucca Pacioli e impreso en 1509 y que trata de un número irracional que ahora conocemos como la proporción áurea. Este libro fue de gran utilidad en la arquitectura, ya que incluía una sección sobre el uso de la proporción áurea en la arquitectura y en otras artes, así como conocimientos sobre perspectiva y medición de superficies. En un intervalo de tiempo formó parte de los libros de texto de la escuela de ingeniería del Palacio de Minería; actualmente se encuentra en el acervo histórico de dicho lugar.

El ejemplar analizado tuvo distintos dueños, que dejaron algunas de las señales, como son los ex-libris y anotaciones que se encuentran en las páginas del libro. También existen registros de algunas de estas personas, de su compra-venta, o cuando llegó a la Nueva España. Dentro del libro, llama la atención que aparte de ex-libris y notas también hay dibujos que fueron hechos por alguno de sus poseedores. Se tratan de esquemas y planos de baluartes y distintas fortalezas, cada

una con diferentes geometrías y hechas basándose en la proporción aurea. En la sección del Alfabeto se agregó la letra Z, y al final de la sección de figuras se añadió un plano, que está dibujado sobre un soporte que claramente no pertenece a la encuadernación original.

El estado de conservación del libro es bastante bueno, considerando su edad (500 años) y las exposiciones a la humedad que llegó a sufrir en algún momento. La letra es aún legible y las tintas ferrogálicas presentes en el libro, tanto de la impresión como de algunos ex-libris, no se han deteriorado ni han causado una degradación considerable y apreciable en las hojas o soporte. El soporte está hecho de papel de trapo (celulosa de algodón).

FRX es una técnica espectroscópica que nos ofrece información elemental, y que se aplica de mejor manera en los metales y otros objetos de origen inorgánico. Para la caracterización de documentos es útil, principalmente si contienen tintas ferrogálicas, muy usadas desde la época romana hasta el siglo XIX, ya que están compuestas esencialmente de hierro. Si estos documentos también contienen ilustraciones es posible identificar con esta técnica muchos de los pigmentos que se emplearon para pintarlas, ya que muchos de ellos son de origen mineral.

Por otra parte, la técnica de espectroscopía Raman nos da información de los compuestos que conforman al material. Para la identificación de materiales orgánicos es muy útil, ya que nos da información de los enlaces de las moléculas, más que de los elementos en sí que las componen. También permite establecer el estado de degradación de la celulosa y ayuda a identificar algunos de los pigmentos que no se pueden analizar con FRX, como el índigo y otros colorantes.

En el primer capítulo se da una muestra de las distintas técnicas espectroscópicas que han sido empleadas para el estudio de patrimonio cultural y algunos estudios realizados anteriormente en el país y en el mundo con dispositivos portátiles y no destructivos. El segundo capítulo trata de los fundamentos teóricos de las técnicas espectroscópicas empleadas en este estudio. El tercer capítulo da una breve referencia al libro, su autor y la trayectoria que tuvo el ejemplar estudiado en nuestro país. En el cuarto capítulo se muestra la metodología del estudio y las bases teóricas de las técnicas de imágenes que fueron empleadas, así como los resultados obtenidos en conjunto. El quinto capítulo es la discusión de los métodos empleado, sus resultados y comparación.

## **Objetivo del Estudio**

Si bien el estudio del impreso y su proceso de impresión es factible (tal es el caso del estudio de la Biblia de Gutenberg), en este caso se plantea llevar a cabo el análisis de las tintas y materiales de los ex-libris, anotaciones, dibujos e ilustraciones con el fín de estudiar la historia del uso del libro así como su relación dentro del contexto del desarrollo de las matemáticas y la arquitectura en el Periodo Colonial. Estos análisis se realizaron con el fin de apoyar la investigación histórica de este documento, el cual fue de la mayor relevancia.

## **Hipótesis**

Debido a los diferentes aspectos de la materia que pueden ser determinados (elemental y molecular) las técnicas de análisis no destructivo Fluorescencia de Rayos-X y espectroscopía Raman son complementarias en el estudio para la caracterización de objetos, en particular de documentos antiguos.

# *Técnicas Espectroscópicas Aplicadas en la Caracterización de Documentos Antiguos*

## **Técnicas Espectroscópicas**

Las técnicas espectroscópicas son aquéllas que, basadas en la interacción entre radiación y materia, se utilizan para estudiar la composición de los materiales y su estructura. La interacción radiación-materia da lugar a cambios de estados de energía en la materia y también cambios en la longitud de onda de la radiación incidente. Estos cambios se expresan como espectros de emisión o de absorción de radiación y son característicos del material. Los espectros, representan la distribución de intensidad de la radiación absorbida o emitida del material en función de la longitud de onda.

El espectro de emisión se obtiene excitando la muestra generalmente a partir de una fuente eléctrica o térmica. De esta manera, la materia excitada emite una radiación electromagnética característica que viene determinada por sus constituyentes. Los espectros de absorción se logran haciendo incidir una fuente radiante continua, estable e intensa sobre la muestra, analizando la proporción de radiación absorbida por la materia en función de la longitud de onda comparada con un "blanco" (constituido por todos los aditivos excepto la muestra)<sup>[1](#page-120-0)</sup>.

Dependiendo de la naturaleza del material y de la longitud de onda de la radiación incidente, se definirá el tipo de detector a utilizar, y por ende, el tipo de aparato:

- Espectrógrafos: cuando se trata de un sistema fotográfico;
- Espectroscopios, si el detector es visible (una pantalla fluorescente);
- Espectrómetros, los que indican directamente la longitud de onda  $(\lambda)$  o la frecuencia (v).
- Espectrofotómetros, los que además de mostrar directamente λ o ν, miden la intensidad de la radiación.

Existe una gran cantidad de técnicas espectroscópicas, a continuación se presentan de manera breve algunas de éstas y divididas en dos ramas, según su capacidad de registrar información del material: Espectroscopía Atómica y Espectroscopía Molecular.

### **Espectroscopía Atómica**

- **Espectroscopía Atómica por Emisión**
- **Espectrometría óptica de emisión (EOE u OES en inglés)**. Emisión de rayos (ultravioleta (UV), visibles, infrarrojos (IR)) de un vapor atómico excitado por una chispa o arco eléctrico.
- **Espectroscopía de emisión por plasma (ICP-AES)**. En este caso el fenómeno es originado en un horno de radiofrecuencia en atmósfera de argón. Se maneja a temperaturas superiores a la técnica anterior.
- **Activación neutrónica (EAAN)**. Se inciden neutrones sobre el material, lo que da lugar a emisión de rayos γ por isótopos radiactivos bombardeados por estos neutrones.
- **Espectrometría por Dispersión de Energía de Rayos X (EDRX)**, **SEM-EDX** (por microscopio electrónico de barrido) y **TEM-EDX** (por microscopio electrónico de transmisión analítico). Emisión de rayos X por átomos excitados bombardeados por electrones acelerados.
- **Fluorescencia por rayos X (FRX)**. Emisión de rayos X secundarios a partir de rayos X primarios. Esta técnica se basa en la emisión de rayos X característicos de los elementos que constituyen un material. En el caso de emisión a partir de rayos X primarios se trata de una interacción donde está involucrado el efecto fotoeléctrico: los rayos X incidentes interactúan con los electrones de los elementos, y cuando un electrón es expulsado de las capas internas de un átomo, para ocupar de nuevo el hueco, un electrón de capas externas ocupa su lugar emitiendo un fotón de rayos X mediante una transición electrónica. La importancia de esta técnica es que objetos como obras de arte, piezas arqueológicas y documentos antiguos pueden permanecer íntegros, sin necesidad de tomar alguna muestra de éstos, de tal manera que lleva cerca de 50 años aplicándose. Se han desarrollado

dispositivos que pueden llevarse a los sitios donde encuentran los objetos de patrimonio cultural.

- **Emisión de Rayos X Inducida por Partículas (PIXE).** Emisión de rayos X a partir de incidir protones o partículas alfa sobre el material.

## • **Espectroscopía Atómica por Absorción**

- **Absorción atómica o fotometría de llama (AAS)**. Emisión de longitudes de onda específicas por átomos vaporizados a la llama.
- **Espectroscopía Mösbauer**. Resonancia de rayos γ, absorción nuclear por retroceso.

## **Espectroscopía Molecular**

- **Espectrometría de absorción Infrarroja (IR)**.
- **IR Dispersiva**. Absorción en la región IR del espectro. Las longitudes de onda corresponden a estados vibracionales de los enlaces moleculares y de rotación de las moléculas.
- **Transformada de Fourier infrarrojo (FTIR)**. Con un láser de luz IR se hace incidir sobre un material, de tal manera que esta interacción da lugar a un patrón de interferencia de absorción de IR. De las señales adquiridas se hace una reconstrucción matemática mediante una transformada de Fourier. El patrón de absorción es guardado en modo dispersivo.<sup>[2](#page-120-1)</sup>
- **Espectrometría de absorción en el ultravioleta y el visible (UV-Vis)**. Se mide la absorción dada en la región del ultravioleta. En esta zona del espectro se dan lugar las transiciones en los estados electrónicos de las moléculas.
- **Espectrometría Raman**. Se determina la composición molecular de un material por medio del Efecto Raman. Se hace incidir láseres en el visible, infrarrojo o ultravioleta sobre el material, esta interacción provoca un esparcimiento puede dar lugar a cambios en la frecuencia. Se miden las diferencias de frecuencia entre la luz incidente y la luz esparcida y estas bandas corresponden a los estados vibracionales de los enlaces moleculares.
- **Resonancia magnética nuclear (RMN)**. La fuente de emisión es una radiación elevada de radiofrecuencias, las cuales son absorbidas por núcleos atómicos sometidos a un campo magnético
- **Resonancia de espín electrónico**. Las fuentes de emisión son radiofrecuencias y son absorbidas por electrones no apareados sometidos a un campo magnético.

Algunas de estas técnicas no necesitan de toma ni preparación de muestras del objeto de estudio, ni alterar su composición química. Las técnicas no destructivas son muy útiles para el estudio de objetos que tienen una gran importancia para el patrimonio cultural, la historia y el conocimiento en general para el ser humano; en particular los documentos antiguos.

Dada la información que nos pueden aportar ciertos documentos históricos y el valor que tienen para la sociedad, se tiene que procurar que éstos se mantengan íntegros y no se alteren. Muchos ejemplares son muy delicados y se encuentran en un estado de conservación precario, de tal manera que en algunos casos es necesario que se mantengan en su lugar de custodia con una mínima manipulación. Entre las técnicas no destructivas existen algunas que pueden adaptarse de tal manera que los análisis puedan realizarse *in situ*.

Por medio de estas técnicas se han hecho diversos estudios sobre documentos en el mundo; en el caso de México, los estudios con Raman han sido escasos o nulos. Estas técnicas pueden ser complementarias, ya que algunas nos dan información elemental, y el otro nos puede dar información del tipo de moléculas, principalmente de los materiales orgánicos.

Por otro lado, la FRX es una técnica que provee valiosa información sobre las tintas, en especial las tintas ferrogálicas, y pigmentos. La espectroscopía Raman nos brinda datos sobre el estado de conservación del papel, como en el caso de escritos egipcios, con soporte de papiro o de celulosa de algodón y de lino, en los documentos occidentales.

En los capítulos posteriores se expondrá de manera más extensa acerca de las técnicas de Fluorescencia de Rayos-X y espectroscopia Raman, ya que ambas fueron empleadas para este estudio.

# **Antecedentes en el estudio de Documentos Antiguos con técnicas no destructivas**

Para la caracterización de un documento es necesario conocer claramente las preguntas que se hacen alrededor del objeto, y de esta manera establecer los medios y mecanismos que se van a utilizar en la observación. Las preguntas pueden estar relacionadas con: el contexto histórico, estado de degradación del documento, desarrollo del trabajo; cuyas respuestas pueden encontrarse en el documento mismo: el tipo de encuadernación (material, costura, etc.), el soporte, las tintas, las técnicas, etc.

Gran parte de los documentos antiguos en el mundo occidental están escritos con tintas ferrogálicas, de las cuales se ha observado que tiene efectos muy destructivos sobre el papel, soporte usualmente utilizado en los escritos. Las tintas ferrogálicas se obtienen a partir de una mezcla de sales de hierro (vitriolo FeSO4) con un tanino extraído de unas llagas producidas por una infección en los robles debido a que unos insectos depositan sus huevos en los brotes de las hojas. En la mezcla hay una reacción química que produce ácido sulfúrico y iones de hierro (Fe), entre otros compuestos como la goma arábiga y el agua<sup>[3](#page-120-2)</sup>. Tanto el ácido como los iones de Fe producen una degradación en los enlaces de celulosa, el ácido por las reacciones químicas que se llevan a cabo con el contacto, y los iones de Fe que aceleran el proceso de oxidación de la celulosa.<sup>4</sup>

A continuación se presentan algunos trabajos anteriores a esta investigación respecto al estudio de documentos antiguos con dispositivos portátiles:

## En el mundo

## *Meditationes[4](#page-120-3)*

*Meditationes, passionis Domini nostri Iesu Christi*, que se encuentra en la Biblioteca Nacional de Polonia, es un manuscrito que data de principios del siglo XVI. Este documento procede de la biblioteca del monasterio bernardino en Bydgoszcz, Polonia. El manuscrito está compuesto de 630 páginas, partes del texto están escritas en latín, y otras, en polaco. La degradación por tinta ferrogálica es tal, que algunas páginas del libro están prácticamente destruídas.

Se empleó la técnica de FRX para el análisis de la composición elemental de las tintas, y de esta manera determinar las zonas a analizar por medio de otras técnicas. Con FRX se compararon partes del papel escritas con las no escritas.

Las otras técnicas no destructivas con las que se trabajó fueron: Espectrometría por Dispersión de Rayos-X por Microscopio Electrónico de Barrido, micro análisis de rayos-X, resonancia de espín electrónico, Transformada de Fourier infrarrojo, microanálisis por sonda electrónica, espectroscopia Mösbauer.

Las diferencias elementales que se encontraron fueron en el contenido de Fe, Cu, Hg, Zn, S y Pb. Sobre la parte escrita se encontraron mayores cantidades de Hg, Zn y Pb, las cuales pueden ser impurezas de la tinta.

#### **Manuscritos rumanos ilustrados de la Edad Media[5](#page-120-4)**

El estudio se realizó sobre dos libros: E*l libro de los Cuatro Evangelios de Humor* y *El Libro anónimo de los Cuatro Evangelios.* Fueron creados en la época del Príncipe Esteban, El Grande y del Príncipe Bogdan III, respectivamente, y se encuentran preservados en el monasterio de Putna. Son considerados piezas maestras del arte de Moldavia de finales del siglo XV y principios del XVI.

*El libro de Los Cuatro Evangelios de Humor* fue escrito por el monje Nicodim de Putna a petición de Esteban, El Grande en 1473. Es un libro de 278 hojas en pergamino, con cinco miniaturas iluminadas y está escrito en eslavo, la encuadernación tiene un repujado de plata, hecho en el monasterio de Humor.

El *Libro anónimo de los Cuatro Evangelios* tiene cuatro miniaturas y 380 hojas de pergamino escritas en eslavo. También tiene repujado de plata en la encuadernación.

El objetivo del fue determinar los materiales y las técnicas usadas en la creación de este libro, caracterizar la paleta de los pigmentos y comparar los resultados con otros documentos de la Edad Media estudiados anteriormente. Se realizaron los análisis sobre las ilustraciones, la escritura y la encuadernación fueron aspectos de estos libros en los que se enfocó la investigación.

Las técnicas usadas para el análisis de este documento fueron: FRX, micro-Raman, espectroscopía infrarroja por tranformada de Fourier, en el infrarrojo medio (mid-FTIR, por sus siglas en inglés) y en el infrarrojo cercano (NIR, en inglés). Se realizaron 94 medidas con FRX en total.

En el *Libro de los Cuatro Evangelios de Humor* se identificaron los siguientes pigmentos: oro; plata; blancos: blanco de plomo, calcita; rojos: cinabrio, bol; naranja: ocre; violetas: violeta (orgánico, posiblemente laca), violeta rosada: una mezcla de blanco de plomo con pigmento orgánico violeta; violeta oscura: violeta orgánico y azurita; azul: azurita; verde: malaquita, tierra verde; negro: carbón; gris: mezcla de blanco de plomo con carbón (ver apéndice, tabla de pigmentos). El repujado en la encuadernación era de plata, con impurezas de cobre y trazas de níquel, hierro y cromo.

En el *Libro Anónimo de los Cuatro Evangelios* se detectaron los mismos pigmentos, pero además: yeso, como pigmento blanco; oropimente para el amarillo y mezclas para naranjas y distintos tonos de verde; lo cual concuerda con que sea el más tardío.

Para los escritos en el documento se observaron tres colores en las tintas: oro, rojo y negro. Las letras doradas son de oro coloidal, en la tinta roja se encontró mercurio con FRX, lo cual indica que tiene cinabrio; la tinta negra es ferrogálica.

#### **El Libro de Kells[6](#page-120-5)**

Escrito alrededor del 800 d. C. por monjes irlandeses, este libro es uno de los grandes ejemplos que aún existen del arte cristiano Medieval. Es un manuscrito decorado que contiene una copia en latín de los Cuatro Evangelios, y se tienen dudas de la fecha y el lugar donde fue elaborado.

En el 2005, la Biblioteca del Trinity College, con la ayuda de la Escuela de Física del Trinity comenzó un proyecto de investigación para identificar los pigmentos, y de esta manera poder conocer el proceso de producción de este documento.

Se hizo un estudio con micro-Raman, y como técnicas complementarias: FRX, FTIR y fluorescencia de UV-VIS portátil.

Para el análisis con micro-Raman emplearon el equipo HORIBA Jobin Yvon labRAM HR, con dos tipos de láseres: HeNe de 632.8 nm y YAG de 532 nm. Se recogieron los datos del manuscrito con una sonda de fibra óptica.

La mayoría de los pigmentos pudieron identificarse con el micro-Raman, pero algunos tonos de cafés, púrpuras y rosas no pudieron caracterizarse con esta técnica.

Los pigmentos que lograron analizarse con las técnicas combinadas fueron: yeso, tinta ferrogálica, negro de carbón, índigo, minio, oropimente, un verde de cobre (posiblemente un silicato de cobre o un acetato de cobre), y un tinte púrpura, cuyo origen es de un liquen. El yeso fue identificado por FRX.

Un tono naranja, que predominantemente tiene minio, no pudo ser completamente caracterizado, aunque se considera que es una mezcla con algún tinte de origen orgánico.

Algunos de los estudios que se han realizado en México:

## **Libros del Coro de la Catedral de la Ciudad de México**

Se trata de una colección de libros antiguos del coro de la Catedral de la Ciudad de México. La colección es de 114 libros, de finales del siglo XVI hasta finales del siglo XIX. La mayoría de los libros están escritos sobre pergamino, con notas en tinta negra y los pentagramas con tintas negras y rojas. Algunos de estos libros tienen decoraciones coloreadas, ilustraciones con motivos al estilo barroco, rococó y neoclásico. Pesan aproximadamente 70 kg y presentan distintos grados de deterioro. Sólo 24 del total de los libros contienen fechas impresas y escritas, y una cronología del autor.

El estudio de esta colección forma parte del proyecto de investigación PAPIIT UNAM Musicat. Su objetivo fue caracterizar la manufactura, escritura e ilustraciones a partir de su composición, con el fin de rescatar su contenido musical. Estos libros poseen un gran valor en sus aspectos simbólicos, históricos y estéticos de la escritura, dibujos y la música, ya que contribuyen en el conocimiento de la cultura novohispana.

Debido al peso y el estado de deterioro de los libros fue necesario realizar los análisis *in situ,* de esta manera se empleó un equipo de FRX portátil, con tubo de filamento de Molibdeno y un detector CZT (Cd<sub>1 x</sub>Zn<sub>x</sub>Te). El tubo produce un haz de rayos de 1 mm de diámetro. Para un análisis semicuantitativo se precisó calibrar con materiales de referencia de Micromatter Co.

Se seleccionaron 20 libros de toda la colección y se analizaron 6 hojas en promedio por libro. Se realizaron entre 30 y 50 medidas puntuales para cada libro, eligiendo zonas con tintas negras y rojas que correspondían a notas musicales, palabras, números de páginas, decoraciones, tomando en cuenta los estilos de escritura y el estado de deterioro.

La composición de las tintas ferrogálicas en los libros más antiguos presentan grandes variaciones. En general, las letras mayúsculas se escribieron con tintas que tenían principalmente Fe y Cu, mientras que en el cuerpo de texto, las notas musicales y los números de página fueron escritos con tintas que tenían Fe. Esto permite interpretar el proceso de escritura, ya que debieron estar involucradas varias personas, a las cuales se les asignaban distintas tareas por separado en la escritura del libro.

En cuanto a las tintas rojas, se pudo observar que el minio y el cinabrio se usaron hasta principios del siglo XVIII<sup>[7](#page-120-6)</sup>. Después de eso, sólo hubo presencia de cinabrio, hasta finales del siglo XIX, donde comenzaron a usarse tintes orgánicos en lugar de este pigmento.

Las decoraciones tienen una paleta común en la época colonial. Se encontró minio, cinabrio, azurita, malaquita, amarillo de plomo-estaño,oropimente, blanco de plomo y oro. Hubo un color violeta que no pudo identificarse, seguramente se trataba de un tinte orgánico.

#### **Códice Badiano[8](#page-120-7)**

El Códice Badiano, también llamado *Libellus de medicinalibus indorum herbis* (*Opúsculo de las hierbas medicinales indias*), es un ejemplo de sincretismo entre las culturas española y la mesoamericana, evidente en las ilustraciones. Es un tratado de plantas medicinales y se considera como el primer compendio de botánica escrito en el continente americano. Fue hallado en el Vaticano en 1929 y devuelto a México en el año de 1990 por el Papa.

Este manuscrito es una compilación de las prácticas medicinales y las descripciones de las plantas conocidas en el territorio mexicano. Fue escrito en 1552 en el Colegio de Santa Cruz, Tlatelolco, por dos indígenas: Martín de la Cruz y Juan Badiano, que este último fue el traductor al latín. Las descripciones de las plantas conservan el estilo de la ciencia europea, pero las ilustraciones de las mismas, tienen una influencia mesoamericana, con las convenciones pictográficas presentes en los manuscritos prehispánicos. Aunque en estos dibujos también aparecen convenciones europeas de representación: existen sombras y algunos efectos de profundidad en los dibujos, aspectos que carecen los dibujos prehispánicos.

El objetivo del estudio fue identificar la paleta usada en los dibujos, y vincularla con el uso de pigmentos en los manuscritos prehispánicos. Se han realizado pocos análisis de materiales en los códices prehispánicos, pues la mayoría se encuentran en Europa, y la documentación histórica es aún más escasa. También para analizar el proceso de manufactura, se analizó la escritura, hecha principalmente con tintas ferrogálicas.

Como técnicas auxiliares se usaron: fluorescencia de luz UV y reflectografía infrarroja (IRR, por sus siglas en inglés), para tener primero un análisis general y así determinar las zonas a estudiar. En el caso del IRR se utilizó para poder ver los dibujos preliminares de las ilustraciones y determinar la presencia de pigmentos orgánicos.

Uno de los aspectos hallados por IRR es que sólo existen algunos dibujos preliminares de las ilustraciones y que fueron hechos con tinta de carbón, pero no todas las ilustraciones se hicieron de la misma manera.

Para IRR se usó un tubo videcón de sulfuro de plomo (Hammamatsu C2741), con un rango de sensibilidad de 400 a 1800 nm, y para la iluminación un grupo de leds con emisión de radiación de 940 nm. Las imágenes infrarrojo se fotografiaron de un monitor.

Para las observaciones por fluorescencia en el visible por rayos UV se usó una fuente de radiación de baja potencia (8 W) a 365 nm. Las imágenes fueron registradas por medio de fotografía digital.

Para el análisis elemental de los pigmentos y tintas se empleó un equipo desarrollado en el Instituto de Física llamado SANDRA, con el que se hacen estudios por FRX. Con dos equipos de medición: uno con detector CZT, y otro con detector Si-Pin; ambos con un tubo de rayos-X de Mo de 75 W.

En las ilustraciones se encontraron colores preparados con tintes orgánicos, así como con pigmentos inorgánicos usados en las culturas prehispánicas: oropimente, yeso, ocre y tierras (óxidos de hierro). Pigmentos asociados a la cultura europea que se encontraron son: azules y

verdes de cobre, y minio. En la escritura existen correcciones, las cuales se reflejan en las variaciones de la composición de las tintas.

## **Archivo Histórico, Colección Casa de los Montejo, Biblioteca Nacional de Antropología e Historia, INAH[9](#page-120-8)**

Son 3 documentos, uno perteneciente al siglo XV y dos al siglo XVI. Su objetivo fue la identificación de las tintas y el desarrollo de métodos de identificación y diferenciación. Los análisis se realizaron con un equipo portátil de FRX, con tubo de rayos-X de Mo, detector CZT, con un colimador de 5 mm; tiempo de análisis por punto de 150 seg.

Uno de los documentos: expediente 79 de la caja 2, legajo 13, tiene una firma fechada en febrero de 1527, titulado *Alguacilazgo mayor de la justicia ciudad y poblados en nombre de Francisco Montejo*. En el reverso hay un refrendo firmado por Pedro Suárez el 31 de mayo de 1527. Se lograron identificar 3 grupos de tintas. El primer grupo se caracteriza por tener hierro principalmente y trazas de cinc y cobre; el segundo tiene hierro y menores concentraciones de cobre y zinc; el tercero tiene principalmente cinc y cobre.

El primer grupo pertenece al refrendo, el segundo al cuerpo de texto principal, y el tercero fue utilizado para la declaración del secretario Francisco de Cobos.

Otro documento de interés es el perteneciente al siglo XV, firmado en diciembre de 1455. Este contiene decoraciones, las cuales se analizaron para poder establecer la composición de los pigmentos empleados. Los pigmentos que se encontraron son: para el azul, azurita; el rojo, minio; amarillo, amarillo de plomo estaño. Para el verde, sólo se pudo determinar que se trataba de un verde de cobre, pero con algunas señales de plomo, lo cual hace pensar que puede tratarse de una mezcla de malaquita con amarillo de plomo-estaño. Este último fue usado en las líneas amarillas sobre el verde. Una posibilidad más remota es el uso de una mezcla de azurita y amarillo de plomo estaño para producir un color verde.

En todas estas investigaciones se pone en evidencia que el uso de técnicas espectroscópicas para estudios de composición, tras un examen global previo con técnicas de imagen, conforma una metodología adecuada para la caracterización de manuscritos antiguos de forma no destructiva.

## *Fundamentos*

## **Interacción de Fotones con Materia**

Existen diversas formas de interacción entre radiación y materia y, dependiendo de cuál sea, se dan lugar a distintos fenómenos. Considerando todas las posibles interacciones que pudieran tener los fotones (unidad cuántica de la luz) con la materia, la sección eficaz total (*σtot*) es igual a la suma de las secciones eficaces de las distintas interacciones presentes<sup>[10](#page-120-9)</sup>.

$$
\sigma_{tot} = \tau + \sigma_R + \sigma_C + \cdots \tag{1}
$$

donde *τ* es la sección eficaz correspondiente a la interacción con efecto fotoeléctrico, *σR* es la sección eficaz de la interacción tipo Rayleigh y *σC*, del efecto Compton.

Suponiendo que el fotón pasa a través de un medio absorbedor antes de interactuar con el objetivo, se debe considerar un factor en los resultados de esta interacción: el coeficiente de atenuación. El coeficiente de atenuación por centímetro en el agente de absorción es:

$$
\mu^* \left[ \frac{1}{cm} \right] = \sigma_{tot} \left[ \frac{cm^2}{atom} \right] \rho \left[ \frac{g}{cm^3} \right] \frac{N_0}{A} \left[ \frac{atom}{g} \right] \tag{2}
$$

donde  $\rho$  es la densidad del medio, A es la masa atómica del material y N<sub>0</sub> es el número de Avogadro. El coeficiente de atenuación de masas  $\mu$  (cm<sup>2</sup>/g) es la razón del coeficiente de atenuación lineal y la densidad del material.

En el coeficiente de atenuación se incluyen tanto las interacciones que dan lugar a una absorción de fotones en la materia (las que dan lugar a transiciones tipo Stokes[\\*](#page-20-0) [11](#page-120-10)), como las que simplemente desvían a los fotones de su trayectoria y existe una interacción elástica.

En el caso de un rayo delgado de luz monocromática, la atenuación de los fotones en un medio homogéneo está descrito por la ley exponencial:

<span id="page-20-0"></span><sup>\*</sup> Cuando existe un cambio en el estado energético de la materia en una interacción radiación-materia, y en lugar de restablecerse a su estado original baja a otro estado se trata de una transición de Stokes. Se observa en la diferencia de energías entre el fotón primario incidente y el fotón emitido, el fotón emitido posee una energía menor a la del fotón incidente.

$$
I = I_0 e^{-\mu^* t} \tag{3}
$$

donde I es la intensidad transmitida, I<sub>0</sub> es la intensidad incidente, y t es el grosor del agente de absorción en centímetros.

Si el medio que absorbe es un compuesto químico o una mezcla, su coeficiente de atenuación de masa puede evaluarse de manera aproximada de la siguiente forma:

$$
\mu = \sum_{i=1}^{n} W_i \mu_i \tag{4}
$$

donde μi es el coeficiente de atenuación para cada elemento que conforma al medio y Wi es la fracción del peso del i-ésimo elemento. La "Ley de Mezclas" ignora cambios en la función de onda de los átomos, resultado de cambios en las estructuras atómica, molecular o cristalina del medio de un átomo.

#### *Efecto Fotoeléctrico*

Se trata de la emisión de electrones debido a la interacción entre la radiación electromagnética y la materia. Los fotones emitidos son conocidos como fotoelectrones, y este fenómeno ocurre a partir de fotones con energía suficientemente alta. La ecuación que determina este fenómeno está dada por:

$$
hv = eV_0 + \Phi \tag{5}
$$

donde *hν* es la energía del fotón incidente, *eV0* la energía cinética de los fotoelectrones más energéticos y *Φ* es la función de trabajo.

La sección eficaz del efecto fotoeléctrico (τ) es, a su vez, una suma de secciones eficaces asociadas a las transiciones electrónicas de los átomos:

$$
\tau = \tau_K + \tau_L + \cdots \tag{6}
$$

donde *τ*<sup>*K*</sup> es la correspondiente a las transiciones K y *τ*<sup>*L*</sup>, a las L.

El coeficiente de absorción fotoeléctrica de masas ( $\tau N_{0}/A$ ), con una energía de incidencia E (keV) puede ser calculado de manera aproximada basándonos en las ecuaciones de Walter<sup>9</sup>:

$$
\frac{\tau N_0}{A} = \begin{cases}\n\frac{30.3Z^{3.94}}{AE^3} & para & E > E_K \\
\frac{0.978Z^{4.30}}{AE^3} & para & E_{LI} < E < E_K \\
\frac{0.78Z^{3.94}}{AE^3} & para & E_{MI} < E < E_{L3}\n\end{cases}
$$
\n(7)

donde *Z* es el número atómico, *EK* es la energía asociada a las transiciones *K* del átomo, *EL1* es la energía asociada a las transiciones *L1*, *EL3*, a las *L3*, y *EM1*, las transiciones *M1.*

### *Efecto Compton*

Se debe a una interacción entre un fotón y un electrón libre. El fotón incide sobre el electrón y sufre un esparcimiento por su interacción con éste, así como el electrón sufre un cambio en su energía cinética. Aquí se toma en cuenta la conservación del momento del sistema.

Tenemos que la energía y el momento son: Para el electrón:

$$
E = \frac{m_0 c^2}{\sqrt{1 - \frac{v^2}{c^2}}} \tag{8}
$$

Para el fotón:

$$
E = h\nu \tag{10}
$$

Consideremos el siguiente sistema, el electrón está en reposo y tanto el fotón como el electrón están en un mismo plano:

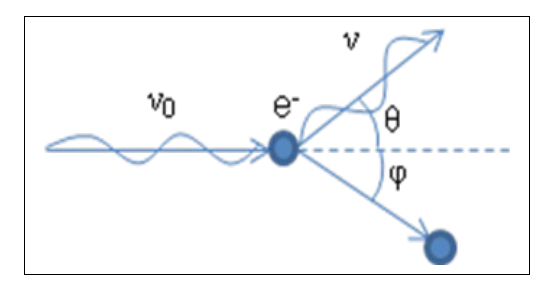

Figura 1. Esquema de efecto Compton

Siguiendo el esquema consideramos como dirección x la trayectoria del fotón. Tomando la conservación del momento tenemos.

En el eje X: 
$$
\frac{h v_0}{c} + 0 = \frac{h v}{c} \cos \theta + p \cos \phi
$$
 (12)

En el eje Y: 
$$
0 = \frac{h\nu}{c} \operatorname{sen} \theta - \operatorname{psen} \phi \tag{13}
$$

Podemos obtener una relación entre la magnitud del momento del electrón y las frecuencias del fotón antes y después de la interacción a partir de estas dos ecuaciones:

$$
pc \cos \phi = h v_0 - h v \cos \theta
$$
  
pc \n
$$
pc \sin \phi = h v \sin \theta
$$
 (14)

Elevando al cuadrado ambas ecuaciones y sumándolas encontramos la siguiente relación:

$$
p^{2}c^{2} = (h v_{0})^{2} - 2h^{2} v_{0} v \cos \theta + (h v)^{2}
$$
 (15)

Recordemos que:

$$
E = \sqrt{m_0^2 c^4 + p^2 c^2}
$$
  
\n
$$
E = E_K + m_0 c^2
$$
\n(16)

Entonces:

$$
(E_K + m_0 c^2)^2 = m_0^2 c^4 + p^2 c^2
$$
  
\n
$$
\Rightarrow p^2 c^2 = E_K^2 + 2 E_K m_0 c^2
$$
\n(17)

Por conservación de energía del sistema:

$$
E_K = h v_0 - h v
$$
  
\n
$$
\Rightarrow p^2 c^2 = (h v_0 - h v)^2 + 2 (h v_0 - h v) m_0 c^2 = (h v_0)^2 - 2h^2 v_0 v \cos \theta + (h v)^2
$$
\n(18)

Desarrollamos y reducimos la ecuación anterior para llegar a la siguiente relación entre la v<sub>0</sub> y la ν:

$$
hv = \frac{hv_0}{1 + \gamma(1 - \cos\theta)}
$$
(19)

donde:

$$
\gamma = \frac{h\,\nu_0}{m_0 c^2} \tag{20}
$$

La sección eficaz de colisión de Klein-Nishina diferencial está definida como la razón del número de fotones esparcidos en una dirección particular sobre el número de fotones incidentes Para los fotones no polarizados orientados aleatoriamente incidiendo sobre electrones libres, la sección eficaz diferencial está dada por:

$$
\frac{d\,\sigma_{\scriptscriptstyle KN}}{d\,\Omega} \;=\; \frac{r_0^2}{2} \left(\frac{h\,\nu}{h\,\nu_0}\right)^2 \left(\frac{h\,\nu_0}{h\,\nu} + \frac{h\,\nu}{h\,\nu_0} - \text{sen}^2\,\theta\right) \;\frac{cm^2}{electron\cdot sr} \tag{21}
$$

donde *sr* es la abreviación para steradian, que es la unidad de medición para los ángulos sólidos.

Si sustituimos la ecuación 18 en la ecuación 20, obtenemos una sección eficaz diferencial en función del ángulo θ:

$$
\frac{d\,\sigma_{\scriptscriptstyle KN}}{d\,\Omega} = \frac{r_0^2}{2} \frac{1+\cos^2\theta}{\left[1+\gamma\left(1-\cos\theta\right)\right]^2} \left\{1+\frac{\gamma^2\left(1-\cos\theta\right)^2}{\left(1+\cos^2\theta\right)\left[1+\gamma\left(1-\cos\theta\right)\right]}\right\} \frac{cm^2}{electron\cdot sr} \tag{22}
$$

La sección eficaz total de colisión nos da la probabilidad de cualquier interacción Compton de un fotón pasando a través de un material que contenga un electrón por centímetro cuadrado. Se obtiene integrando la sección eficaz diferencial:

$$
\sigma_{KN} = \int_{0}^{\pi} \frac{d \sigma_{KN}}{d \Omega} 2 \pi \operatorname{sen} \theta \, d \theta \tag{23}
$$

$$
\sigma_{KN} = 2\pi r_0^2 \left\{ \frac{1+\gamma}{\gamma^2} \left[ \frac{2(\gamma+1)}{1+2\gamma} - \frac{\ln(1+2\gamma)}{\gamma} \right] + \frac{\ln(1+2\gamma)}{2\gamma} - \frac{1+3\gamma}{(1+2\gamma)^2} \right\} \frac{cm^2}{electron}
$$
(24)

Ahora bien, la sección eficaz diferencial de esparcimiento Klein-Nishima, para una radiación no polarizada, está definida como la razón de la cantidad de energía esparcida en una dirección sobre la energía de los fotones incidentes. Está dada por:

$$
\frac{d \sigma_{KN}^s}{d \Omega} = \frac{h \nu}{h \nu_0} \frac{d \sigma_{KN}}{d \Omega} \frac{cm^2}{electron \cdot sr}
$$
 (25)

La sección eficaz total es:

$$
\sigma_{KN}^s = \int\limits_0^\pi \frac{d\,\sigma_{KN}^s}{d\,\Omega} 2\pi \, \text{sen}\,\theta \,d\,\theta \tag{26}
$$

$$
\sigma_{KN}^s = \pi r_0^2 \left[ \frac{\ln(1+2\gamma)}{\gamma^3} + \frac{2(1+\gamma)(2\gamma^2 - 2\gamma - 1)}{\gamma^2 (1+2\gamma)^2} + \frac{8\gamma^2}{3(1+2\gamma)^3} \right] \frac{cm^2}{electron}
$$
 (27)

#### *Esparcimiento Rayleigh*

Es un proceso en el cual los fotones son dispersados por electrones unidos a un átomo, el cual no está ionizado o excitado. Los fotones incidentes son dispersados sin cambios en la frecuencia y con una relación de fase definida entre las ondas incidentes y las ondas dispersadas. La intensidad de la radiación dispersada está determinada por la suma de las amplitudes de la radiación dispersada de manera coherente por cada uno de los electrones del átomo. La interferencia es siempre constructiva, y el cambio de fase respecto al diámetro del átomo está dado por:

$$
\frac{4\pi}{\lambda} r_a \text{sen}\left(\frac{\theta}{2}\right) < 1\tag{28}
$$

donde  $r_a$  es el radio efectivo del átomo<sup>10</sup>.

La dispersión Rayleigh ocurre generalmente en los materiales de bajas energías y con Z alto, en la misma región donde los efectos de enlace influyen en la sección eficaz de la dispersión Compton. La sección eficaz diferencial de la dispersión Rayleigh para fotones no poralizados está dada por:

$$
\frac{d\,\sigma_R}{d\,\Omega} = \frac{1}{2}r_0^2(1+\cos^2\theta)|F(x,Z)|^2\frac{cm^2}{atom\cdot sr}
$$
\n(29)

donde F(x, Z) es el "factor de forma atómica,"

$$
F(x, Z) = \int_{0}^{\infty} \rho(r) 4 \pi r \frac{\text{sen}[(2\pi/\lambda)rs]}{(2\pi/\lambda)rs}
$$
 (30)

donde *ρ(r)* es la densidad total, *r* es la distancia del núcleo y *s = 2 sen(θ/2)*.

La sección eficaz total de la dispersión Rayleigh (*σR*) por átomo puede calcularse de la siguiente forma:

$$
\sigma_R = \frac{1}{2} \int_{-1}^{1} (1 + \cos^2 \theta) |F(x, Z)|^2 2 \pi d(\cos \theta)
$$
 (31)

## **Fluorescencia de Rayos-X (FRX)**

Dentro del espectro electromagnético, los rayos X se ubican entre los rayos UV y los rayos gamma (entre ~0.001 nm y 1 nm). Se pueden obtener por medio de tubos de gas o tubos termoiónicos (tubo de Coolidge) al hacer chocar un haz de electrones a una gran velocidad contra la superficie de un metal situado frente a él. Fueron descubiertos por Wilhelm Conrad Röntgen en 1895, en la Universidad de Würzburg, Bavaria.

#### *El Fenómeno*

Los rayos X se generan cuando los electrones que son expulsados de un cátodo, dada una diferencia de potencial necesaria, son acelerados hacia un ánodo (metales de gran número atómico y de punto de fusión elevado, p. e. Molibdeno, Tungsteno). La energía perdida por dichos electrones al incidir sobre el ánodo se transforma en una radiación continua que depende del número atómico del elemento irradiado.

#### **Radiación Continua y Bremsstrahlung**

La radiación continua es producida cuando los electrones, u otras partículas cargadas de altas energías tales como protones o partículas alfa, sufren una desaceleración al pasar a través de un campo Coulombiano, y debido a ésto, radían. En el caso del electrón, se trata del fenómeno denominado bremsstrahlung.

El espectro de Rayos X continuo generado por electrones en un tubo de Rayos X está caracterizado por un límite de longitud de onda corta, correspondiente a la energía máxima de electrones excitados:

$$
\lambda_{min} = \frac{hc}{eV_0} \tag{32}
$$

donde *h* es la constante de Planck, *c* es la velocidad de la luz, *e* es la carga del electrón, y *V0* es la diferencia de potencial aplicada al tubo. Esta relación de límite de longitud de onda corta se llama la Ley de Duane-Hunt.

La probabilidad de pérdida de energía radiante, o Bremsstrahlung, es proporcional a *q 2Z <sup>2</sup>T/M<sup>0</sup> 2* , donde *q* es la carga de la partícula incidente, *Z* es el número atómico del material a incidir, *T* es la energía cinética de la partícula y *M0* es la masa en reposo de la partícula.

La razón de pérdida de energía por Bremsstrahlung por la pérdida por la ionización puede ser aproximada por:

$$
\left(\frac{m_0}{M_0}\right)^2 \frac{ZT}{1600 \, \text{m}_0 c^2} \tag{33}
$$

donde *m0* es la masa del electrón en reposo.

#### Distribución espectral

Kulenkampff (1922, 1933) encontró la fórmula para la distribución de energía de los rayos X<sup>10</sup>, resultado del trabajo empírico más completo sobre la forma de la curva de distribución de energía:

$$
I(v) d\mathbf{v} = i[aZ(v - v_0) + bZ^2] d\mathbf{v}
$$
\n(34)

donde I*(ν)dν* es la intensidad de los rayos X continuos dentro de un rango de frecuencias (*ν, ν + dv*), i es la corriente de electrones atravesando el blanco, Z es el número atómico del material, ν<sub>0</sub> es la frecuencia de corte (=  $c/\lambda_{lim}$ ) sobre la cual la intensidad es cero, y *a* y *b* son constantes independientes del número atómico, voltaje y la longitud de onda de corte.

Integrando sobre todas las frecuencias, la intensidad total queda:

$$
I = i \left( a' Z V_0^2 + b' Z^2 V_0 \right) \tag{35}
$$

en el cual  $a' = a(e^2/h^2)/2$  y  $b' = b(e/h)$ . Un valor aproximado para  $b'/a'$  es 16.3 V, de tal manera que:

$$
I = a' i Z V_0 \left( V_0 + 16.3 Z \right) \tag{36}
$$

La eficiencia de conversión de la potencia eléctrica en rayos X para todas las frecuencias está dada por:

$$
Eff = \frac{I}{V_0} i = a' Z(V_0 + 16.3Z)
$$
\n(37)

El valor de a' es un dato experimental igual a  $(1.2 \pm 0.1) \times 10^{-9}$ .

Para un objetivo delgado, Kramers encontró las siguientes relaciones para la distribución de energía de rayos X continuos generados en éste:

$$
I(v)dv = \frac{16\pi^2 2Z^2 e^5}{3\sqrt{3}m_0 V_0 c^3}, \quad v < v_0
$$
  
\n
$$
I(v)dv = 0, \quad v > v_0
$$
\n(38)

### **Ionización de las capas internas de un átomo**

La distribución electrónica en un átomo está constituida por diferentes capas o niveles electrónicos. A cada capa se le asocia un determinado número de electrones, y a cada uno de éstos un estado electrónico. Los estados electrónicos se determinan por la distancia al núcleo, momento angular del electrón y su espín y están identificados por números cuánticos: *n, l, m* y *s*. El número *n* se refiere a la capa u órbita en la que se encuentra el electrón y va aumentando como los números naturales: 1, 2, 3, 4...; *l* se refiere al momento angular y va tomando valores de 0 a *n*-1 y *m* corresponde a las proyecciones de *l* respecto a un eje (por conveniencia, el eje z) y toma valores de -*l* a *l*. Por último, s es el espín del electrón, que es ½, y tiene sus proyecciones ½ y –  $\frac{1}{2}$ . Las capas n de los electrones también se pueden determinar por letras K, L, M, N...

Cuando un electrón es expulsado de las capas internas de un átomo (capas K o L), ya sea por otro electrón, fotones de rayos X, protones o cualquier otra partícula; otro electrón situado en una de las capas externas ocupa su lugar, emitiendo un fotón de rayos X para hacer esta transición. Estos tipos de transiciones se dan con sus correspondientes reglas de selección. La diferencia de energías de los estados electrónicos presentes en la transición está asociada a la energía del fotón emitido, y debido a que tiene que ver con la configuración electrónica de cada átomo, se puede decir que cada uno tiene una serie de rayos-X característicos.

La sección eficaz para la ionización de capas internas para un elemento *i* por electrones está dada por:

$$
Q_i = \pi e^4 n_s b_s \frac{\ln(U)}{U E_{ci}^2}
$$
 (39)

donde *U = E/Eci* es el sobrevoltaje, definida como la razón de la energía instantánea del electrón a cada punto de la trayectoria a aquella requerida para ionizar a un átomo del elemento *i*, *Eci* es la energía crítica de excitación, y n*<sup>s</sup>* y b*<sup>s</sup>* son constantes de una capa particular:

 $s = K$ :  $n_s = 2$ ,  $b_s = 0.35$  $s = L$ :  $n_s = 8$ ,  $b_s = 0.25$ 

La sección eficaz para la ionización es una función del sobrevoltaje, el cual muestra un máximo en  $U \sim 3-4$ .

La probabilidad (o sección eficaz) de ionización para una capa interna por una partícula cargada está dada por:

$$
\sigma_s = \frac{8\pi r_o^2 q^2 f_s}{Z^4 \eta_s} \tag{40}
$$

donde *r0* es el radio del electrón, igual a 2.818 x 10-15 m, *q* es la carga de la partícula, *Z* es el número atómico, *fs* es un factor que depende de las funciones de onda de los electrones de la capa específica, y *ηs* es una función de energía de las partículas incidentes.

En el caso de radiación electromagnética, la ionización de una capa inferior es resultado del efecto fotoeléctrico. La energía cinética del fotoelectrón expulsado está dado por la diferencia entre la energía del fotón y la energía de enlace del electrón *Ec*.

#### **Series espectrales de rayos X**

La energía de una línea de emisión, puede ser calculada como la diferencia entre dos energías de estados determinados del átomo. Si *E1* y *E2* son los valores correspondientes a los niveles de energía, la frecuencia de una línea de rayos X está dada por la relación:

$$
v = \frac{E_1 - E_2}{h} \tag{41}
$$

Usando las notaciones convencionales, se pueden representar las energías de los niveles *E* por el número atómico y los números cuánticos *n*, *l, s* y *j*:

$$
\frac{E}{Rh} = \frac{(Z - S_{n,l})^2}{n^2} + \alpha^2 \frac{(Z - d_{n,k,j})^2}{n^3} \left( \frac{1}{l + \frac{1}{2}} - \frac{3}{4n} \right) - \alpha \frac{(Z - d_{n,l,j})^4}{n^3} \frac{j(j+1) - l(l+1) - s(s+1)}{2l(l + \frac{1}{2})(l+1)}
$$
\n(42)

donde *Sn,l* y *dn,l,j* son constantes que deben ser introducidas para corregir el efecto de los electrones ubicados en el campo del átomo, *R* es la constante de Rydberg, válido para elementos con *Z* > 5 o para radiaciones cercanas a la región de los rayos X, y *α* es la constante de estructura fina dada por:

$$
a = \frac{2\pi e^2}{hc} \tag{43}
$$

Existe un número limitado de transiciones permitidas. Las líneas más intensas crean la radiación del dipolo eléctrico. Las reglas de selección son las siguientes:

 $\Delta l = \pm 1, \qquad \Delta j = -1, 0, 1$ 

las transiciones j  $0 \rightarrow 0$  están prohibidas.

De acuerdo con la teoría de radiación de Dirac, transiciones que están prohibidas como radiación dipolar pueden aparecer como radiación multipolar. Las reglas de selección son:

 $\Delta l = 0$  ό  $\pm 2$ ,  $\Delta j = 0$ ,  $\pm 1$  ό  $\pm 2$ las transiciones j  $0 \rightarrow 0$ ,  $1/2 \rightarrow 1/2$  y  $0 \leftrightarrow 1$  están prohibidas.

Las reglas de selección para las transiciones del dipolo magnético son:

 $\Delta l = 0,$   $\Delta j = -1, 0, 1$ 

las transiciones j  $0 \rightarrow 0$  están prohibidas.

Dadas estas transiciones permitidas, las líneas de emisión de rayos-X dependen de la diferencia de energía de los estados involucrados en la transición, y su intensidad de las probabilidades para que se den esas transiciones. En la figura 2 se muestran las transiciones para las capas K y L y sus líneas asociadas, así como una gráfica de la dependencia de la energía de los rayos-X con el número atómico (*Z*).

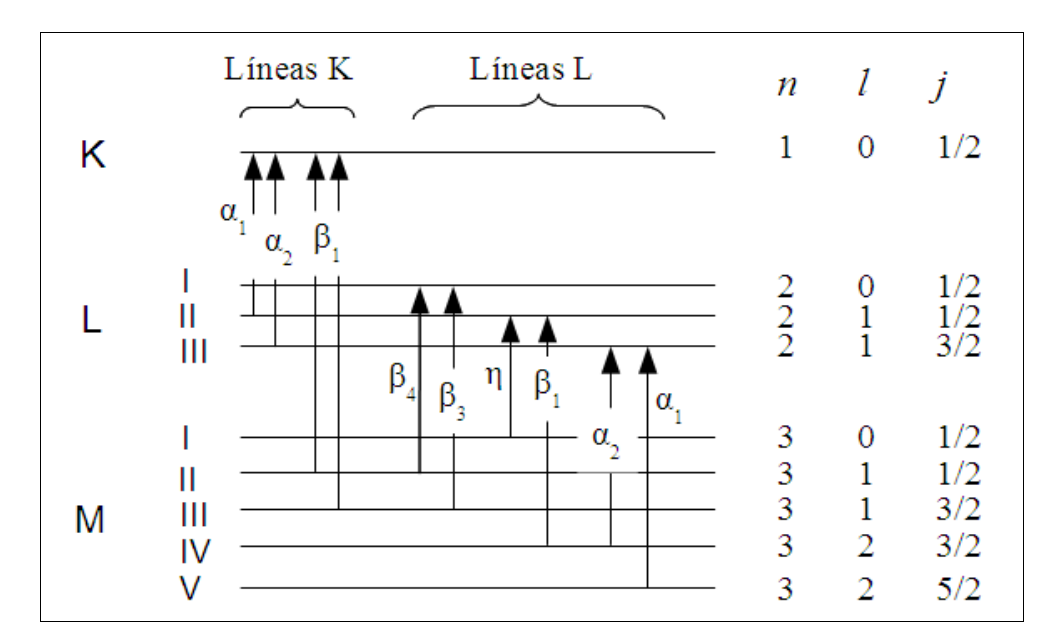

Figura 2. Transiciones posibles para las capas K y L.

Una expresión general relacionando el número de onda de una línea de rayos X característica con el número atómico del elemento correspondiente está dado por la ley de Moseley:

$$
\frac{1}{\lambda} = k(Z - \sigma)^2 \tag{44}
$$

donde *k* es una constante de una particular serie espectral y σ es una constante de apantallamiento para la corrección de repulsión debido a la presencia de los otros electrones en el átomo.

Las intensidades relativas de las líneas de emisión para las series K, L y M pueden estar definidas por las intensidades de los picos de la línea espectral o por el área debajo de la curva de distribución de intensidad. En los hechos, estas intensidades no son constantes, ya que dependen no sólo de la probabilidad de transición del electrón, sino también de la composición del material.

Considerando a la serie *K*, la parte *Kα* del espectro total *K* está definida por la probabilidad de transición *p<sub>Kα</sub>*<sup>9</sup>, la cual está dada por:

$$
p_{Ka} = \frac{I(K\alpha_1 + K\alpha_2)}{I(K\alpha_1 + K\alpha_2) + I(K\beta_1 + K\beta_2)}
$$
(45)

Wernish propuso una expresión útil para el cálculo de la probabilidad de transición *pKα* para diferentes elementos:

$$
p_{K\alpha,i} = \begin{cases} 1.052 - 4.39 \times 10^{-4} Z_i^2, & 11 \le Z_i \le 19 \\ 0.896 - 6.575 \times 10^{-4} Z_i, & 20 \le Z_i \le 29 \\ 1.0366 - 6.82 \times 10^{-3} Z_i + 4.815 \times 10^{-5} Z_i^2, & 30 \le Z_i \le 60 \end{cases}
$$
(46)

Para el nivel L, que se desdobla en tres subcapas, existen varias transiciones electrónicas. La probabilidad de transición  $p_{La}$ , definida como la fracción de transición resultante en L $\alpha_1$  y L $\alpha_2$ del total de transiciones posibles dentro de la subcapa *L*3, puede ser calculada por la expresión:

$$
p_{La,i} = \begin{cases} 0.944, & 11 \le Z_i \le 19 \\ -4.461 \times 10^{-1} + 5.493 \times 10^{-2} Z_i \\ -7.717 \times 10^{-4} Z_i^2 + 3.525 \times 10^{-6} Z_i^3, & 45 \le Z_i \le 82 \end{cases} \tag{47}
$$

### **Líneas satélites de rayos X**

Aparte de las líneas usuales de rayos X, se han reportado algunas que no corresponden con los niveles de energía dados. El origen de estas líneas llamadas satélites es una doble ionización o una ionización de distintas capas en un átomo por impacto de electrones. Después de la ionización, una transición electrónica múltiple da como resultado un sólo fotón de energía más alta que la característica. Una línea donde el estado inicial tiene dos vacantes en la misma capa, es llamada hipersatélite. En la práctica, las líneas satélites ocurren en la serie  $K_{\alpha}$ , está denotada como el doblete  $K \alpha_3$ ,  $\alpha_4$ , y su origen es una transición electrónica doble. La probabilidad de una transición electrónica múltiple es considerablemente más alta para elementos con Z bajo que para los pesados y los medios.

#### **Efecto Auger**

Un átomo excitado puede regresar a un estado de menor energía expulsando uno de sus propios electrones de un estado con enlace más débil. Esta transición sin radiación se llama el efecto Auger y los electrones expulsados se llaman electrones Auger. Generalmente, la probabilidad de que se lleve a cabo este efecto incrementa conforme decrece la diferencia de los estados energéticos correspondientes, y es la más alta para los elementos con Z pequeña.

Debido a que un átomo es excitado por la pérdida de un electrón (p. e. en la capa K), y otro electrón se pierde por el efecto Auger (de la capa L), el átomo queda en un estado doblemente ionizado. Este átomo puede regresar a su estado normal por saltos electrónicos (singulares o dobles) con la emisión de líneas satélites, respectivamente. Otro proceso Auger podría ocurrir y el cual daría lugar a un tercer electrón expulsado de la capa M.

### **Rendimiento de Fluorescencia**

Una consecuencia importante del efecto Auger es la producción del número de fotones de un átomo, el cual es menor al esperado. Esto es debido a que la vacante en una capa dada puede ser llenada sin que exista una transición radiactiva. La probabilidad que una vacante en una capa atómica o subatómica sea llenada por medio de una transición radiactiva se llama rendimiento de fluorescencia (ω). Entonces el rendimiento de fluorescencia asociado a la capa *K* es:

$$
\omega_K = \frac{I_K}{n_K} \tag{48}
$$

donde  $I_K$  es el número total de rayos-X *K* característicos emitidos de una muestra y  $n_K$  es el número de vacantes primarias en la capa *K*.

La definición del rendimiento de fluorescencia para capas atómicas mayores es más complicada por las siguientes razones:

- 1. Capas arriba de la capa K, consisten en una mayor cantidad de estados energéticos y por lo tanto más subcapas. El rendimiento de fluorescencia depende de cómo es que las capas están ionizadas.
- 2. Las transiciones no radiactivas, llamadas Coster-Kronig ocurren, ya que se dan entre las subcapas de una misma capa, dejando el mismo número atómico principal.
- 3. En caso de que no haya transiciones Coster-Kronig , el rendimiento de fluorescencia de la i-ésima subcapa de una misma capa, cuyo principal número cuántico está indicado por *X* (*X = L, M*,...), está dada como:

$$
\omega_i^X = \frac{I_i^X}{n_i^X} \tag{49}
$$

Un rendimiento de fluorescencia promedio para la capa *X* está definida como:

$$
\bar{\omega}_X = \sum_{i=1}^k N_i^X \omega_i^X \tag{50}
$$

donde *N <sup>i</sup> X* es el número relativo a las vacantes primarias de la subcapa *i* de la capa *X*:

$$
N_i^X = \frac{n_i^X}{\sum_{i=1}^k n_i^X}, \sum_{i=1}^k N_i^X = 1
$$
\n(51)
Para la definición del promedio de rendimiento de fluorescencia, la distribución de vacantes primarias debe ser ajustada, es decir, que estén ausentes las transiciones Coster-Kronig. Es de notar que  $\bar{w_x}$  generalmente no es una propiedad fundamental del átomo, pero depende tanto del rendimiento de fluorescencia de las subcapas atómicas ( $ω<sub>i</sub><sup>X</sup>$ ) y del número relativo de las vacantes ( $N_i^X$ ) característicos del método para ionizar los átomos.

Con la presencia de las transiciones Coster-Kronig, la distribución de vacantes se modifica y la producción de fluorescencia se puede calcular de dos maneras: la primera donde  $\overline{\omega}_X$  es una combinación lineal de las  $\omega_i^X$  y queda:

$$
\bar{\omega}_X = \sum_{i=1}^k V_i^X \omega_i^X, \qquad \sum_{i=1}^k V_i^X > 1
$$
 (52)

donde  $V_i^X$  es el número relativo de vacantes en la subcapa i de la capa X, incluyendo las vacantes intercambiadas en cada subcapa por las transiciones Coster-Kronig. Los valores  $V_i^X$ pueden estar expresados en términos de los números relativos de las vacantes primarias y la probabilidad de una transición Coster-Kronig para cambiar una vacante de una subcapa *X<sup>i</sup>* a una más alta *X <sup>j</sup>* , denotada como *f ij X* :

$$
V_1^X = N_1^X
$$
  
\n
$$
V_2^X = N_2^X + f_{12}^X N_1^X
$$
  
\n
$$
V_3^X = N_3^X + f_{23}^X N_2^X + (f_{13}^X + f_{12}^X f_{23}^X) N_1^X
$$
\n(53)

Con la otra aproximación, el rendimiento principal de fluorescencia  $\overline{\omega}_x$  es una combinación lineal de los números relativos de las vacantes primarias  $N_i^X$ :

$$
\bar{\omega}_X = \sum_{i=1}^k N_i^X v_i^X \tag{54}
$$

donde *v i X* representa el número total de rayos X característicos resultantes de las vacantes primarias en la subcapa *X<sup>i</sup>* . Las relaciones de transformación entre los coeficientes *v i*  $\sum_{i=1}^{X}$  y las producciones de fluorescencia en las subcapas  $\overline{\omega}_x$  se obtienen de las ecuaciones (52) y (54) y están dadas por Fink (1974) y Bambynek et al. (1972).

 $\omega_i^X$ ,  $a_i^Y$ <sup>*X*</sup> (del efecto Auger) y las probabilidades de transición Coster-Kronig  $f_{ij}^{\lambda}$ *X* deben cumplir con las siguientes relaciones:

$$
\omega_i^X + a_i^X + \sum_{i=1}^k f_{ij}^X = 1 \tag{55}
$$

La producción principal Auger está dada por:

$$
\bar{a}_X = \sum_{i=1}^k V_i^X a_i^X
$$
 (56)

## **Efecto de los electrones de Valencia en los picos de los espectros de Rayos-X**

Para las líneas K de los elementos con Z baja y las líneas L y M para elementos con Z muy alta, el estado físico y las combinaciones químicas de los elementos pueden afectar en la emisión de Rayos X característicos. Los cambios en los picos de los espectros pueden ser de tres maneras: 1) cambio en la longitud de onda, 2) cambio en la forma de los picos, y 3) cambios en la intensidad. El cambio en la longitud de onda es debido al cambio de los niveles de energía, ya que existe un apantallamiento de electrones porque los electrones de valencia son llevados a un enlace. El cambio en la forma de los picos nos dan indicios de la distribución energética de los electrones que ocupan lugares cercanos a la capa de valencia. Los cambios en las intensidades son resultados de alteraciones en las probabilidades de excitación de los electrones en los procesos de transiciones.

### *Estimación de fotones emitidos*

### **Intensidad de Rayos-X característicos. Excitación por fotones**

Si para excitar los rayos-X característicos de un elemento i, en una muestra homogénea de grosor T (cm), se usa radiación continua, la intensidad de radiación fluorescente *Ii(Ei)* está descrita por:

$$
I_i(E_i) d \Omega_1 d \Omega_2 = \frac{d \Omega_1 d \Omega_2}{4\pi} \frac{\varepsilon(E_i)}{\text{sen } \Psi_1} \times \int_{E_{c,i}}^{E_{\text{max}}} a_i(E_0) F(E_0) I_0(E_0) dE_0 \quad (57)
$$

con

$$
F(E_0) = \frac{1 - \exp[-\rho \, T(\mu(E_0) csc \Psi_1 + \mu(E_i) csc \Psi_2)]}{\mu(E_0) csc \Psi_1 + \mu(E_i) csc \Psi_2}
$$
(58)

$$
a_i(E_0) = W_i \tau'_{i}(E_0) \omega_i p_i \left(1 - \frac{1}{j_i}\right)
$$
 (59)

donde *dΩ1* y *dΩ2* son los ángulos sólidos diferenciales para las radiaciones incidente (primaria) y emergente (secundaria), respectivamente; *ε(Ei)* es la eficiencia intrínseca del detector para registrar un fotón de energía *Ei*; *Ec,i* y *Emax* son la energía crítica de absorción del elemento i y la energía máxima en el espectro de excitación, respectivamente; *ρ* es la densidad del material en g/cm<sup>3</sup>;  $\Psi$ <sup>*I*</sup> y  $\Psi$ <sub>2</sub> son los ángulos de incidencia efectiva y de emisión; *μ*(*E*<sub>*0*</sub>) y *μ*(*E*<sub>*i*</sub>) son los coeficientes de atenuación de masas totales [cm<sup>2</sup> /g] a las energías *E0* y *Ei*. *I0(E0) dE0* es el número de fotones incidentes por segundo por steradian en el intervalo de energía de *E0* a *E0* + *dE0* ; *Wi* es la fracción de peso del i-ésimo elemento; *ji* es una constante, que es la razón de salto en los límites de absorción fotoeléctrica y *τ'i(E0)* es el coeficiente de absorción de masa fotoeléctrica para el i-ésimo elemento a la energía *E0*. Y para recordar que *ωi* es el rendimiento de fluorescencia para el elemento *i*, y *pi* es la probabilidad de que se lleve a cabo la transición de energía.

Si el grosor de la muestra es:

$$
T = \frac{1}{\rho(\mu(E_0)\csc\Psi_1 + \mu(E_i)\csc\Psi_2)}\tag{60}
$$

Si se trata de una muestra con grosor infinito, se emite alrededor del:  $(1 - e^{-1}) = 63.2\%$  de la intensidad de fluorescencia. Si es igual a 3T (T dada por la ecuación 60) el porcentaje es de 95, aproximadamente.<sup>[12](#page-120-0)</sup>

### **Coeficiente Total de Atenuación de Masas**

Existe una expresión para calcular los coeficientes de atenuación en rayos-X basada en unas tablas publicadas por McMaster et al. (1969). El algoritmo para obtenerla lo desarrollaron Wernish et al. (1984), y es válida para energías de 1 a 50 keV y para elementos con valores de Z entre 11 y 83 $^{\circ}$ .

$$
\mu \frac{cm^2}{g} = He^{d + k \ln E} \tag{61}
$$

Los valores de H, d y k están dados por un ajuste de mínimos cuadrados con datos obtenidos en un experimento.

Otra expresión obtenida de manera semiempírica para un rango de energías de (0.1 a 1000 keV) ha sido propuesta por Orlic et al. (1993):

$$
\mu = \exp\left[ p_1 + p_2(\ln \lambda) + p_3(\ln \lambda)^2 + p_4(\ln \lambda)^3 \right] + \sigma_{KN} Z N_0 A^{-1}
$$
(62)

donde σ<sub>KN</sub> es la sección eficaz de colisiones para la atenuación donde está involucrada el efecto Compton. Los valores  $p_1$ ,  $p_2$ ,  $p_3$  y  $p_4$  son constantes para cada elemento y para energías más allá del borde de absorción de las líneas *K.*

### *Instrumentación*

## **Tubos de Rayos-X**

Los tubos termoiónicos constan de un filamento de Tungsteno que es calentado hasta que son liberados los electrones, éste filamento es el cátodo. Los electrones que son dirigidos al ánodo, que está compuesto de un metal puro (Rh, W, Mo, Cr,...), son desacelerados por la presencia de los electrones del metal, lo cual da lugar al *bremsstrahlung*. Para que los electrones que provienen del cátodo lleguen con una energía cinética apropiada para emitir los rayos-x característicos del ánodo se someten a un alto voltaje. En tubos de rayos-X típicos empleados en XRF, se usan voltajes de aceleración de 25 a 50 kV.

La eficiencia de un tubo de rayos-X es relativamente baja: alrededor de 1% de la potencia eléctrica es convertida en rayos-X, el resto se disipa como calor.

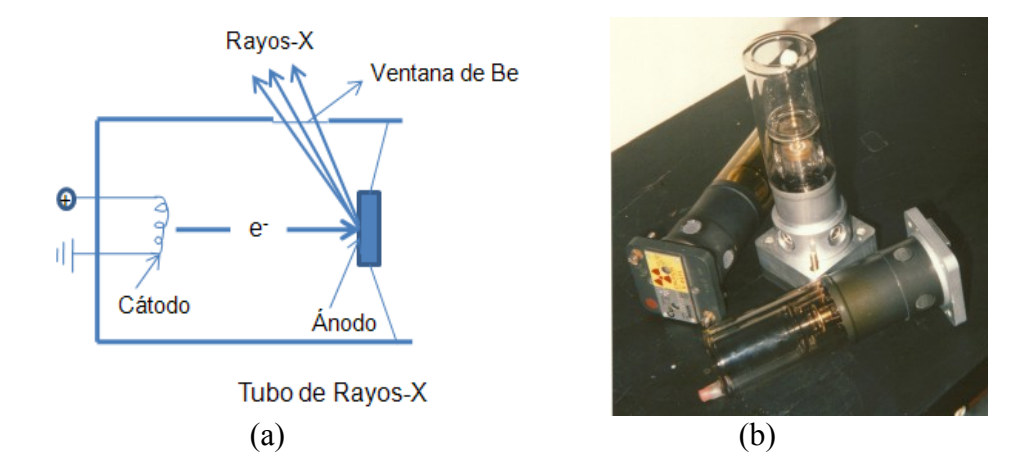

Figura 3. (a) Esquema de tubo de rayos-X, (b) fotografía de ejemplo de tubo de rayos-X.

## **Detección de Rayos-X. Detectores de semiconductores**

Un detector de Rayos-X es un transductor que convierte a la energía de los fotones de rayos-X en pulsos de voltaje fácilmente medibles. Todos los tipos de detectores trabajan a través de un proceso de fotoionización, en el cual, la interacción entre un fotón de rayos-X entrante y el material activo del detector produce un número de electrones. La corriente producida por los

electrones es convertida en un pulso de voltaje, de tal manera que un pulso de voltaje digital es producido para cada fotón de rayos-X que entre al detector.

Un detector de fotones ideal debe tener dos propiedades: proporcionalidad y linealidad. La proporcionalidad, es para la amplitud del pulso de voltaje, respecto a la energía del fotón incidente. La propiedad de linealidad, se refiere a que el intervalo dentro del cual pueden registrarse los pulsos de voltaje, sea el mismo intervalo de detección de los fotones de rayos-X.

Para la detección de rayos-X pueden emplearse centelladores, detectores de gas y detectores de semiconductores.

La base para el funcionamiento de los detectores de semiconductores, es la ionización del material al interactuar con el fotón de rayos-X. Los electrones de la banda de valencia del semiconductor son enviados a la banda de conducción, dejando espacios positivos en la banda de valencia, de tal manera que el cristal se convierte en conductor temporalmente. La cantidad de pares electrón-hueco que se forman se puede calcular de la siguiente manera: n = E/ε, donde ε es la energía mínima necesaria para producir un par electrón-hueco y E es la energía total de los fotones incidentes.

La resolución de un detector, es la precisión con la cual, la energía de un tipo específico de fotones (por ejemplo, la línea K $\alpha$  del Mn, a 5.9 keV)<sup>[13](#page-120-1)</sup> puede estar determinada y por lo tanto es una medida de la capacidad del detector para distinguir entre rayos-X de energías muy similares pero de origen distinto. La resolución en un detector de este tipo está definida como el ancho de pico a mitad del máximo, o por sus siglas en inglés FWHM ("full width at halfmaximum"), generalmente se toma como referencia el pico correspondiente a la Kα del Mn.

La resolución instrumental de un detector de semiconductor es una función de dos factores independientes. Uno de éstos, está determinado por las propiedades del mismo detector; el otro es dependiente de la naturaleza del procesamiento de pulsos electrónicos empleado. La FWHM ( $\Delta E_{\text{Total}}$ ) entonces está dada por:

$$
\Delta E_{\text{Total}} = \sqrt{\Delta E_{\text{Det}}^2 + \Delta E_{\text{Elec}}^2}
$$
 (63)

donde  $\Delta E_{\text{Det}}$  está asociada con los procesos de detección y  $\Delta E_{\text{Elec}}$  está asociada al procesamiento de pulsos electrónicos.

## **Sensibilidad y Límite de Detección**

La sensibilidad de un detector con un tubo de rayos-X determinado está dada por:

$$
k_i = \frac{I_i}{c_i t} \tag{64}
$$

donde  $I_i$  es el área del pico encima del fondo del espectro,  $c_i$  es la concentración del elemento del pico asociado y t es el tiempo de exposición.

El límite de detección está dado por:

$$
DT = \frac{3\sqrt{(I_n - I_i)}}{I_i}c_i
$$
\n
$$
(65)
$$

donde In es el área total del pico.

### **Equipo**

El equipo empleado para el análisis con FRX del objeto de estudio fue desarrollado en el Instituto de Física por el Dr. José Luis Ruvalcaba. SANDRA (Sistema de Análisis No Destructivo de Rayos X) es un dispositivo portátil, el cual nos permite realizar los estudios *in situ*, ya sea en museos o en acervos de patrimonio cultural. Consta de un tubo de Rayos-X con un ánodo de Molibdeno, un detector de Si-PIN, un soporte con un ajuste fino de hasta 3 cm de distancia para los ejes X-Y-Z, un brazo articulado el cual permite una movilidad de 3 dimensiones, un termopar, un par de láseres para ubicar la zona de análisis y ventiladores: uno en la base y tres en la cara lateral del tubo (figura 4). Las señales de los rayos X son procesadas por un multicanal PX4 de Amptek, el cual está conectado a una computadora portátil y los espectros de rayos-X se interpretan en el programa ADMCA. El tubo es alimentado con una fuente de alto voltaje XLG50P100 de Spellman, y trabaja con una potencia máxima de 75 W (50kV y 1.5mA). También consta de una cámara de video que nos permite tener un registro visual de las zonas de análisis. El sistema puede adaptarse a la posición del objeto de estudio, ya sea horizontal, vertical o alguna intermedia.

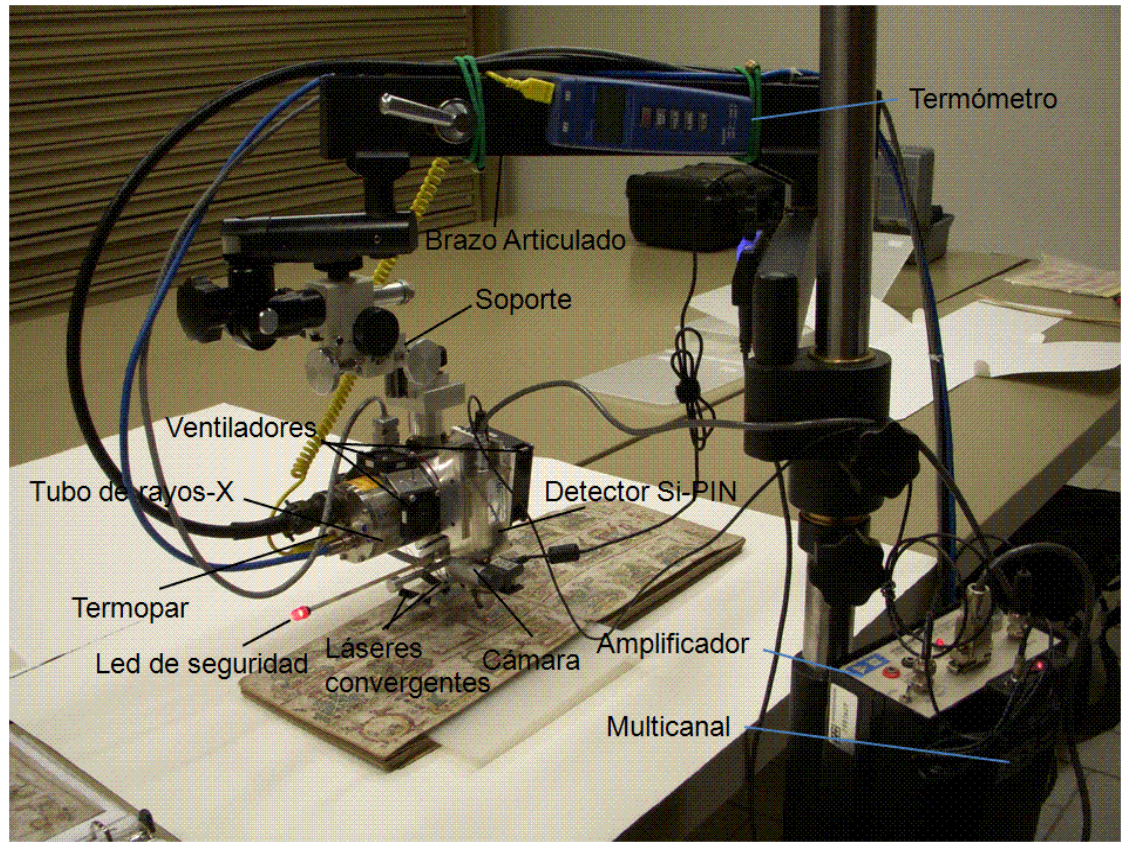

Figura 4. Sistema de Análisis no Destructivo de Rayos-X

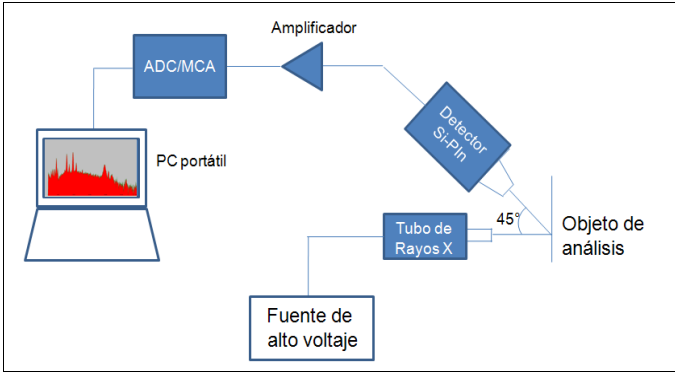

Figura 5. Esquema del sistema

El termopar y los ventiladores son necesarios ya que la temperatura máxima con la que puede trabajar es de 50°C. El primero, para monitorear la temperatura del tubo, y los ventiladores para mantenerlo a una temperatura de operación.

El detector se encuentra a 45° de la dirección de emisión de los rayos de excitación (figura 5). Tiene un área activa de 6 mm<sup>2</sup> y 500 µm de grosor, con una ventana de Berilio de 0.5 μm, su resolución a 5.9 keV (línea Kα del Mn) es de 180 eV. La cabeza del detector cuenta con una protección de aluminio con forma cónica y una apertura cilíndrica de 4 mm de diámetro.

El tubo corresponde al modelo XTF5011 de Oxford Instruments. Tiene una ventana de Berilio de 125 μm y se agregó un colimador de Plomo para regular el diámetro de los rayos incidentes, que varía entre 0.5, 1.0, 1.5 y 2.0 mm.

Empleamos el tubo de rayos-X con filamento de molibdeno (Mo) porque es el más adecuado para un estudio general del objeto, debido a que tiene límites de detección más bajos que el tubo de filamento de Rodio (Rh) con los elementos más ligeros y que el tubo de filamento de tungsteno (W), para los más pesados, sobre todo en los picos  $L^{14}$  $L^{14}$  $L^{14}$ .

La sensibilidad del equipo con el tubo de Mo es buena a partir del azufre (S), al igual que con los tubos de Rh y W (ver figura 6). Los máximos en la sensibilidad de los tubos de Mo y Rh con el detector Si-Pin se encuentran entre el vanadio (V) y el estroncio (Sr), mientras que con el tubo de W el rango es menor, entre el hierro (Fe) y el cinc (Zn). Existe una mayor sensibilidad con el tubo de filamento de Mo para los elementos que se encuentran entre el arsénico (As) al Sr a comparación de los otros 2.

Las condiciones con las que se trabajó fueron: 45kV, 0.6 mA, con un tiempo de exposición de 180 seg y el diámetro de los rayos de 0.5 mm, a una distancia de 1.5 cm aproximadamente de la muestra.

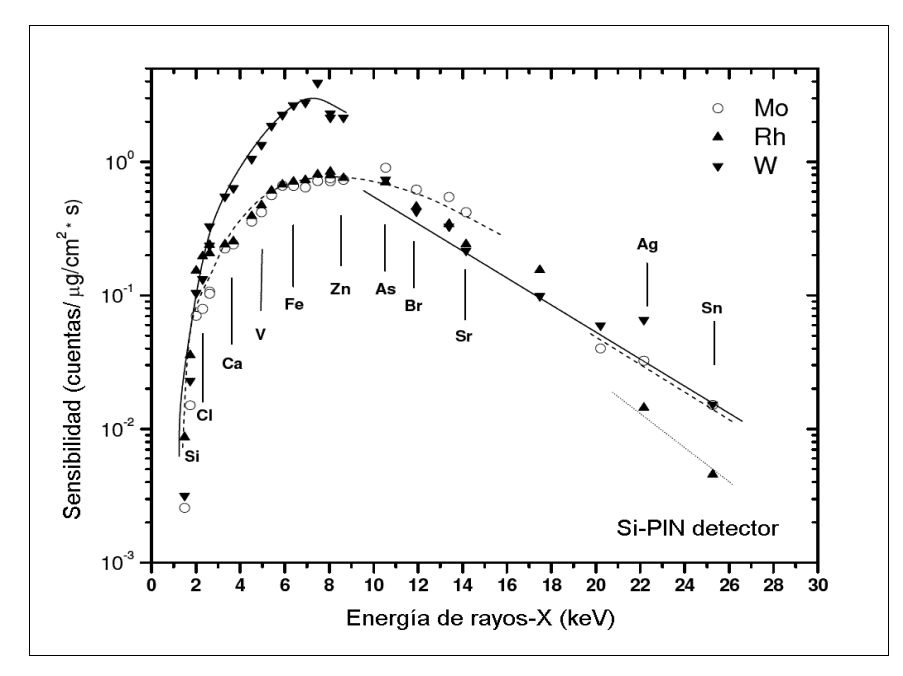

Figura 6. Curva de Sensibilidad correspondiente al detector Si-PIN

# **Espectroscopía Raman**

Como se había mencionado antes, ésta es una técnica espectroscópica de análisis molecular, no destructiva. La espectroscopía Raman nos puede dar información de los compuestos tomando en cuenta transiciones energéticas que ocurren en los enlaces de las moléculas, ya sean electrónicas o vibracionales.

### *Moléculas*

En una molécula hay que considerar no sólo las interacciones entre núcleo-electrón, electrón-electrón, ya que ahora habrá una interacción entre los núcleos, de tal manera que la energía total de la molécula será resultado de todas estas interacciones, dando lugar no sólo a estados electrónicos y de espín, sino también a rotacionales y vibracionales. De una manera aproximada la energía total de una molécula es:  $E_{\text{tot}} = E_{\text{elec}} + E_{\text{vib}} + E_{\text{rot}}$ ; y las transiciones serán de la manera:  $hv = (E_{elec} - E'_{elec}) + (E_{vib} - E'_{vib}) + (E_{rot} - E'_{rot})$ .

Los estados electrónicos de las moléculas también están dispuestos por orbitales, y éstos se construyen a partir de combinaciones lineales de orbitales atómicos. En primer lugar existen orbitales moleculares ligantes, orbitales moleculares antiligantes y par solitario (no ligante), pero también estarán designados por una letra griega: σ, π, δ, según las proyecciones *m<sup>l</sup>* de cada orbital atómico. Los orbitales de par solitario están designados por *n*. [15](#page-121-1)

Partiendo del sistema más sencillo, una molécula diatómica homonuclear:  $H_2^+$ , el orbital molecular ligante es de la siguiente forma:

$$
Is\sigma = \varphi_{ls}(a) + \varphi_{ls}(b) \tag{66}
$$

y el orbital molecular antiligante:

$$
I s \sigma^* = \varphi_{Is} (a) - \varphi_{Is} (b) \tag{67}
$$

donde *φ1s* es la función estado de la molécula en el orbital *1s*.

Ahora bien, en el caso de la molécula H<sub>2</sub>, que tiene dos electrones, cada uno de ellos puede ocupar el orbital ligante, siempre y cuando los dos tengan proyecciones opuestas de espín. La configuración base de la molécula  $H_2$  es entonces:

$$
(1s\sigma)^2\tag{68}
$$

Si extendemos este tipo de ocupaciones de orbitales a la molécula He<sub>2</sub>: en este caso tenemos 4 electrones, de los cuales 2 ocuparán el primer orbital molecular y a los otros 2 les tocará el orbital antiligante:

$$
(I\mathit{S}\sigma)^2(I\mathit{S}\sigma^*)^2\tag{69}
$$

Para las moléculas que contienen átomos con orbitales *p* debemos considerar las proyecciones respecto a los ejes coordenados *X, Y, Z*. El orbital *pz* tiene proyección 0 y los orbitales  $p_x$  y  $p_y$  tienen proyección  $|m_l|=1$ , a los electrones que se encuentren en estos estados se les asignará el orbital molecular π. En la figura 7 se muestra de manera pictórica los orbitales moleculares construidos a partir de los orbitales *p*, los dos colores distintos indican los signos opuestos que aparecen en la función de onda.

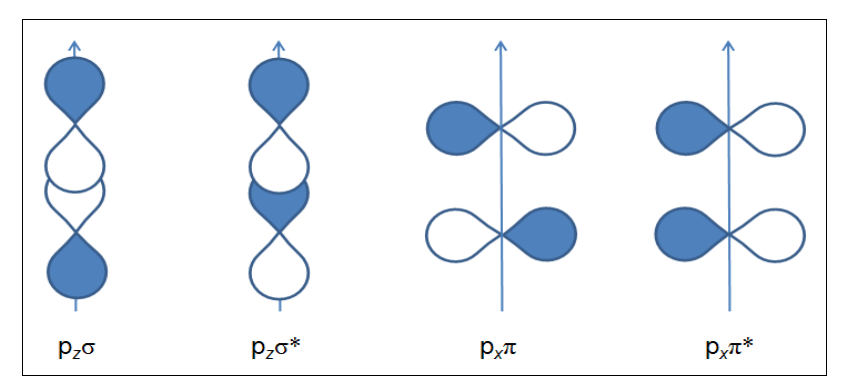

Figura 7. Representación de orbitales p en una molécula diatómica.

Las posibles transiciones que pueden ocurrir entre estos orbitales son:  $\sigma \rightarrow \sigma^*$ ,  $n \rightarrow \sigma^*$ ,  $\pi \rightarrow \pi^*$ ,  $n \rightarrow \pi^*$ .

Según la energía de los orbitales también pueden denominarse como HOMO y LUMO. El primero, es el orbital ocupado de más alta energía ("Highest Occupied Molecular Orbital") y el segundo el más bajo desocupado ("Lowest Unoccupied Molecular Orbital"). Ambos, se refieren al estado fundamental de la molécula y se consideran en las transiciones, que generalmente son de HOMO a LUMO.

Dentro de un mismo estado electrónico, las moléculas, pueden tener distintos estados vibracionales, que existen dentro de los enlaces. Los estados vibracionales, dan lugar a transiciones que se encuentran en el intervalo de mid-IR (Infrarrojo medio) del espectro electromagnético.

A una molécula diatómica podemos considerarla como un oscilador armónico, y tenemos que considerar aspectos como la fuerza de enlace (que resulta análogo a la constante de fuerza en un oscilador armónico), la distancia entre los núcleos y las masas atómicas para establecer los estados vibracionales. En el caso de una molécula poliatómica se deben considerar además la simetría de ésta.

Una molécula poliatómica tiene 3N-6 grados de libertad vibracionales (3N-5 si es una molécula lineal), donde N es el número de átomos existentes en la molécula. Este número representa el máximo de los modos vibracionales en la molécula, sin embargo, puede ser menor, debido a los estados degenerados, las reglas de selección y la simetría.

Las transiciones vibracionales se pueden observar por medio de técnicas espectroscópicas de IR y Raman. Para las transiciones permitidas en efecto Raman debe haber un cambio en la polarizabilidad durante la vibración y  $\Delta v$  debe ser igual a  $\pm$  1. Las transiciones permitidas por absorción IR se dan con  $\Delta v = 1$ , en los casos cuando existe un cambio en el momento dipolar conforme los átomos se mueven. La polarizabilidad puede ser entendida también como dipolo inducido.

Las reglas de selección para ambos efectos son distintas, lo cual da lugar a que ambos métodos nos den información complementaria. Los modos vibracionales, son las bandas o picos que aparecen en los espectros correspondientes a las técnicas.

Estas técnicas pueden predecir distintos modos de vibración, que se clasifican principalmente en tres: estiramiento (ν), torsión (τ) y plegamiento (δ), o por sus designaciones en inglés: stretching, torsion, bending. Los modos ν ocurren a energías más altas que los modos δ; los modos vibracionales τ son los que ocurren a aún más bajas energías. Los tipos de modos vibracionales y su simetría influyen en las intensidades relativas de las bandas.[16](#page-121-2)

### *El Fenómeno*

El efecto de la luz sobre las moléculas será distinto a diferentes longitudes de onda. Si una molécula absorbe energía radiante en el infrarrojo lejano y en las regiones de microondas, la energía se convierte en energía cinética rotatoria. Asimismo, si absorbe fotones infrarrojos (desde los 700 nm hasta los 10 000 nm), transforma esa energía en movimiento vibracional de la molécula. Finalmente, una molécula absorbe energía en las regiones visible y ultravioleta por medio de un mecanismo de transiciones electrónicas, muy parecidas a las de un átomo<sup>[17](#page-121-3)</sup>.

Así mismo, una molécula puede considerarse como una fuente de dispersión de la luz. La luz dispersada sufre un cambio en su polarización, en el número de onda, o simplemente en su dirección de propagación. Gran parte de la luz esparcida tiene el mismo número de onda que la incidente, pero una porción menor se esparce con un número de onda distinto. El efecto Raman ocurre cuando la luz esparcida por la molécula tiene un número de onda distinto al de la luz incidente, y se debe a los cambios en los estados vibracionales en las moléculas al interactuar con la luz.

#### **Modelo de Transferencia de Energía**

Una manera sencilla de explicar el fenómeno es en términos de transferencia de energía (absorción y emisión de fotones). Supongamos que tenemos una molécula en un estado vibracional │b〉. Un fotón incidente de energía hν*i* es absorbido elevando el sistema a un estado intermedio o virtual donde inmediatamente da lugar a una transición de Stokes emitiendo un fotón (esparcido) de energía hν*s* < hν*i*. Al conservar la energía, la diferencia hν*i* - hν*s* = hν*cb* se utilizará para excitar la molécula llevándola a un nivel de energía vibracional más elevado │c〉. Puede que haya también una excitación electrónica o rotatoria.<sup>17</sup>

Si el estado inicial es de excitación, la molécula, después de absorber y emitir un fotón, puede caer a un estado aún más bajo (supongamos │a〉), dando lugar a una transición anti-Stokes (hν*s* > hν*i*), lo cual significa que una parte de la energía vibracional de la molécula (hν*ba* = hν*s* hν*i*) se ha convertido en energía radiante.

Las diferencias resultantes entre ν*s* y ν*i* corresponden a diferencias específicas en los niveles de energía para la substancia que se estudia y permiten entender su estructura molecular. Si  $v_s = v_i$ , se trata de un esparcimiento tipo Rayleigh; y si  $v_s \neq v_i$ , es esparcimiento Raman.

### **Otra manera de explicar el fenómeno**

Que un objeto sea neutro, no significa necesariamente que no esté afectado por un campo eléctrico. En el caso de un átomo o una molécula, a pesar de que en su totalidad es neutro, las partículas cargadas (electrones y protones) son afectadas cuando están inmersas en un campo eléctrico. La forma en que terminan afectados los átomos y las moléculas es polarizándolos, adquieren un momento dipolar inducido (si el campo eléctrico es lo suficientemente grande, puede ionizar un átomo).

Si consideramos un campo eléctrico unidireccional y un átomo, el momento dipolar inducido tendrá la misma dirección que el campo y obtenemos una relación de la siguiente forma :

$$
\vec{p} = \alpha \vec{E} \tag{70}
$$

donde  $\alpha$  es la polarizabilidad atómica. y su valor depende de la estructura del átomo sometido al campo eléctrico.

En el caso de las moléculas, lo que antes era un escalar, ahora se convierte en un tensor, debido a la complejidad de sus arreglos, la densidad de cargas es distinta. El valor  $\alpha$  dependerá de la dirección de los ejes que se elijan. En este caso, la relación queda de la sig. forma:

$$
p_i = \alpha_{ij} E_j \tag{71}
$$

Ahora bien, considerando a la luz como una onda, un campo electromagnético oscilante, y tomando sólo la parte del campo eléctrico, cuando ésta interactúa con una molécula, la molécula adquiere un momento dipolar inducido oscilante. Ese momento dipolar oscilante va a ser la fuente de dispersión de la luz y también lo que posiblemente cambie su frecuencia. La intensidad de radiación emitida por el dipolo oscilante es proporcional a *p* 2 .

Tomemos un caso sencillo en el que la molécula es diatómica y la relación del momento dipolar inducido con el campo eléctrico será similar a la de un átomo y examinaremos el efecto de la radiación electromagnética incidente sobre tal molécula. Para el análisis se usará la frecuencia circular  $\omega$  en lugar de  $\tilde{\nu}$ , tales que:  $\omega = 2 \pi c_0 \tilde{\nu_0}$ .<sup>[18](#page-121-4)</sup>

Consideramos el campo eléctrico de la radiación electromagnética incidente con magnitud  $E$ , con frecuencia circular  $\omega_0$ . Cuando la molécula no está vibrando, la polarizabilidad molecular es independiente del tiempo y el dipolo eléctrico inducido tiene la misma frecuencia que la radiación incidente, de acuerdo con la teoría clásica, esto dará lugar a una radiación con frecuencia  $\omega_0$ . En este caso se trata de una dispersión tipo Rayleigh.

Por otro lado, si la molécula está vibrando con una frecuencia  $\omega_M$ ,  $\alpha$  adquirirá una parte dependiente del tiempo. Como resultado, el dipolo eléctrico inducido adquiere componentes con frecuencias  $\omega_0 - \omega_M$  y  $\omega_0 + \omega_M$ , así como  $\omega_0$ . Las frecuencias  $\omega_0 \pm \omega_M$  se deben a que el dipolo, que está oscilando a frecuencia  $\omega_0$  se modula con la molécula que está vibrando. En este caso se tratará de una dispersión Stokes Raman (si es  $\omega_0 - \omega_M$ ) o anti-Stokes Raman ( $\omega_0 + \omega_M$ ).

El esparcimiento Raman surge de los dipolos  $p(\omega_0 \pm \omega_M)$  oscilando a  $\omega_0 \pm \omega_M$ , los cuales son producidos cuando el dipolo eléctrico  $p(\omega_0)$  que está oscilando a  $\omega_0$  está modulado por la molécula que está oscilando a una frecuencia  $\omega_M$ . El acoplamiento necesario entre los movimientos nucleares y el campo eléctrico está provisto por los electrones cuyo re-acomodo con el movimiento nuclear impone una variación armónica en la polarizabilidad.

#### *Instrumentación*

Dada la probabilidad del efecto Raman, para un análisis por medio de este fenómeno, es ideal el uso de una luz monocromática de gran intensidad y polarizada para obtener información sobre la simetría de las vibraciones. En los dispositivos para espectrometría Raman se usan láseres, ya que cumplen con estas condiciones, aparte se trata de una luz coherente, lo cual permite que pueda colimarse.

El láser incide sobre una muestra y es dispersado. La radiación esparcida es recolectada con ayuda de una lente y es dirigida hacia un monocromador con una configuración de Czerny-Turner (Figura 8).

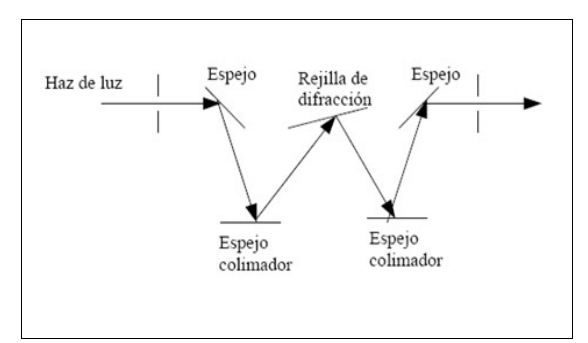

Figura 8. Configuración Czerny-Turner

donde la rejilla de difracción es una rejilla de difracción por reflexión (un espejo con un rayado periódico de unas mil rayas por milímetro. La luz de distintas longitudes de onda es difractada a distintos ángulos. Detectando la luz difractada a distintos ángulos o girando la red se deja pasar a cada una de las longitudes de onda del espectro Raman de la luz esparcida.[19](#page-121-5)

Después de pasar por el monocromador, los haces separados llegan a un detector, el cual usualmente es un fotomultiplicador. Los detectores más usados son los CCD (de "*Charged Coupled Device"* en inglés). Son detectores multicanal que permite que se detecte simultáneamente todo el espectro.

También puede estar provisto de un arreglo de fotodiodos multicanal (514 ó 1024 diodos) en orden de registrar más rápido el espectro. En este caso es posible acumular un gran número de espectros, mejorando la razón señal-ruido, y registrar las señales Raman débiles.<sup>[20](#page-121-6)</sup>

Por último, las señales son amplificadas y son analizadas en un programa de computadora. En la figura 9 se muestra un esquema general de un equipo de espectroscopia Raman.

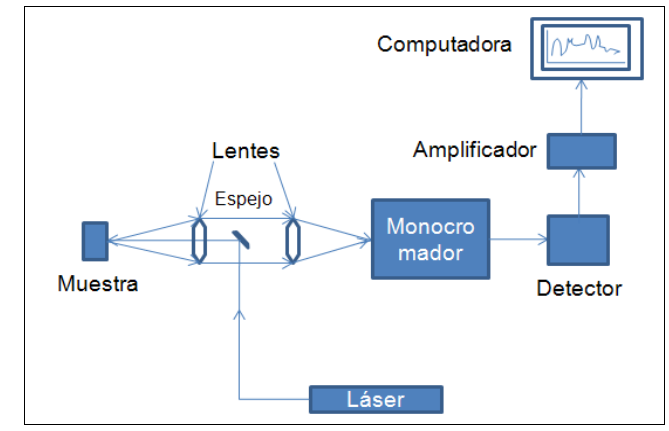

Figura 9. Esquema general de un equipo de espectroscopía Raman.

El equipo que se usó fue Raman Inspector Delta Nu (ver figura 10), con láser de 785nm de 100 mW, resolución variable:

- Baja: 15 cm<sup>-1</sup>
- − Media: 12 cm-1
- − Alta: 10 cm-1

El intervalo de corrimiento Raman en los espectros es de 200 a 2000 cm<sup>-1</sup>.

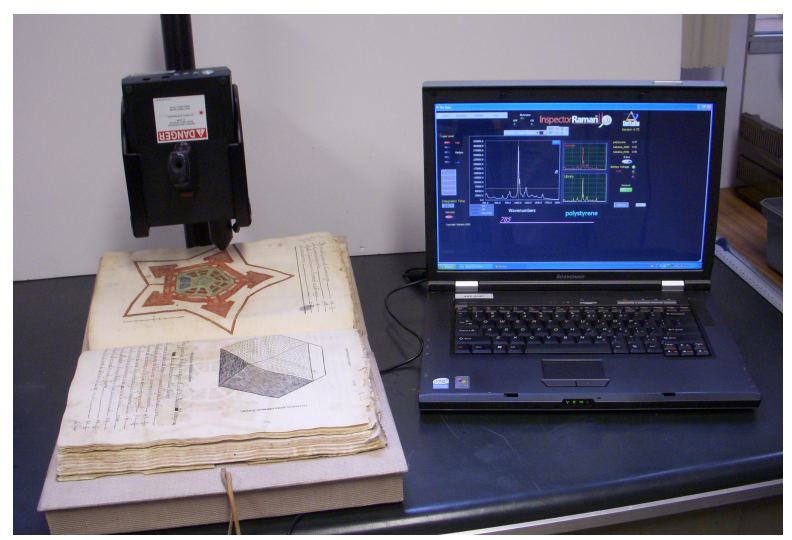

Figura 10. Equipo empleado en el análisis del libro.

Tiene un software especializado para obtener espectros de las muestras, y se denomina NuSpec. En este programa existen funciones como adquisición y tiempo de integración. Con adquisión se toman las muestras y con el tiempo de integración se determina el tiempo para la adquisición.

La detección de bandas y la identificación de los espectros de los materiales también dependen del tiempo de integración. El nivel de ruido decrece en razón de 1/(tiempo de  $interquation<sup>1/2</sup>$ , mientras que la señal aumenta linealmente con el tiempo de integración.<sup>[21](#page-121-7)</sup>

Un fenómeno que suele ocurrir es la fluorescencia (figura 11), que se debe a transiciones electrónicas debido a la interacción de la luz con la materia, y es uno de los factores de la creación de fondo en el espectro. Ocurre con mayor frecuencia cuando la longitud de onda del láser es más corta. Y en este caso, el fondo incrementará conforme al tiempo de integración.

También la luz ambiental influye en la adquisición de espectros. Para reducir el fondo para este caso usamos la función "Reference", que con el láser apagado toma la luz ambiental y la resta de las adquisiciones de las muestras.

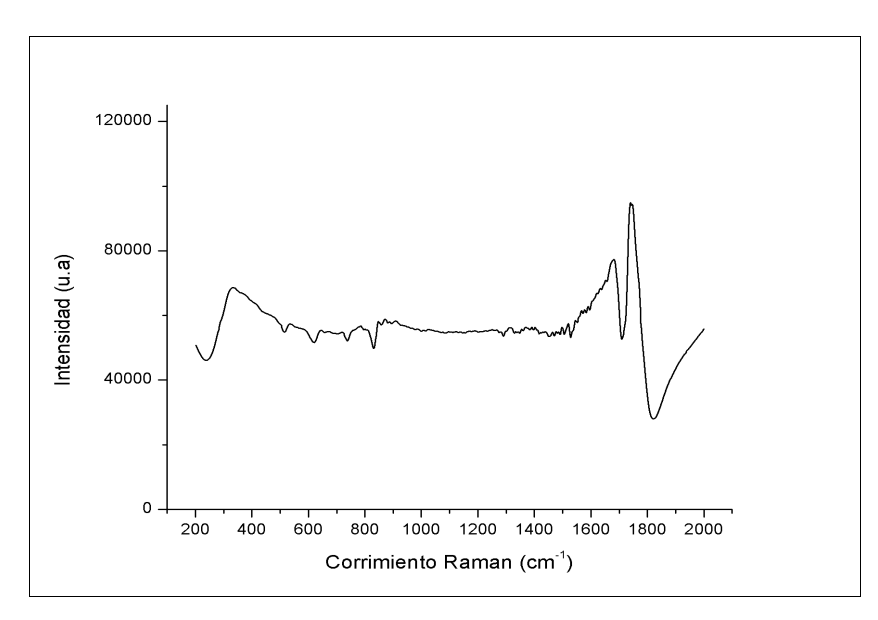

Figura 11. Ejemplo de fluorescencia.

# *Caso de Estudio: Divina Proportione*

# **Acerca del Libro**

*Divina Proportione* fue escrito por Luca Pacioli, un fraile franciscano que ha sido conocido más bien por su dedicación a las matemáticas y la enseñanza. Piero de la Francesca, originario de Borgo San Sepolcro de la región de la Toscana, la misma ciudad que Pacioli, fue el primero en instruirlo en las matemáticas<sup>23</sup>.

A los 20 años comenzó con su vocación de enseñanza de las matemáticas, dejando su lugar de nacimiento y para instruir a los hijos de un comerciante llamado Antonio Rompiansi, además de ayudar en sus negocios. Escribió un libro de álgebra dedicado a ellos. Siguió con sus estudios de matemáticas bajo la tutela de Domenico Bragadino.

Entre todas las obras que escribió, sólo imprimió dos: *Suma de Arithmetica Geometría Proportioni et Proportionita*, que es el primer libro impreso sobre aritmética y álgebra y es considerado como el mayor compendio de matemáticas del siglo XV, y *De Divina Proportione*. También hizo una traducción de *Elementos* de Euclides.

El título del libro, *Divina Proportione*, hace alusión a lo que hoy conocemos como la proporción áurea, la cual fue en realidad definida como tal en el siglo XIX y no en el Renacimiento. Está escrito en italiano y fue finalizado el 14 de diciembre de 1498, en Milán, pero fue impreso en Venecia en junio de 1509, en los talleres de la familia Paganini. La portada indica que el libro es para aquellos que están interesados en la filosofía, la perspectiva, pintura, escultura, la música y las matemáticas. Consta de 71 capítulos y está dividido en tres partes<sup>[22](#page-121-8)</sup>.

La primera parte hace una descripción sobre las disciplinas matemáticas e incluye a la perspectiva como una nueva dentro de éstas. Da una explicación de lo que es la razón áurea y de algunos resultados al respecto, justificando su importancia y su relación con lo divino por su perfección.

En la segunda parte, basándose en la obra del Vitrubio de Da Vinci, construye geométricamente las letras del alfabeto.

La tercera parte es un tratado de arquitectura y donde se incluyen unos grabados de los dibujos de Leonardo Da Vinci de los poliedros, de los cuales cinco son los sólidos regulares, además se establece su relación con la divina proporción. También hace una demostración de la existencia cinco sólidos regulares, únicamente.

Los capítulos están ennumerados con números parecidos a los romanos, la única diferencia es la forma en que se escribe el número cuatro, o cuando se suma esta cantidad. En la parte de los sólidos, por ejemplo, se nombra Figura IIII, y no Figura IV, o Figura VIIII y no Figura IX.

# **El Ejemplar**

El objeto de estudio forma parte del Acervo Histórico de la Biblioteca "*Ing. Antonio M. Anza*" de la Facultad de Ingeniería de la UNAM, en el Palacio de Minería. Los análisis se realizaron con la colaboración del personal del acervo, que solicitó el estudio para la caracterización de un impreso. Se trata de un estudio de carácter interdisciplinario, donde están involucrados historiadores y restauradores.

Este libro tiene algunas características de incunable pero tiene portada y se encuentra en un buen estado de conservación, considerando su edad. Está encuadernado en pergamino, el soporte es de papel de trapo, el canto fue pintado de rojo (aún presenta algunos restos de ese color) y en la parte del lomo tiene la inscripción: "Geometría de Antonio Capela". Entre las páginas del libro fue incluído una hoja extra, lo cual se pudo observar por las costuras en el lomo y el endose que fue agregado.

El libro tiene varias modificaciones debidas a su uso. Desde la guarda anterior podemos ver un ex-libris y un sello, en la portada hay una buena cantidad de ex-libris y sellos que identifican al libro como parte de la biblioteca del Palacio de Minería. En algunos márgenes, el libro tiene algunas notas manuscritas, y en la parte de las figuras de los sólidos están dibujados unos planos de fortalezas con diferentes geometrías, basadas en la proporción aurea. Todos los dibujos están pintados y van acompañados de unas anotaciones que describen a los planos. La letra Z también fue agregada posteriormente, ya que no forma parte de la impresión. Al final del libro aparece un añadido que ha sido considerado como una nota de compra-venta.

La historia de este ejemplar en la Nueva España se cuenta a través de sus propietarios. Se tienen noticias de algunos, entre ellos están: Melchor Pérez de Soto (1606 -1655), maestro mayor de obras de la Catedral de México y formador y poseedor de una de las mayores bibliotecas de particulares de su época<sup>[23](#page-121-9)</sup>; Jerónimo de Becerra (1644-1677), ensayador de la Real Casa de la Moneda de México<sup>[24](#page-121-10)</sup>; Juan de Peralta (1688 -1769), arquitecto y profesor de la Universidad de México; Ildefonso de Iniesta Bejarano (1744-1781), arquitecto, Maestro de obras, de la Ciudad de México; Joaquín Velázquez de León (1732 -1786, jurista, director del tribunal de Minería entre los años 1777 y 1786<sup>[25](#page-121-11)</sup>; Real Seminario de Minería, que tuvo al libro como parte de su acervo entre los años 1793 y 1799.

En la época posterior a la Independencia, *Divina Proportione,* formó parte del acervo de la Biblioteca de la Escuela de Ingeniería entre los años 1834 y 1882.

Debido a los temas que trata este libro, y la importancia de sus resultados hacia la arquitectura en esa época, pasó a formar parte del acervo de libros de consulta del Real Seminario de Minería, antecedente de la actual Facultad de Ingeniería.

# *Metodología y Resultados del estudio*

Tras un estudio preliminar del documento por parte de los historiadores, bibliotecarios y personal del área de conservación, se estableció un registro de las anotaciones, ex-libris, iluminaciones y dibujos. A partir de considerar su relevancia histórica se definió una serie de folios importantes para realizar estudios comparativos y el análisis de pigmentos. Se llevó a cabo un registro fotográfico detallado por parte del personal del acervo.

Después de una exploración a simple vista del estado del libro y de la presencia de firmas y agregados se hizo un análisis con imágenes en el infrarrojo y con fluorescencia con radiación UV. Este tipo de análisis nos permite determinar los puntos y las zonas que podemos estudiar y obtener la información que necesitamos por medio de FRX y Raman; pues se lleva a cabo una prospección de la obra, se observan semejanzas, diferencias y se puede definir mejor las regiones y folios para el análisis intrumental.

# **Espectroscopia Infrarroja**

Los rayos Infrarrojos fueron descubiertos por William Herschell. La longitud de onda de los rayos IR es inmediatamente superior a la de la parte de luz visible.

En el examen global de objetos de patrimonio cultural sólo se utiliza el IR cercano, evitando en lo posible que se caliente el objeto que se está examinando.

El uso de las imágenes en el infrarrojo cercano para el estudio de obras de arte fue propuesta a finales de los 1960's por J. R. J. Van Asperen de Boer,  $26\frac{27}{1}$  $26\frac{27}{1}$  $26\frac{27}{1}$  $26\frac{27}{1}$  y se mostró que muchos pigmentos son transparentes en una región del infrarrojo, entre los 700 y 2500 nm.

Existen diversos dispositivos para obtener imágenes en infrarrojo, cada uno dependiendo de los distintos objetivos en el estudio de objetos de arte o documentos antiguos. Uno de los más tradicionales es la producción de imágenes en infrarrojo con un sistema de detección de radiación IR basado en una cámara de tubo vidicón, que tiene una placa fotosensible frontal de oxisulfuro de plomo  $(PbS/PbO)^{27}$  y tiene una sensibilidad de 1 900 a 2 200 nm.

Actualmente uno puede usar cámaras de video que tienen un registro más amplio del espectro electromagnético, hasta el infrarrojo cercano; estas son las cámaras con detectores CCD. Eligiendo los dispositivos adecuados, se pueden ver distintas respuestas de los materiales presentes, de esta manera se podrá ver a través de algunas capas pictóricas, incluso ver hasta los trazos preparatorios y bosquejos, de esta manera se puede determinar el proceso de ejecución.

Las cámaras con detectores CCD tienen una sensibilidad entre los 320 nm y los 1,150 nm del espectro electromagnético.

Las cámaras videcón se han desarrollado de tal manera que tienen un mayor registro en el infrarrojo, pueden percibir hasta 2 000 nm, lo cual nos permite ver a través de algunos pigmentos verdes o azules que se mostrarían opacos con las cámaras CCD. Otros dispositivos para la detección de radiación infrarroja son las cámaras de arreglo de plano focal con siliciuro de platino  $(PtSi)^{27}$ , un semiconductor.

Todos materiales absorben y reflejan cierta cantidad de radiación infrarroja, y esto dependerá de su estructura molecular y las transiciones vibracionales debido a la interacción con la radiación, y se encuentran en las bandas del infrarrojo cercano (de 700 a 1 000 nm) y en el infrarrojo de onda corta (de 1 000 a 2 500 nm)<sup>[28](#page-122-1)</sup>.

Por lo general se ha visto que algunos pigmentos de origen mineral son opacos, o absorben la radiación infrarroja; y que los orgánicos son transparentes. Dependiendo de la resolución del sistema es posible ver a través de las capas pictóricas hasta los trazos de los dibujos, pero también diferenciar entre pigmentos minerales, ya que existen variaciones de emisión en esta parte del espectro. Las tintas ferrogálicas tienen una absorción media de los rayos infrarrojos.

Toda fuente de calor es una fuente de radiación infrarroja. Las lámparas incandescentes (de tungsteno, o de halógeno) son un buen ejemplo, ya que los filamentos emiten a una temperatura de, alrededor de, 3000 K. Sólo que el uso a toda su potencia no es recomendable para la conservación de los objetos de estudio. Su pico de emisión está en los 950 nm de longitud de onda.

También existen diodos de transmisión como fuentes del infrarrojo, que son usados en los dispositivos de control remoto; éstos pueden usarse para la espectroscopía de imágenes en áreas pequeñas de estudio. El rango de longitudes de onda que emiten va de los 800 a los 1 550 nm<sup>[29](#page-122-2)</sup>.

Otra fuente de radiación infrarroja es una que tenemos todos los días, y es el Sol, del cual recibimos en la Tierra desde rayos UV hasta los infrarrojos.

## *Condiciones del Estudio*

Para nuestra inspección en imágenes en infrarrojo usamos la luz natural indirecta del Sol como iluminación, por la cantidad de radiación infrarroja que contiene. Usamos una cámara Sony con detectores CCD en modo nocturno para el registro de imágenes, y le agregamos un filtro RT-8[30](#page-122-3) de Edmund Optics, que permite longitudes de onda de 700 a 1 200 nm<sup>30</sup> (Figura12).

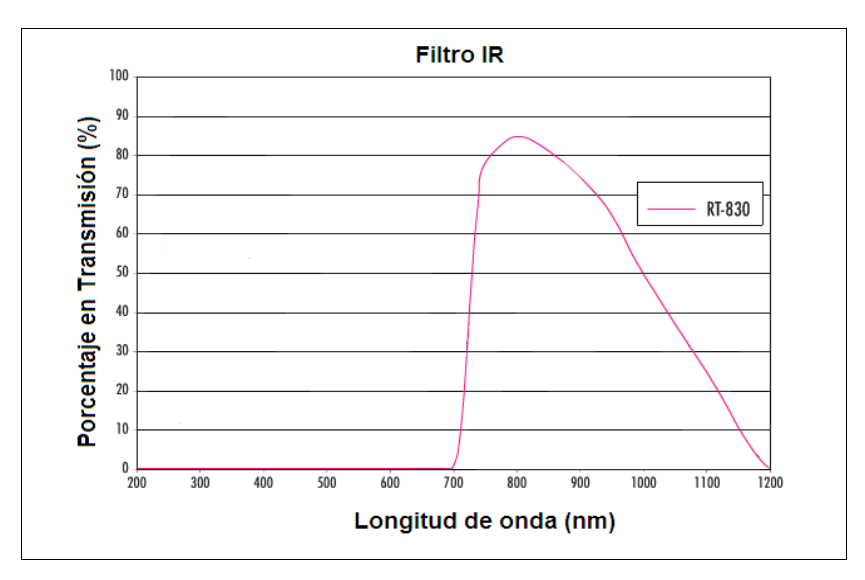

Figura 12. Gráfica de las longitudes de onda permitidas por el filtro

Datos del filtro:

Color: Negro

Ancho: 2.5 mm

Densidad: 2.75 g/cm<sup>3</sup>

Longitud de onda media  $(\lambda_m)$ : 830 nm

Ancho de pico a la mitad del máximo, o resolución (FWHM): 260

## *Resultados generales*

Dado que el filtro usado deja pasar longitudes de onda desde los 700 nm hasta los 1200, los colores rojos también aparecerán transparentes en las imágenes, de tal manera que en las ilustraciones de las fortalezas, que en su mayoría fueron iluminadas con rojos, se verán sólo los contornos en general. Algunas de estas ilustraciones tienen zonas con color azul, y como podemos ver en la figura 13, se trata de un colorante de origen orgánico.

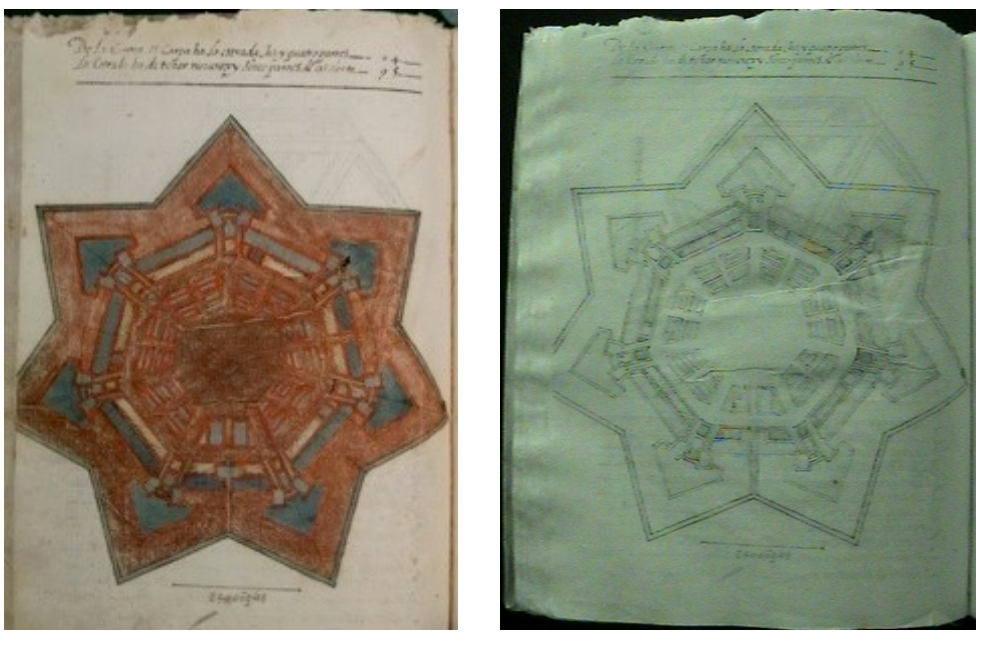

 $(a)$  (b)

Figura 13. Imágenes del dibujo referente a la figura X-verso del libro en (a) luz visible y (b) en IR.

Las anotaciones y dibujos que no forman parte de la imprenta presentan una atenuación en las imágenes infrarrojas, al igual que los ex-libris, ya que la tinta empleada en estos casos es ferrogálica. Como ejemplos tenemos el ex-libris de Jerónimo de Becerra que se ubica en el folio correspondiente a la letra A y los perfiles dibujados en tinta ubicados en Divina Proportio (figuras 14 y 15).

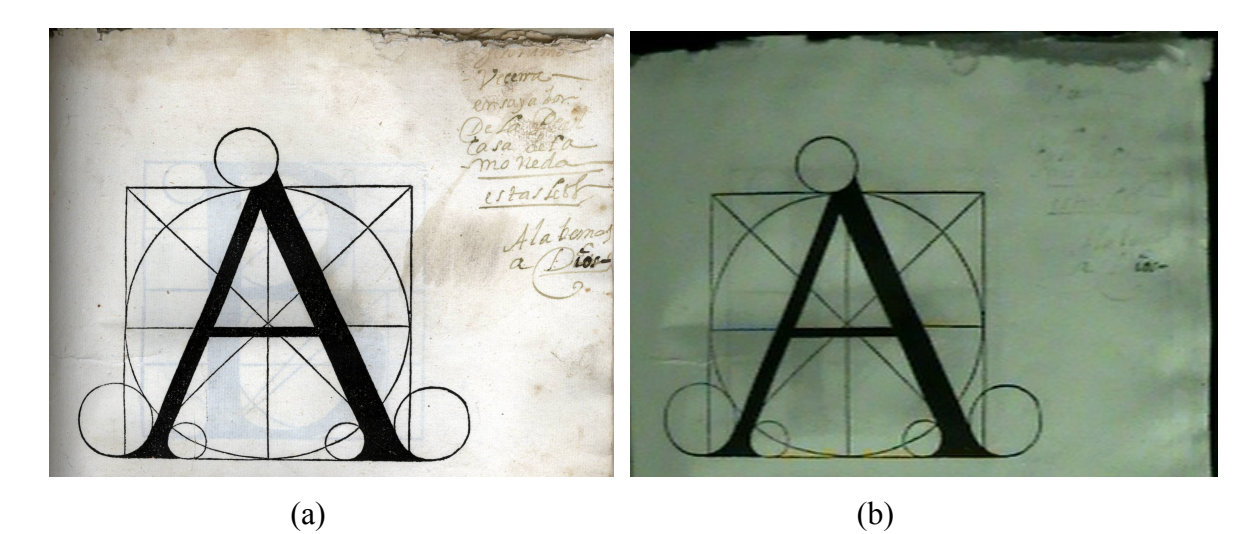

Figura 14. Letra A del alfabeto, inspirada en el Vitrubio de Da Vinci, y ex-libris de Jerónimo de Vecerra. (a) imagen en luz visigle, (b) en IR.

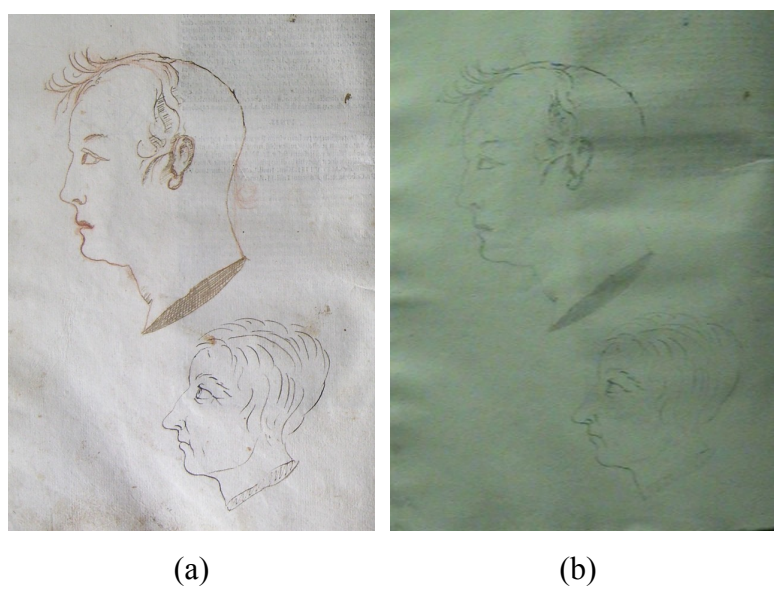

Figura 15. Perfiles agregados en el libro

En general, las firmas y las notas al margen del libro son de tintas ferrogálicas, los colores azules en los dibujos son de origen orgánico y en éstos mismos podemos observar que no hay dibujos preparativos.

# **Fluorescencia inducida por radiación Ultravioleta (UV)**

La radiación ultravioleta fue descubierta por Johann Wilhelm Ritter (1776 -1810)<sup>[31](#page-122-4)</sup> en 1802. Se encuentra entre la parte visible y la parte de rayos X del espectro electromagnético, entre los 10 y los 400 nm. Esta parte del espectro puede dividirse en cuatro partes:

- UV de onda larga, entre los 320 y 400 nm.
- UV de onda media, entre los 280 y 320 nm.
- UV de onda corta, de alta frecuencia (HF, en inglés) o ultravioleta lejano; entre los 180 y 280 nm.
- UV de vacío, entre los 10 y 180 nm.

La radiación ultravioleta tiene diversas fuentes, entre ellas están la radiación solar, las lámparas de descarga de mercurio, las lámparas incandescentes de tungsteno y de tungstenohalógeno, o un arco continuo de descarga entre electrodos de carbono o de Fe.

Lámparas de alta presión o lámparas de Wood, tienen una emisión principal en los 365 nm y emisiones secundarias en los 334 y 315 nm. Se usan filtros para reducir o eliminar las radiaciones no deseadas, en este caso es un vidrio de color azul profundo y violeta, o vidrio de Wood<sup>[32](#page-122-5)</sup>.

Lámparas de baja presión. Cerca del 90% de la radiación emitida es de UV de onda corta, a los 254 nm. En la cara interna del bulbo está cubierta por una capa de fósforos que son excitados por la radiación de onda corta y fluorescen de tal manera que emiten radiación de onda larga o media. El bulbo está hecho de cuarzo, ya que el vidrio absorbe la radiación de onda corta.

Los materiales absorben parte de la radiación incidente y reemiten parte de ella, generalmente a frecuencias menores que la incidente. Si esto ocurre en un intervalo de tiempo del orden de nanosegundos se trata de una fluorescencia. En el caso de un objeto irradiado por rayos UV, éste puede emitir radiación en el visible.

Al interactuar un material con los rayos ultravioleta, ocurren cambios en su estado electrónico, de tal manera que las transiciones se puedan manifestar en una radiación de menor energía. En materiales orgánicos ocurre en un sistema conjugando de dobles enlaces. En materiales inorgánicos con estructura cristalina la fluorescencia se debe a las irregularidades en el arreglo cristalino, tales como impurezas o de una vacante. También la temperatura y el pH del material pueden influir. La fluorescencia de un material siempre dependerá de la longitud de onda de la radiación incidente y de la estructura electrónica del material.

Para el estudio de patrimonio cultural, la fluorescencia visible inducida por UV se usa para el análisis de la superficie de los objetos. Esta técnica nos permite ver las adiciones y repintes de una pintura, e intervenciones en distintos momentos, gracias a la diferente fluorescencia de los materiales en superficie, que hace que éstos puedan presentarse en forma de manchas más o menos oscuras. Los barnices naturales antiguos presentan una fluorescencia amarillenta al UV. La fluorescencia característica de determinados materiales, por ejemplo los pigmentos blancos, contribuye también a su reconocimiento<sup>[33](#page-122-6)</sup>.

Los pigmentos y tintas de origen orgánico tienen una fluorescencia intensa, el oropimente presenta una fluorescencia verde amarillenta algo opaca, y las tintas ferrogálicas tienen una respuesta de un violeta oscuro intenso, de tal manera que resaltan sobre el papel<sup>7</sup>. El blanco de plomo también tiene fluorescencia, intensa y de color blanco.

## *Condiciones de estudio*

Para obtener las imágenes de fluorescencia se emplearon lámparas UVGL-58 de UVP, de 8W y 365 nm. Las imágenes fueron registradas por medio de una cámara Canon reflex digital sin filtro.

### *Resultados generales*

Debido al tipo de reacción que tienen las tintas ferrogálicas con la luz ultravioleta, podemos identificar las correcciones que se hicieron en trabajos realizados con estos tipos de tintas, a pesar de que se hayan eliminado los residuos, pues continúa apareciendo el color violeta oscuro que caracteriza a la tinta, tal y como podemos observar en las figuras 16 y 17.

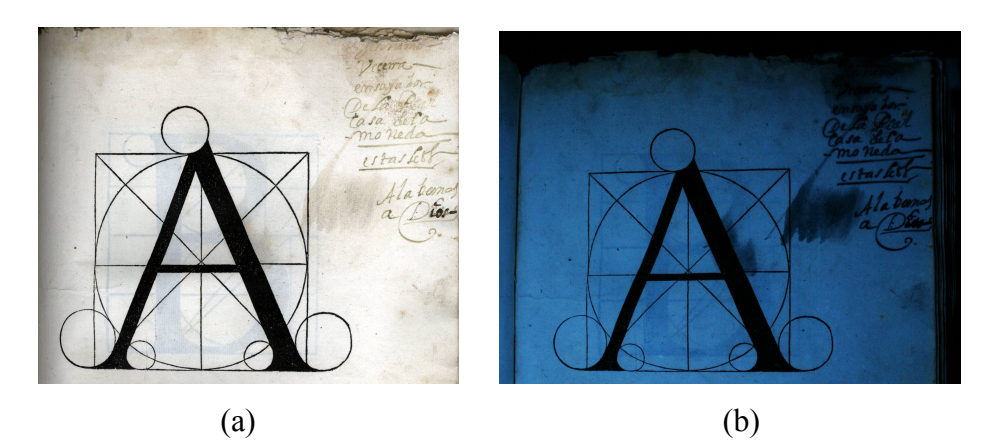

Figura 16. Letra A del alfabeto y ex-libris de Jerónimo de Vecerra. a) imagen en luz visible, b) imagen en luz UV.

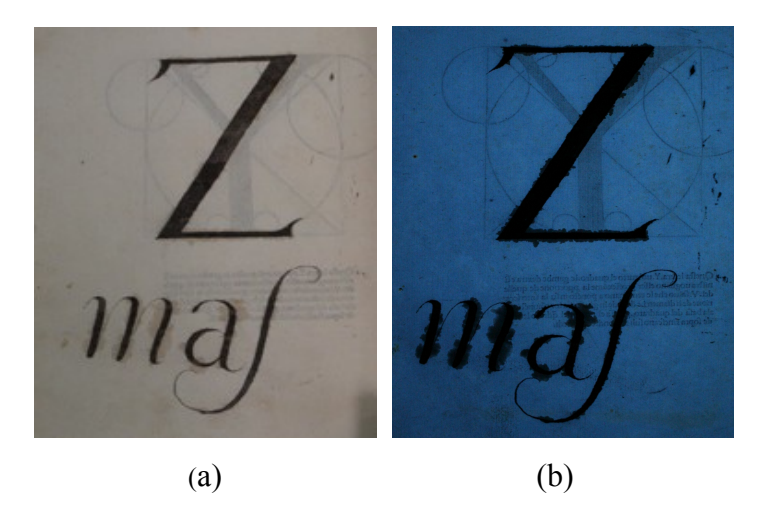

Figura 17. Letra Z agregada en el alfabeto. (a) imagen en luz visible, (b) imagen en luz UV.

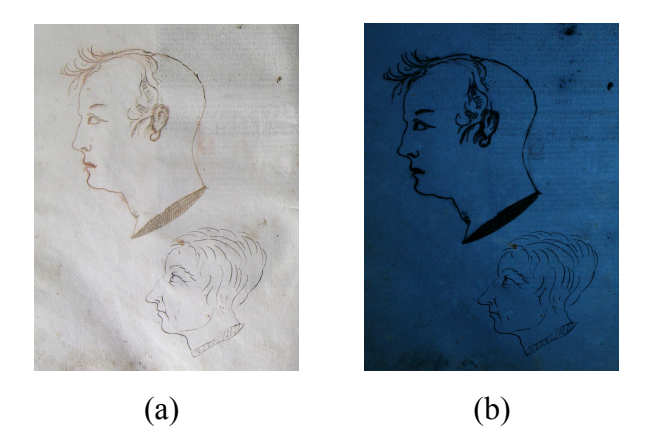

Figura 18. Perfiles dibujados en tinta. (a) En luz visible y (b) en luz UV.

Como se había mencionado anteriormente, los pigmentos orgánicos y el blanco de plomo poseen una respuesta intensa a la luz ultravioleta, tal y como se puede observar en la Figura 18. La imagen de la izquierda muestra la parte posterior del dibujo, y hace constatar que la base de preparación del dibujo es de blanco de plomo, y la imagen de la derecha muestra la parte anterior con iluminación UV, la fluorescencia en las regiones azules es apenas perceptible.

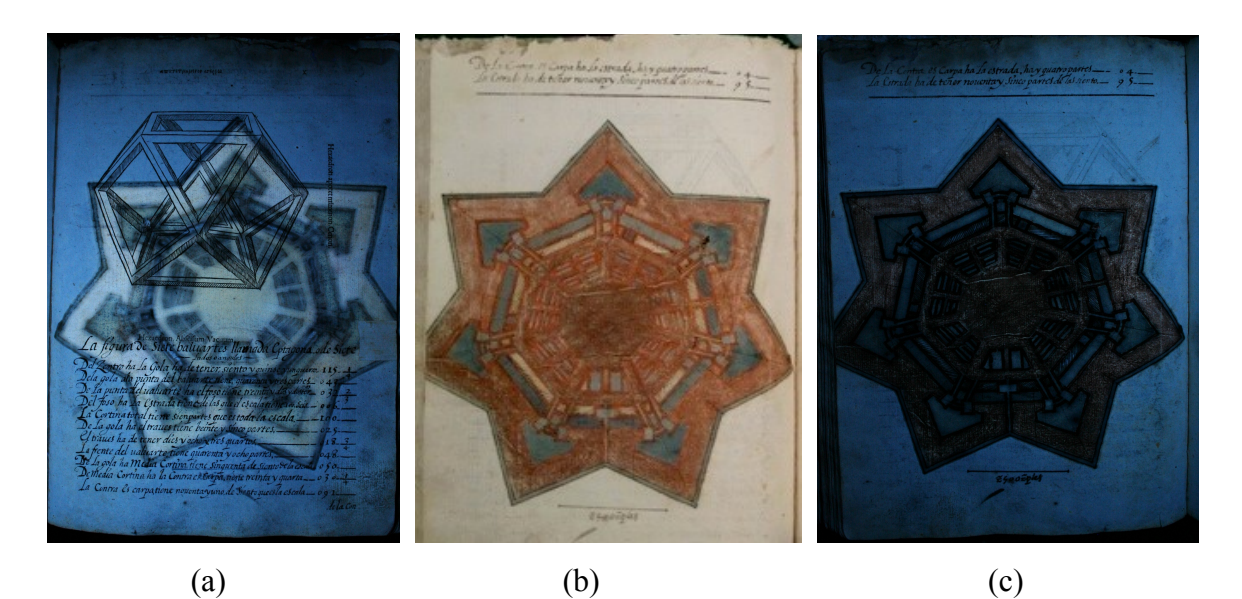

Figura 19. Dibujo referente a Figura X-reverso del libro. (b) imagen en luz visible, (a) parte posterior del dibujo en luz UV y (c) parte anterior del dibujo en luz UV.

El color verde que se encuentra en el folio Figura VIII-verso no posee fluorescencia, pero el azul presente en la misma ilustración, sí, lo cual nos indica que son distintos en composición.

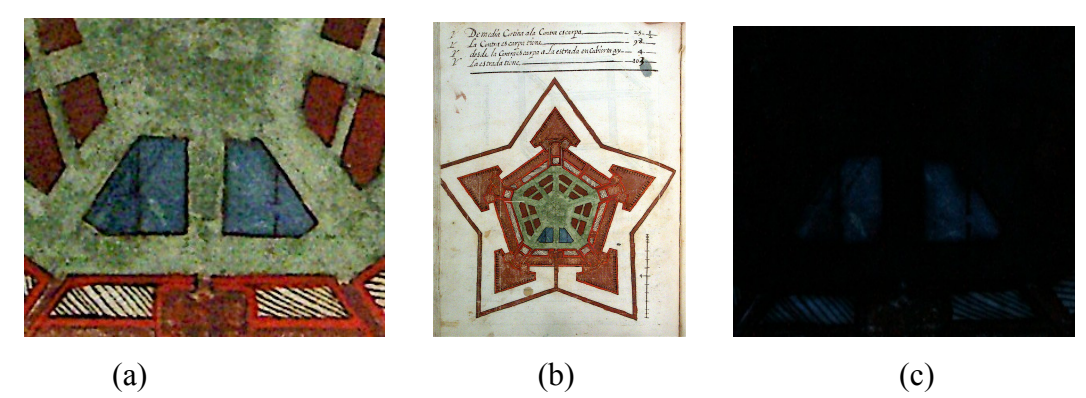

Figura 20. (a) detalle del dibujo referente al folio Figura VIII-reverso del libro, (b) dibujo en el folio figura VIII-reverso, (c) detalle en luz UV del dibujo.

Debido a la reacción que tiene la tinta ferrogálica con los rayos UV podemos observar algunos detalles que no son visibles a simple vista. Los dibujos de las fortalezas tienen como base de preparación al blanco de plomo, lo cual, su presencia afectará en los análisis con Fluorescencia de Rayos-X.

# **Espectroscopía Raman**

## *Condiciones de estudio*

Se usó la intensidad más baja del láser, ya que el material del que está hecho el libro es muy delicado, y de esta manera evitar algún tipo de degradación por el láser. Se tomaron medidas sobre algunas zonas de papel del libro, así como algunas zonas iluminadas de los dibujos de fortalezas para poder determinar el tipo de pigmentos usados, ya que algunos son de origen orgánico (nos basamos en las imágenes infrarrojas).

# *Resultados generales*

### **Papel**

Con esta técnica se puede analizar el estado de degradación del papel. Primero, se registró el espectro de un papel de celulosa de trapo en buen estado para tomarlo como referrencia (ver figura 21) y de esta manera determinar las condiciones del equipo y considerar las bandas que éste detecta; también para determinar el estado de degradación de las hojas a analizar del libro. En la tabla 1 se muestran las bandas detectadas, el tipo de enlace asociado, su intensidad y modo vibracional.

El tipo de enlace y sus modos de vibración están asociados a cada pico, de tal manera que si falta uno, o su señal es menor, quiere decir que hay un rompimiento de ese enlace, lo que provoca que exista algún cambio en los modos de vibración. En la figura 21 se puede observar el estado de degradación de las hojas del libro y de un parche presente en una de las hojas, comparando sus espectros con el de la referencia.

De las zonas de papel analizadas se encontró que todos los espectros presentan una disminución en la intensidad de la banda 1097 cm<sup>-1</sup>. En el espectros 33 no se puede identificar las bandas correspondientes al CH<sub>2</sub>. En el caso del espectro 35, la banda 1097 cm<sup>-1</sup> es de menor intensidad a la observada en el espectro correspondiente al punto 26. Aumenta la intensidad en la banda 972 cm<sup>-1</sup> (CH<sub>2</sub>) en los espectros 26 y 35, pero el pico está menos definido y más ancho.

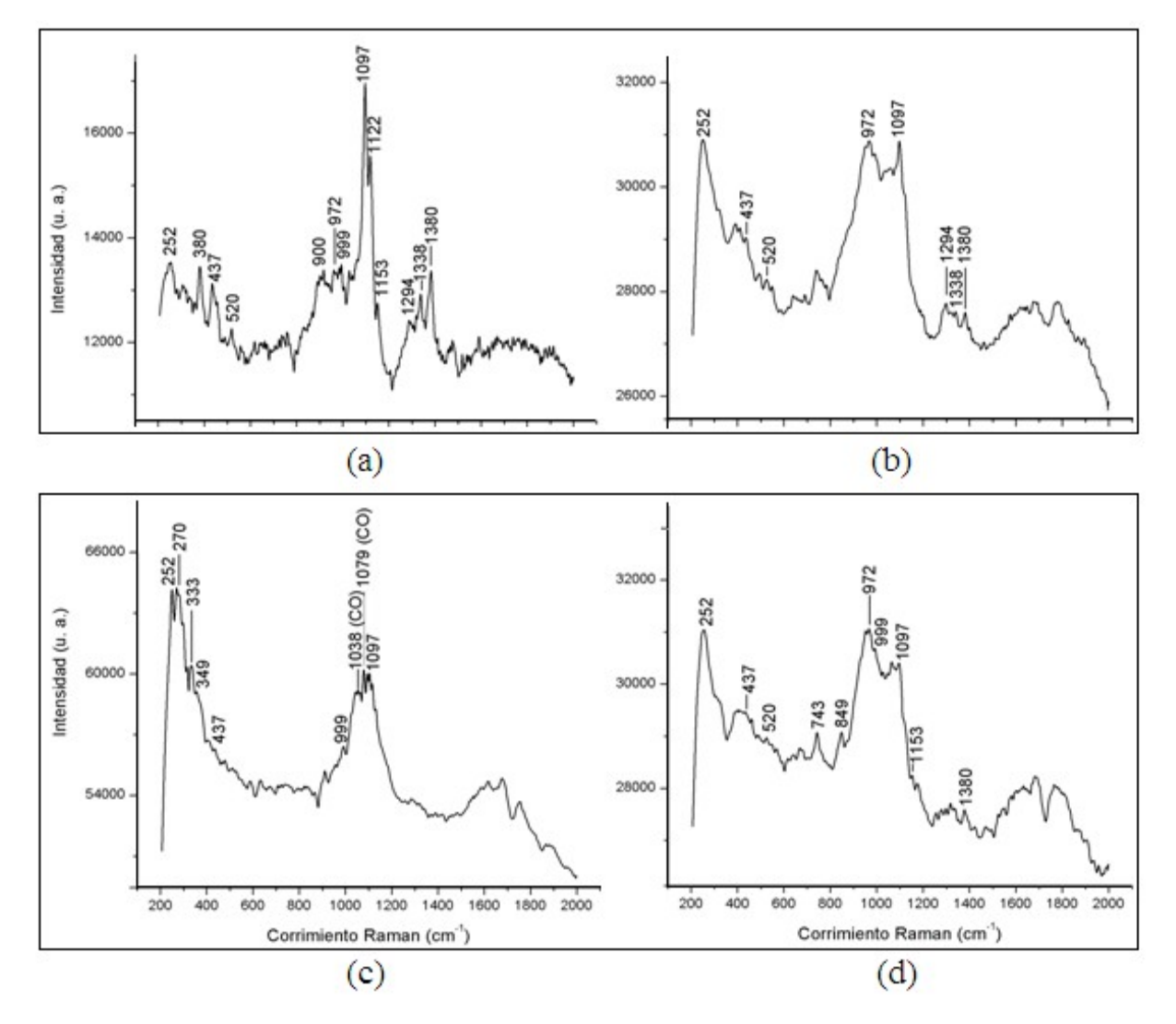

Figura 21. (a) Referencia de papel de celulosa de algodón del siglo XVII, (b) papel de hoja del libro, punto 26; (c) parche de papel, punto 33; (d) papel de hoja del libro, 35.

Un cambio en las bandas correspondientes a CH y en CH<sub>2</sub>, ya sea una reducción en la intensidad o ensanchamiento y pérdida de definición en la señal, indican una degradación en la integridad física de las fibras. Reducción de las señales en COC sugieren un rompimiento en la celulosa. En el caso del parche de papel, se puede observar que las bandas correspondientes a los enlaces COC son menos intensas, lo cual nos indica que está en un mayor estado de degradación que el papel del libro, a pesar de que el parche es posterior al papel del libro. El hecho de que el papel del parche esté más degradado, indica que la calidad de su manufactura es menor a la del libro.

| Corrimiento | Enlace          | Intensidad | Modo de      |
|-------------|-----------------|------------|--------------|
| Raman       |                 |            | vibración    |
| 252         | <b>COH</b>      | m          | τ            |
| 380         | <b>CCC</b>      | m          | $\delta$     |
| 437         | <b>CCC</b>      | mw         | $\delta$     |
| 520         | COC             | W          | $\delta$     |
| 900         | <b>COC</b>      | W          | $\mathbf{v}$ |
| 972         | CH <sub>2</sub> | W          | $\rho$       |
| 999         | CH <sub>2</sub> | W          | ρ            |
| 1097        | COC             | <b>VS</b>  | $\mathbf v$  |
| 1122        | <b>COC</b>      | S          | $\mathbf v$  |
| 1153        | CC              | m          | ν            |
| 1294        | CH <sub>2</sub> | mw         | $\delta$     |
| 1338        | CH <sub>2</sub> | m          | $\delta$     |
| 1380        | CH <sub>2</sub> | m          | $\delta$     |

Tabla 1. Bandas características de la celulosa de algodón la celulosa<sup>[34](#page-122-7)</sup> halladas en la referencia.

s: fuerte, m: media, w: débil, vs: muy fuerte.

τ: torsión; δ: plegamiento; ν: estiramiento; ρ: "rock".

# **Rojos**

Se pudo establecer que en algunos rojos hubo tanto cinabrio como minio (especialmente los que tenían algún tono anaranjado). La mayoría de las ilustraciones tienen al menos una parte iluminada con color rojo, salvo la correspondiente al folio Figura XII-verso que son puros ocres y cafés (figura 33). Con dos de todos los dibujos de fortalezas se pudo determinar de manera clara la presencia de estos dos pigmentos: los que corresponden al Folio Figura I-verso y al Folio Figura VIII-verso.

Las bandas correspondientes al cinabrio son: 252 vs, 282 w, 343 m<sup>[35](#page-122-8)</sup>.

Las bandas correspondientes al minio son: 223 w; 313 w; 340 vw; 390 w; 480 vw; 548  $VS^{36}$ .

### Folio Figura I-verso:

Es el esquema de un baluarte, está iluminado con un color rojo intenso con tonalidades naranjas (figura 22). Como se pueden ver en las figuras 23 y 25, las señales de cinabrio son muy nítidas, y las de minio son menos intensas, en el caso del punto 2 no se perciben (ver figura 24).

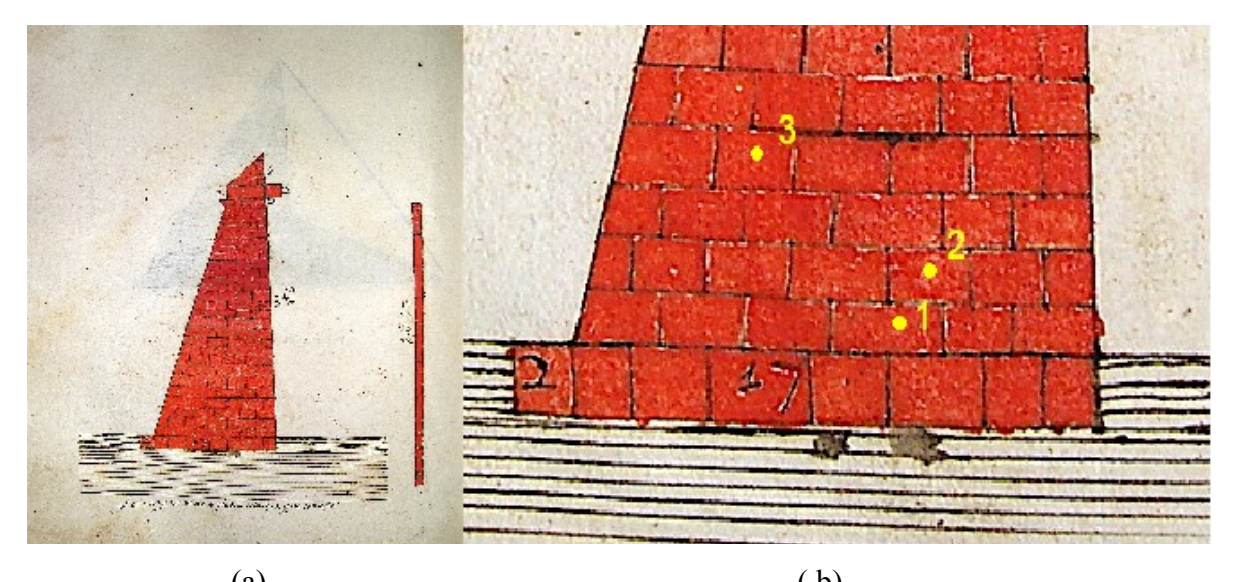

(a)  $( b)$ Figura 22. (a) Figura I-verso; (b) detalle de las zonas de análisis.

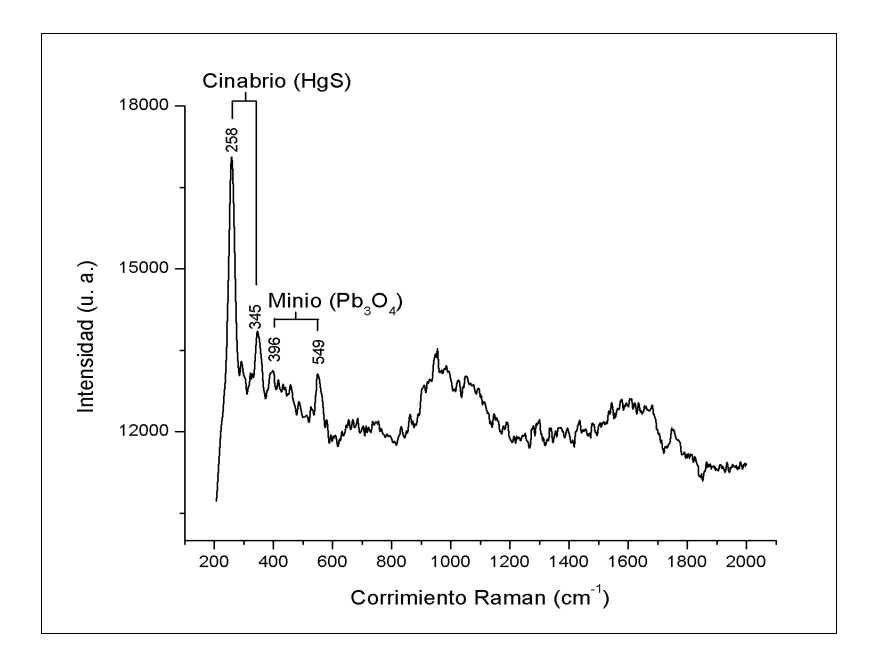

Figura 23. Punto 1 de Figura I-verso.

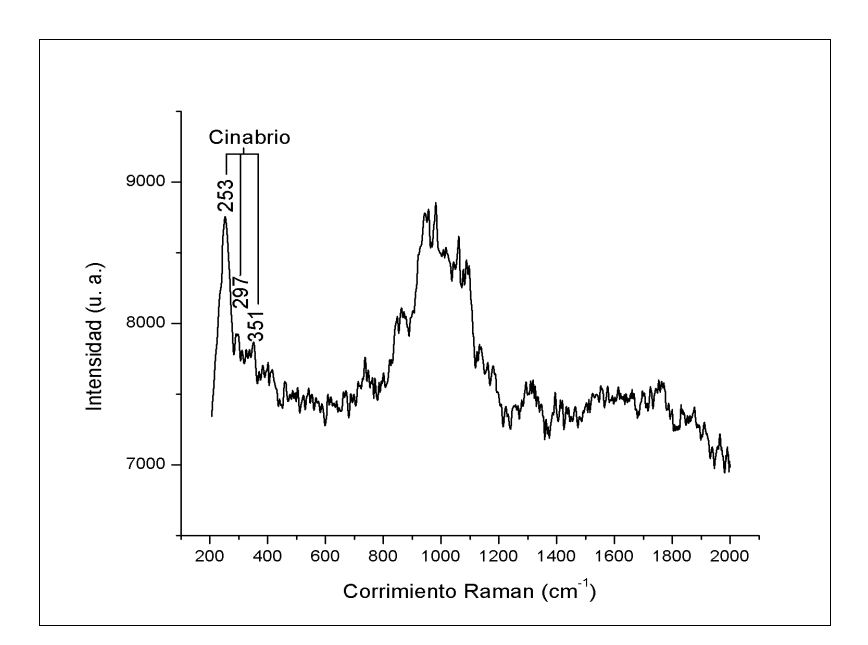

Figura 24. Punto 2 de Figura I-verso.
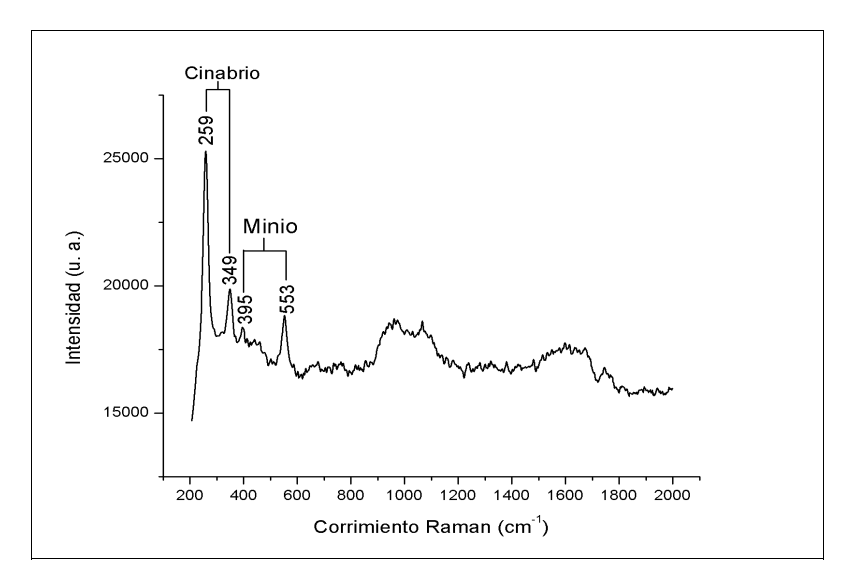

Figura 25. Punto 3 de Figura I-verso.

## Folio Figura VIII-verso**:**

Las tonalidades son menos anaranjadas en este dibujo (figura 26), aún así las señales del minio se notan de manera clara (figura 27).

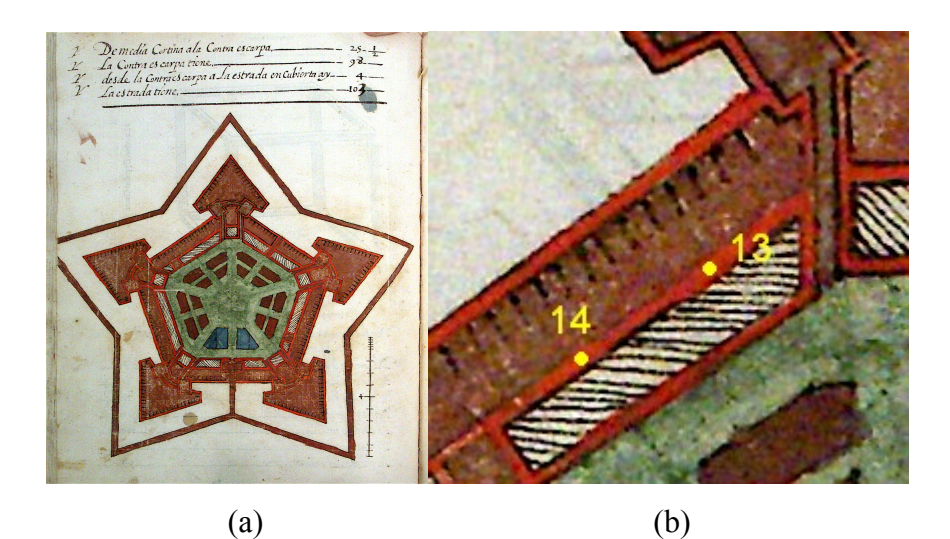

Figura 26. (a) Imagen de Figura VIII-verso, (b) detalle de zona de análisis.

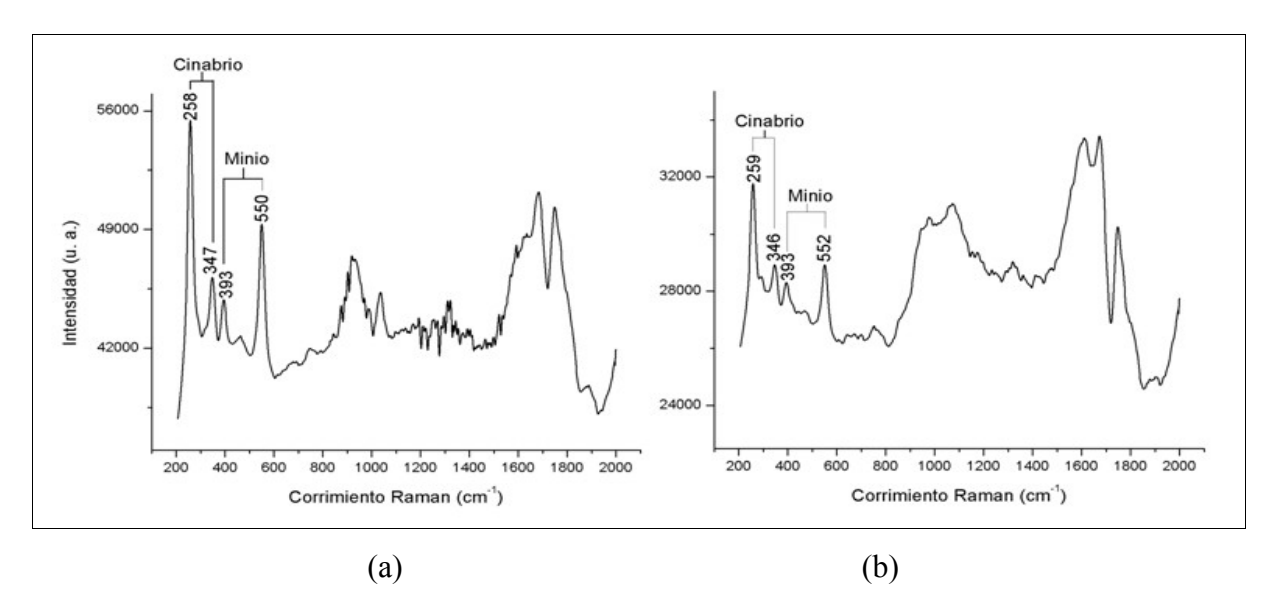

Figura 27. (a) Punto 13 de Figura VIII-verso, (b) Punto 14 de Figura VIII-verso.

Si se comparan estos rojos con los que se emplearon en la impresión del libro, se puede observar que tienen distinta composición, no sólo por la tonalidad de los rojos, sino también por el espectro que se obtuvo. En el color rojo de la portada se encontró cinabrio y ocre (ver figura 28).

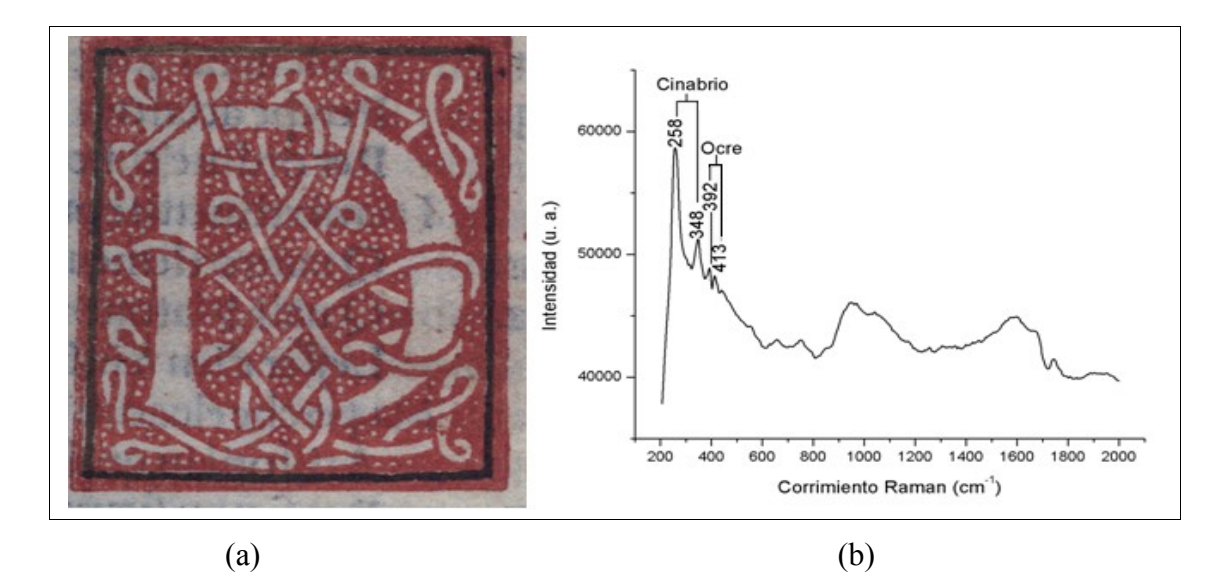

Figura 28. (a) Detalle de la portada, (b) Espectro Raman del rojo impreso.

Las bandas correspondientes al amarillo ocre son: 240 w(sh); 246 w; 300 m; 387 s; 416 m; 482 w; 551 w; 1008 s.<sup>36</sup>

### **Azules y verdes**

El azul es el segundo color en aparición en los dibujos, y en algunos de éstos se pudo determinar la presencia de índigo, cuyas bandas características son: 544 m; 598 m; 1248 w; 1572  $S^{36}$  $S^{36}$  $S^{36}$ .

Los dibujos en los que pudimos determinar la presencia de índigo son los que corresponden a los folios:

#### Figura II-verso:

El ensanchamiento de las bandas y la baja intensidad de las señales podrían indicar una cantidad pequeña de color, así como una posible degradación en el pigmento, que también podemos ver por el color, que adquiere un tono grisáseo (ver figura 29). No obstante, el papel genera señales de fondo que dificultan la interpretación del espectro.

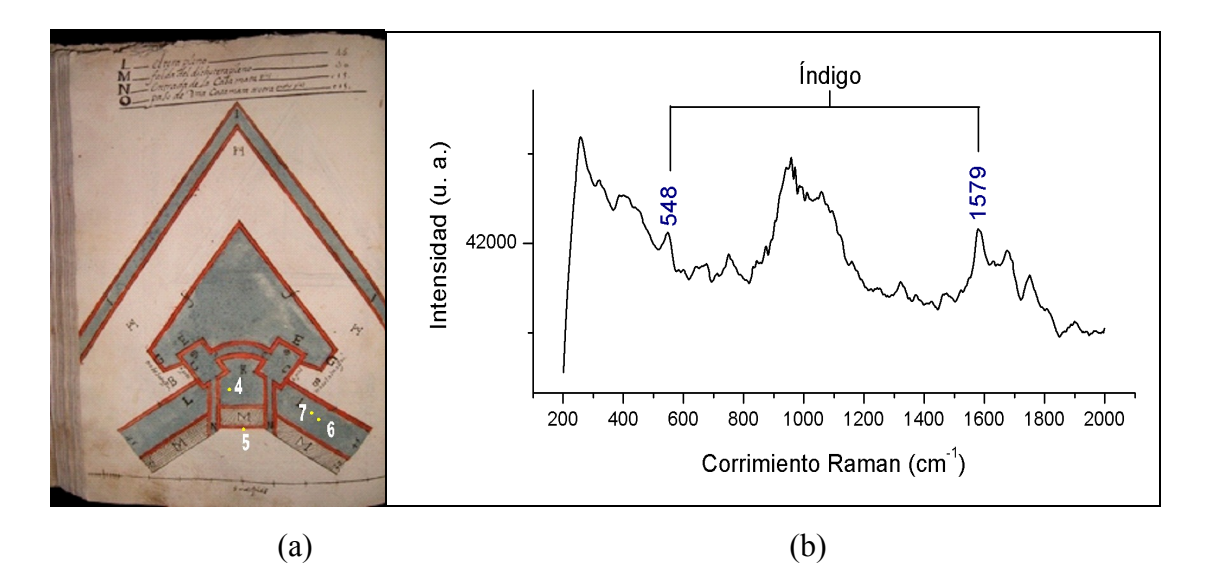

Figura 29. (a) Imagen de Figura II-verso, (b) espectro Raman del punto 7.

## Figura VII-verso:

En cambio, el color azul intenso presente en este dibujo (ver figura 30) nos permite ver de una mejor manera las señales de índigo, aunque siguen apareciendo las señales del papel y dificultan la identificación de algunas de las bandas correspondientes al índigo, de tal manera que las que tienen una señal media o baja, no aparecen en los espectros que obtuvimos.

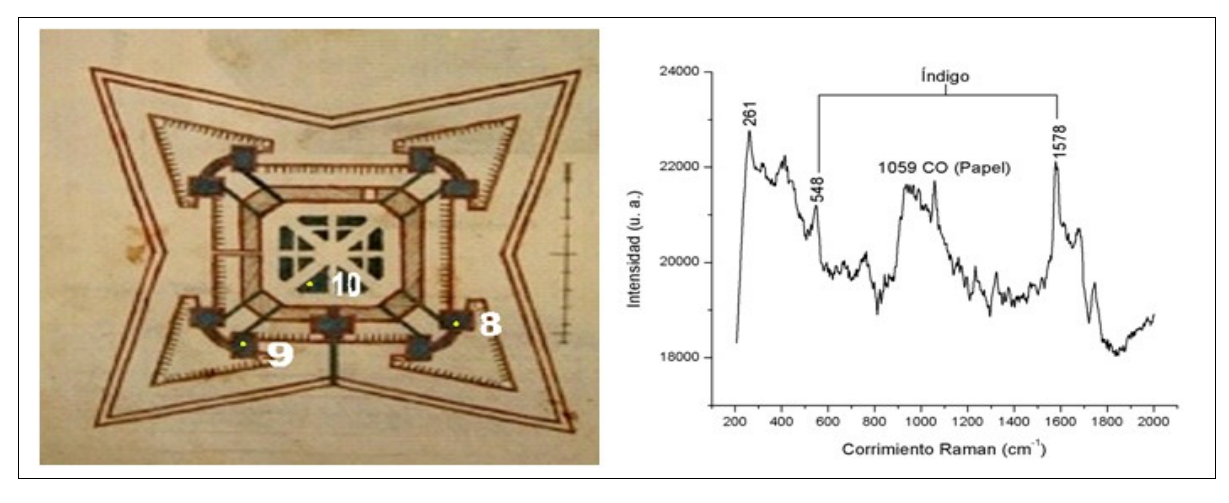

 $(a)$  (b)

Figura 30. (a) Detalle de Folio Figura VII-verso, (b) Punto 8 de Figura VII-verso.

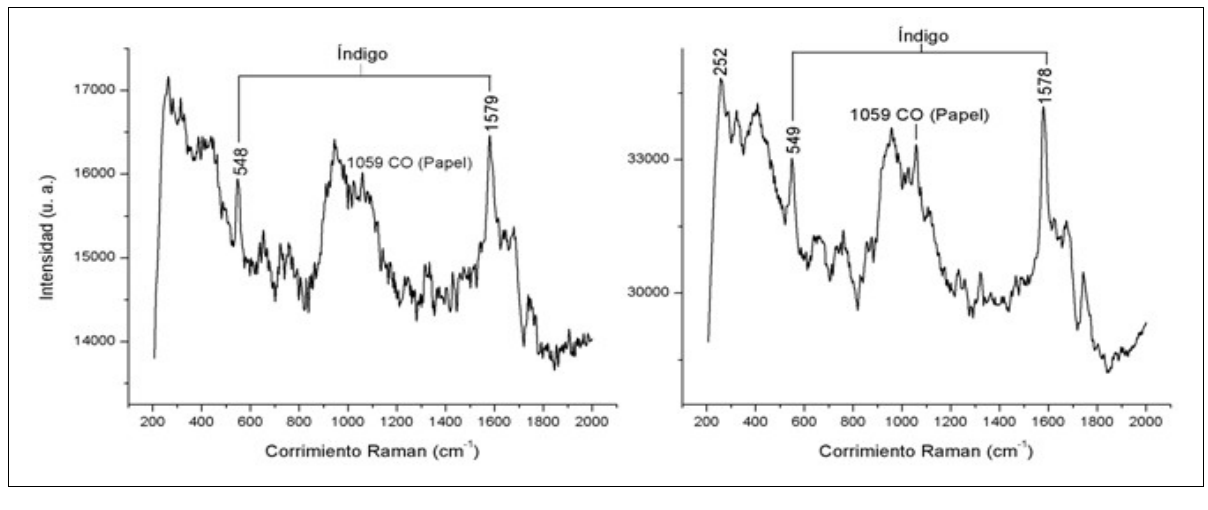

 $(a)$  (b)

Figura 31. (a) Punto 9 de Figura VII-verso, (b) Punto 10 de Figura VII-verso.

### Folio Figura VIII-verso:

El dibujo hecho en esta hoja (ver figura 26) tiene zonas de color azul y gran parte del plano de la fortaleza es de color verde. Del azul se pudo identificar el índigo, con todas las dificultades que se presentaron con los dibujos anteriores.

En el caso del verde, se encontró que consiste en una mezcla de pigmentos, ya que se identificó señales tanto de oropimente como índigo en esa zona (figura 32). Las bandas correspondientes al oropimente son: 202 w; 220vw; 230 vw; 292 m; 309 s; 353 vs; 381 w.<sup>36</sup>

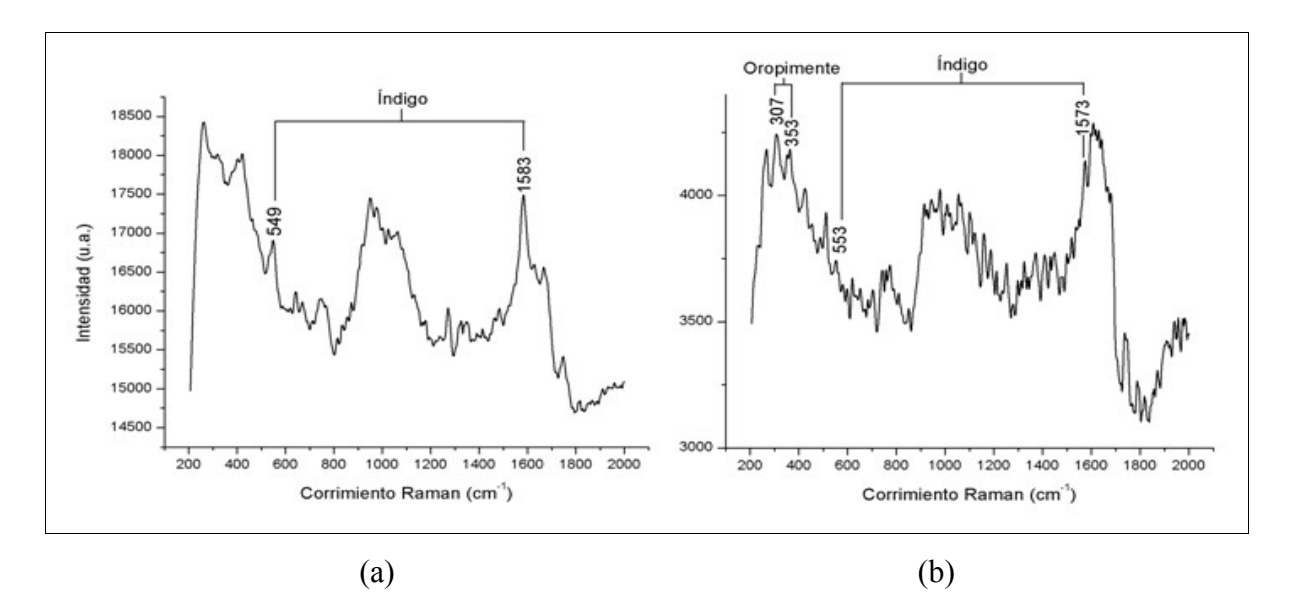

Figura 32. (a) Espectro de zona azul en Folio Figura VIII-verso, (b) espectro Raman de zona verde.

Si se comparan todos los espectros, se puede observar que en los azules más intensos (Figura VII-verso) las bandas correspondientes al índigo tienen una mayor intensidad y definición respecto a los otros, aparte el espectro en sí está mejor definido.

### **Ocre**

### Folio Figura XII-verso:

Fue difícil determinar la mayoría de los marrones, pero en el caso de los ocres que se encontraron en la Figura XII se encontró que es una mezcla de ocre con oropimente.<sup>36</sup> En la figura 33 se muestra una parte del dibujo y a la derecha el espectro que se tomó de un punto de esa zona.

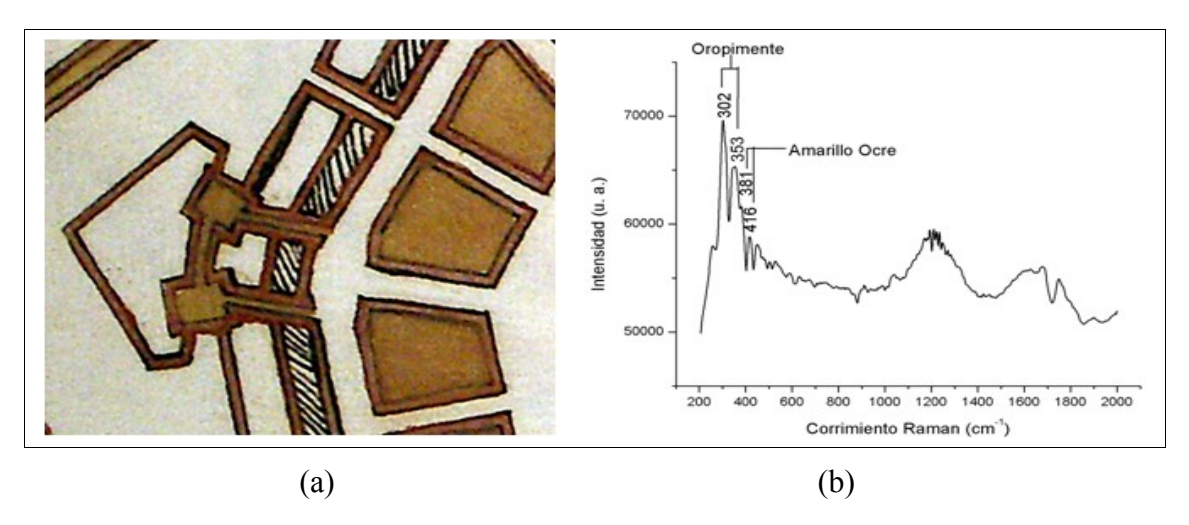

Figura 33. (a) Detalle de Figura XII-verso, (b) espectro Raman de zona color ocre claro.

## **Fluorescencia de Rayos -X**

Para el análisis del libro dispusimos de un atril hecho especialmente para el estudio de los documentos antiguos de tal manera que se puedan manipular sin dañarlos. La figura 34 muestra el montaje del libro en el atril.

Con base en el examen previo con técnicas de imagenes y las cuestiones históricas y problemática a resolver se eligieron los puntos de análisis. En primer lugar, eligimos algunas zonas de la impresión, por ejemplo una de las letras rojas en la portada y una de las que tienen tinta negra; algunas zonas del papel que no estén muy contaminadas o deterioradas; se hacen 2 ó 3 puntos sobre los ex-libris que encontramos en el libro, y sobre las notas y dibujos que encontremos en los márgenes. Sobre los dibujos de fortalezas elegimos distintos puntos: sobre un trazo, sobre algunas anotaciones dentro del dibujo, zonas coloreadas y en papel. Fuera del dibujo también hay anotaciones, tomamos 4 ó 5 puntos de esas anotaciones.

Primero comparamos las tintas de los ex-libris, para después ver si tiene alguna correlación con algunas anotaciones o agregados en el libro. Después comparamos las tintas de los dibujos de las fortalezas que fueron agregados con las tintas de las anotaciones, para discernir si existe alguna diferencia en el uso de tintas para texto y para los trazos. Comparamos los colores en los dibujos para conocer el uso de pigmentos y los momentos en que se pintaron (como el rojo es el color más usado en éste se pueden hacer estas comparaciones).

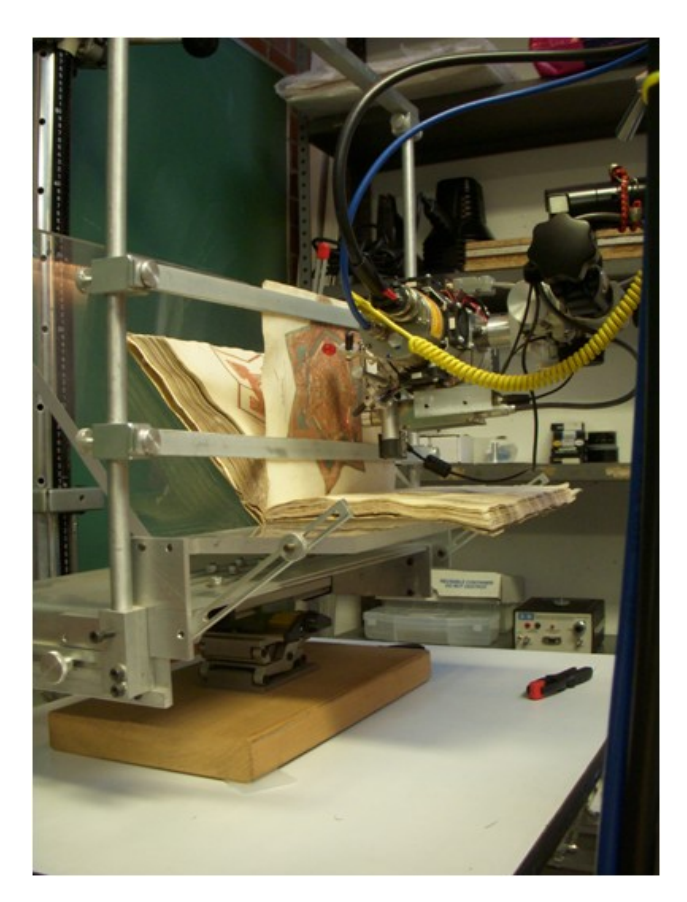

Figura 34. Sistema de análisis adaptado al estudio de libros antiguos y el libro De Divina proportione.

### *Papel*

El calcio (Ca), es el elemento en mayor cantidad que podemos encontrar por medio de FRX, así que se toma como referencia para analizar las concentraciones relativas de otros elementos que son de interés en el estudio. Como se puede observar en la figura 35, las intensidades relativas del potasio (K) y del hierro (Fe) son muy similares en los puntos dp13, dp19, dp140 y dp153. La cantidad de K sobre Ca disminuye en dp51 y es mucho mayor en dp1, donde la intensidad del Fe es mayor que en los demás puntos. Esto último hace pensar que en esa zona hay una mancha de tinta que no se pudo percibir de otra manera, ya que el Fe es el elemento principal de las tintas ferrogálicas; se puede comprobar con el hecho de que también aumenta bastante en el punto dp31, correspondiente a la letra A del alfabeto, que tiene diversas manchas de tinta en la hoja.

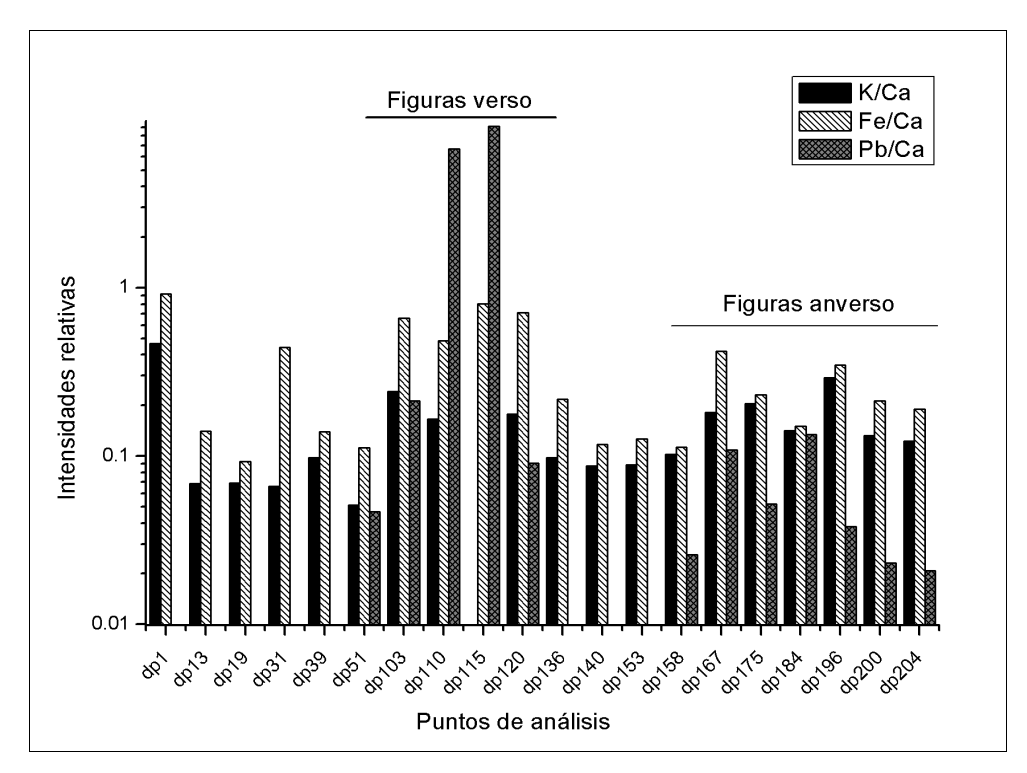

Figura 35. Histograma de zonas de papel analizadas por FRX.

En el caso del plomo, se puede observar que su presencia coincide con los dibujos de las fortalezas, y que aumenta considerablemente en las partes posteriores de los folios de las figuras, donde se realizaron los dibujos. Esto se debe a que la base de preparación para pintar los dibujos es blanco de plomo, que pudo detectarse por las imágenes en UV.

### *Impresos*

En lo que se refiere a la tinta de impresión sólo se realizaron unas cuantas mediciones, ya que no era el objetivo estudiar el proceso de impresión. No obstante, se puede observar que al menos hay 3 etapas en la impresión, o que se emplearon 3 imprentas para la elaboración del libro.

Tomando en cuenta las razones Cu/Fe y Zn/Fe (figura 37) podemos ver que el texto de la portada y del folio 11 de Pars Prima tienen la misma tinta, el punto correspondiente al Folio 18 de Tractatus Tertius indica otra tinta, y para el alfabeto y las figuras es otra parte. Esto coincide con la estructura del libro, por lo cual es probable que se hayan impreso por separado o en diversos momentos.

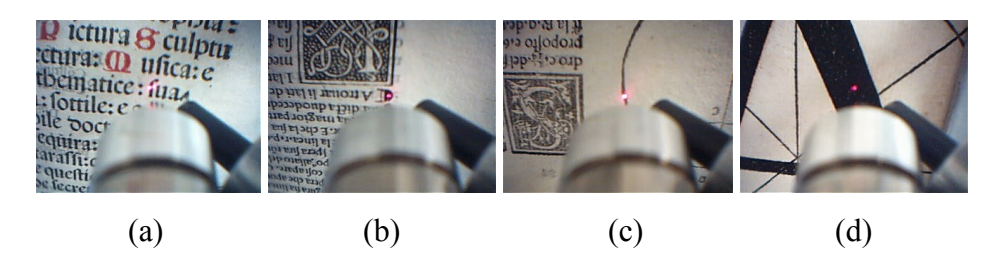

Figura 36. (a) dp12, portada; (b) dp137, Texto Pars Prima Folio 11; (c) dp138, Dibujo Tractatus Tertius Folio 18; (d) dp32, A impresión.

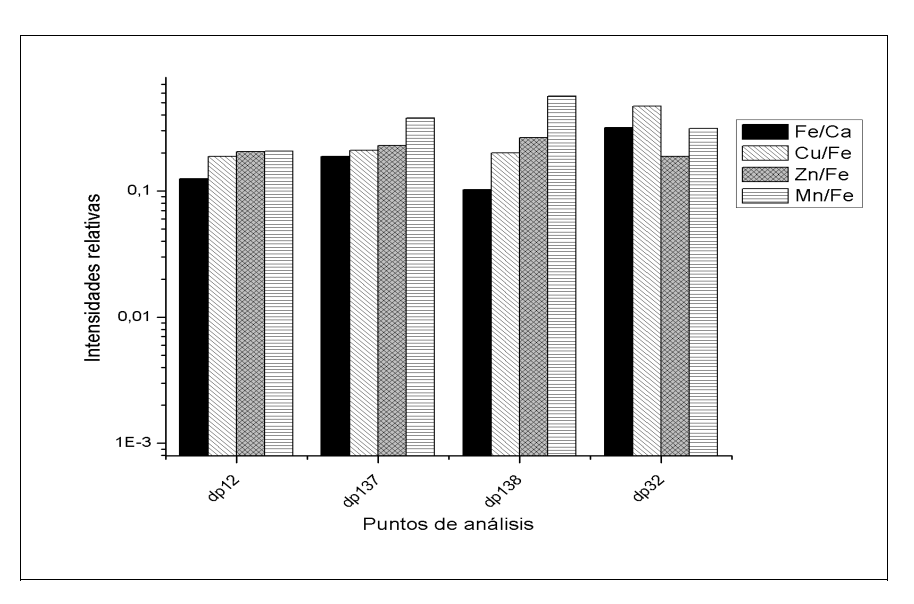

Figura 37. Histograma de zonas de tinta de impresión analizadas.

### *Ex-libris*

En la figura 38 se muestran los ex-libris de algunos de los propietarios del libro, y en la figura 38, las intensidades medidas de algunos metales presentes en las tintas respecto al hierro, que es el elemento principal. Se realizaron estas medidas sobre los ex-libris para compararlas con las de las notas y dibujos hechos en tinta sobre el libro. No se encontró semejanza alguna, o algún aspecto que podría ser critero de comparación.

Como se puede ver en la figura 39, algunos puntos del mismo ex-libris difieren demasiado en su composición, como es en el caso de la firma de Corbador Gómez, donde el punto dp4 es completamente distinto a los otros dos. En el caso de la firma de Inisesta los dos puntos son completamente distintos, aunque se asemejan en la ausencia de cinc y plomo. En la rúbrica, existe una mayor señal de cobre respecto al hierro en uno de los puntos que en otro, en el caso del manganeso, no hay una diferencia tan grande; aún así, algunas de las impurezas principales que contienen las tintas ferrogálicas es el cobre y es un marcador para el tipo de tinta, lo cual da a entender que se trata de distintas tintas. No se puede determinar si se trata de repintes, o posiblemente resultado de algún otro tipo de contaminación en la zona.

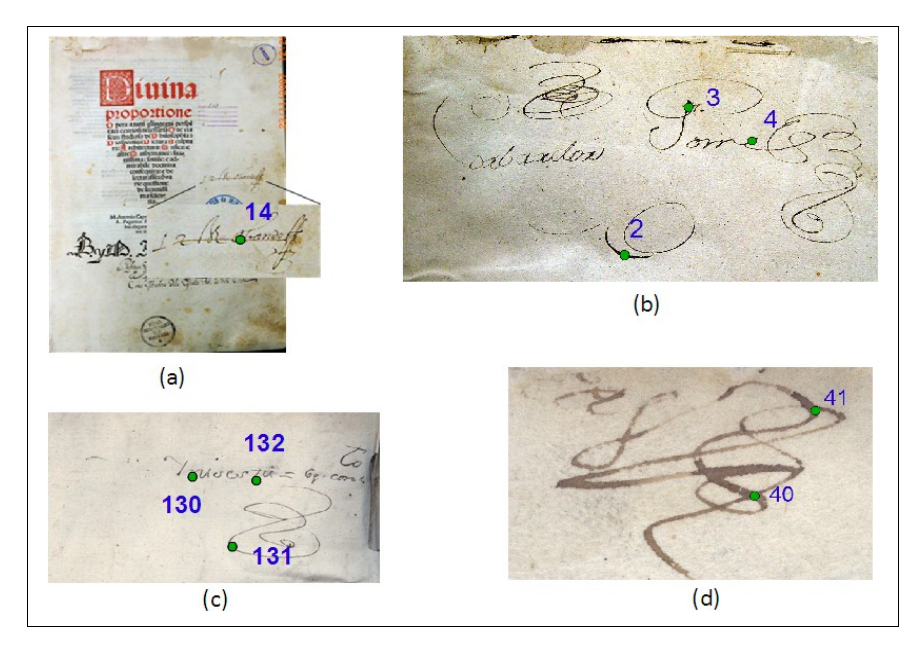

Figura 38. (a) Obando; (b) Corbador Gomes; (c) Inisesta; (d) Rúbrica.

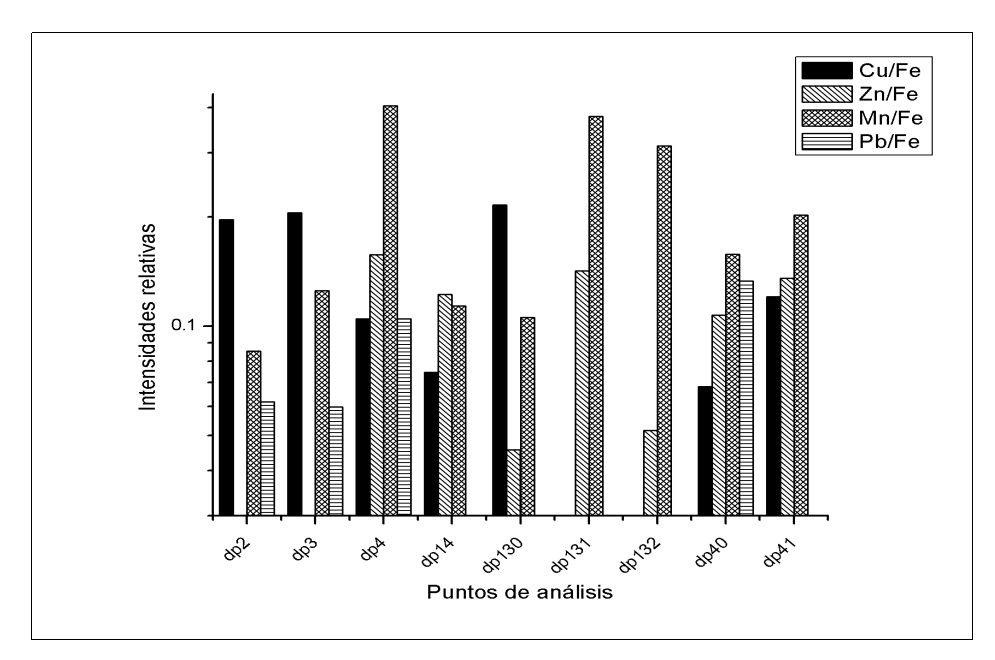

Figura 39. Histograma de zonas de análisis referentes a los ex-libris.

#### *Portada*

El elemento más interesante de la portada del libro es el ex-libris de Juan de Peralta, el cual se presume que es el autor de los dibujos de fortalezas hechos en la parte posterior de las figuras de sólidos de Da Vinci.

Si como criterio se toma la presencia o ausencia del cinc (figura 42), todos los puntos son similares, salvo dp9 y dp217, pero en el punto dp209, las señales de manganeso son mayores que las del resto. Esto deja como resultado que los puntos dp6, dp7, dp8, dp207 y dp210 pertenecen a la misma tinta. Esto sugiere que al menos tres tintas están presentes y que probablemente el ex -libris ha sido retocado en diferentes momentos. De esta manera se puede inferir que la composición del ex -libris no se puede tomar como referencia para comparar con las notas y los dibujos de fortalezas.

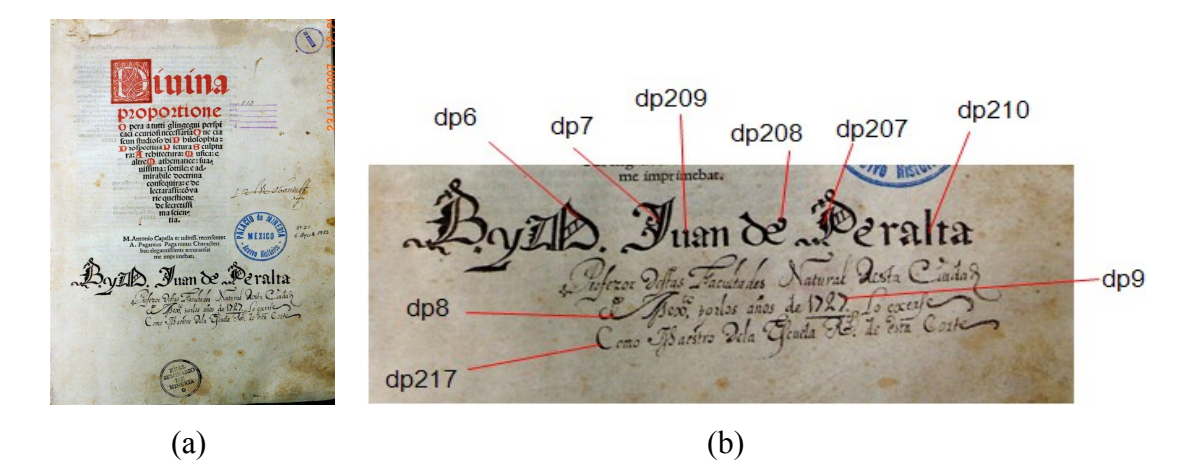

Figura 40. (a) Portada del libro, (b) detalle de ex-libris de Juan de Peralta.

También se tomaron análisis en zonas de la impresión, uno de los caracteres rojos y uno de los negros. En el marco de la letra D (figura 41), al principio del título, se encuentra un trazo negro que difiere en composición a la letra negra de impresión (figura 42). Otros puntos que se tomaron fue en una zona del papel, el ex-libris de Obando, referido anteriormente y un sello del Real Seminario de Minería.

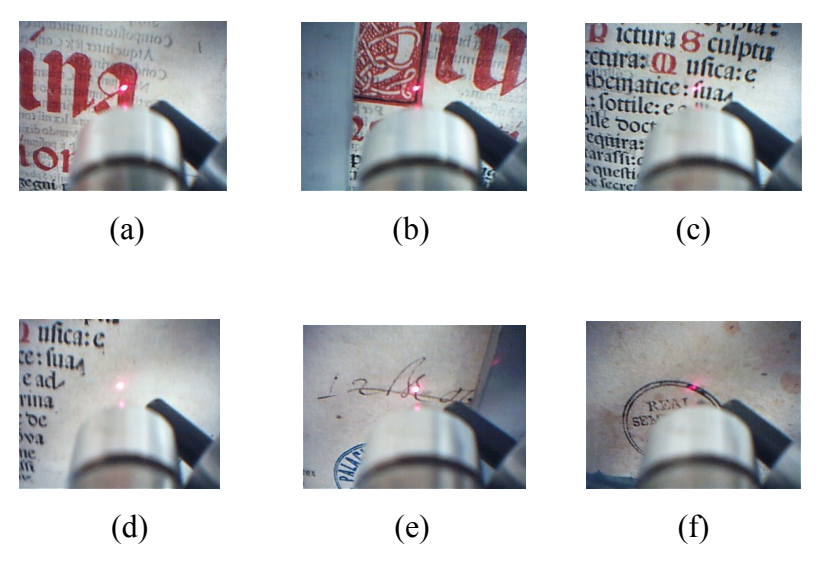

Figura 41. Detalles de portada: (a) dp10, impreso rojo; (b) tinta negra en marco del título; (c) texto de impresión; (d) papel; (e) Ex-libris de Obando; (f) Sello del Real Seminario de Minería.

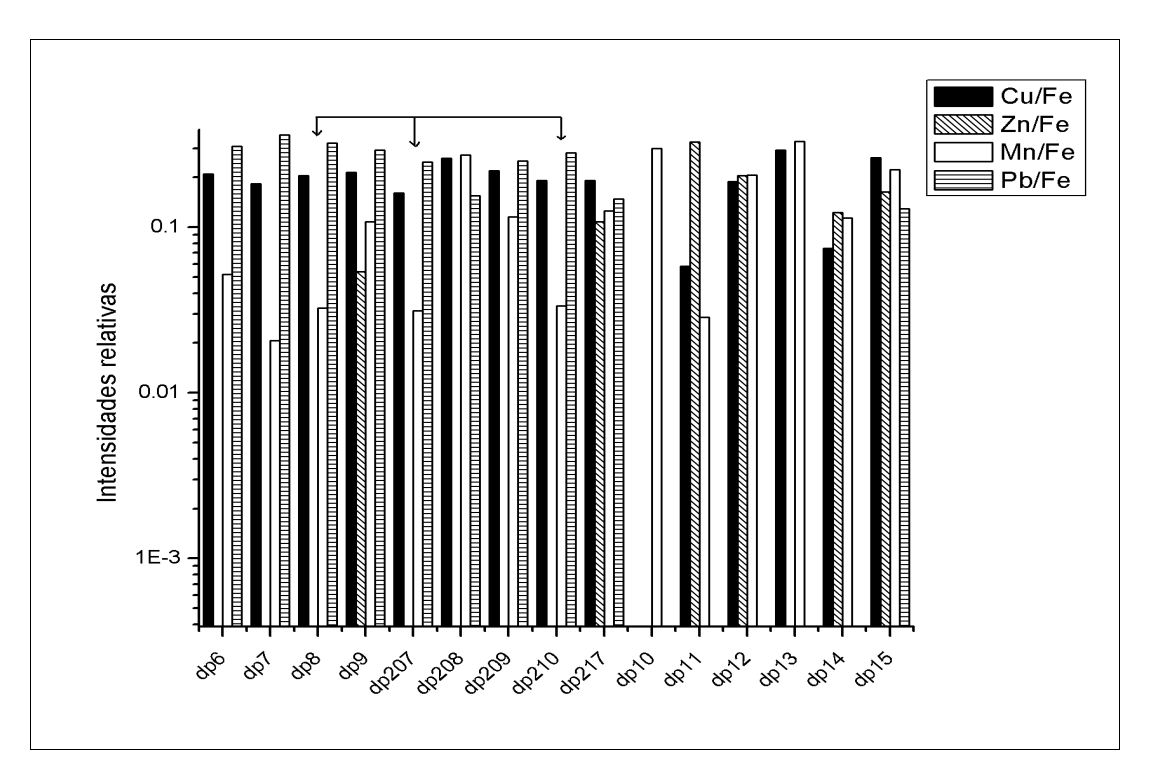

Figura 42. Histograma de los puntos de análisis de la portada

### *Perfiles en tinta*

Se ubican en la parte de Divina Proportio del libro, a un lado del perfil impreso. Son dos perfiles completamente distintos, que hacen pensar que están hechos por distintas personas (figura 43). Por las imágenes en IR y UV se infiere que se trata de tintas ferrogálicas en ambos perfiles, debido a su atenuación, aunque el perfil superior, en su mayor parte presenta zonas rojizas.

Primero se presentan los análisis de cada perfil, debido a la cantidad de puntos y la diferencia de estilos que se detecta a primera vista. Después se muestra un análisis global, ya que se encontraron algunas semejanzas.

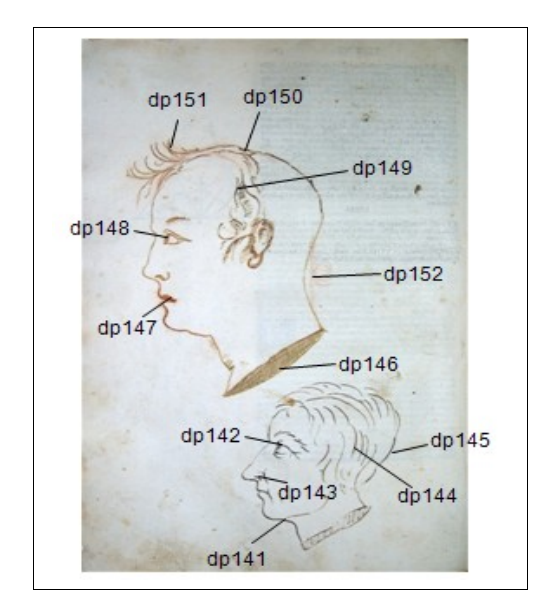

Figura 43. Perfiles en tinta y puntos de análisis

### Perfil Superior:

Las tonalidades rojizas presentes en el perfil superior generan la duda de si es sólo tinta ferrogálica o la tinta está compuesta de algún pigmento. La zona del labio tiene altas señales de Fe, mientras que la base del cuello y el ojo presentan señales de Pb y Hg; parte de la sien presenta señales de Pb. El alto contenido de Fe en dp147 (figura 44) tal vez sea referente a la tinta

ferrogálica o a algún óxido de Fe o de tierra roja. Posiblemente en los puntos dp146 y dp148 se trate de bermellón, debido a la presencia de Hg (ver apéndice de pigmentos).

En general, hay una ausencia de cinc en los puntos, salvo en dp152 y el punto referente al papel. Posiblemente se trate de una mancha de la tinta correspondiente a dp152 en la zona del papel que se analizó.

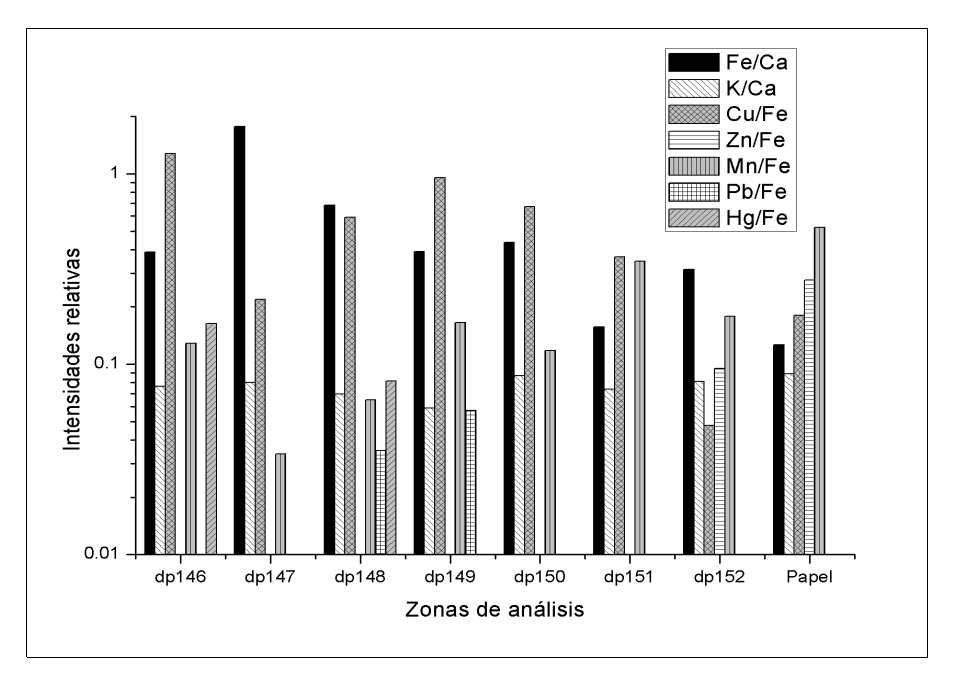

Figura 44. Histograma de los puntos tomados en el perfil superior.

#### Perfil Inferior:

En este dibujo se encontraron más coincidencias que en el anterior, los puntos dp143, dp144 y dp145 tienen algunas semejanzas (figura 45). En estas tres la razón de Cu/Fe es muy similar y hay una ausencia de Zn. Difieren en las intensidades de Fe y Mn, la primera está relacionada con la cantidad de tinta sobre el papel, la razón Fe/Ca; y el manganeso suele ser una de las impurezas que se encuentran en las tintas ferrogálicas. En el caso del punto dp144, la razón Mn/Fe mayor, mientras que la razón Fe/Ca disminuye. Se puede ver que en el caso del punto relacionado al papel, la razón Mn/Fe es relativamente mayor a la de los puntos anteriores; ésto

hace pensar que el manganeso forma parte del papel, ya que al disminuír la razón Fe/Ca, la razón Mn/Fe aumenta.

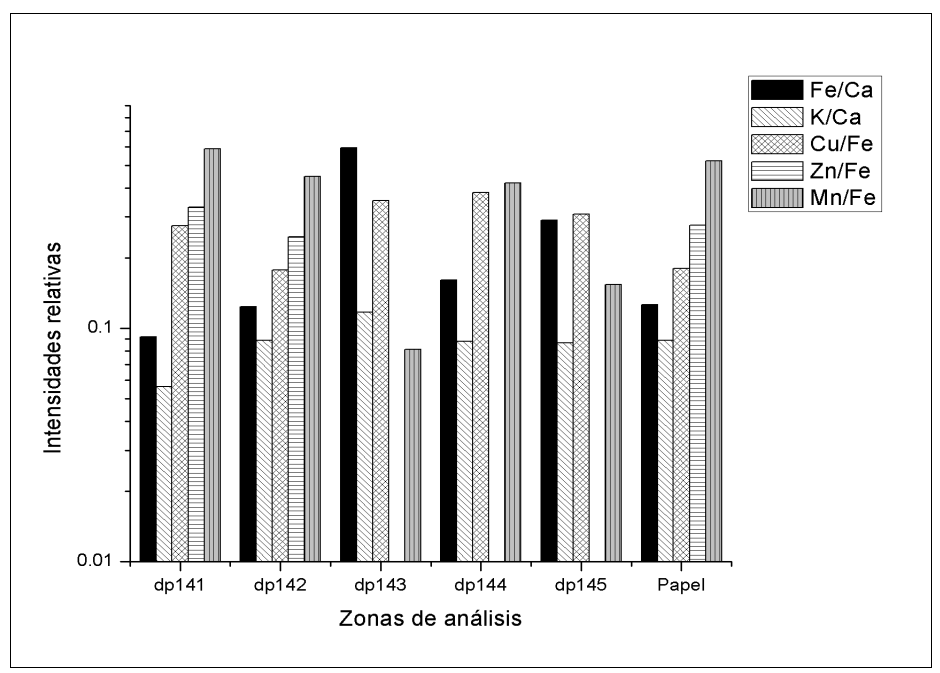

Figura 45. Histograma del perfil inferior.

Ahora bien, analizando los dos perfiles juntos se puede observar que existen similitudes entre los puntos: dp143, dp144, dp145 y dp151 (figura 46), ya que no tienen cinc y las razones Cu/Fe son muy parecidas. El punto dp149 podría pertenecer al mismo grupo, pero la presencia de Pb hace dudar, que puede ser otro momento del dibujo. El punto dp142 se parece mucho al del papel, posiblemente se trate de tinta orgánica.

Como el perfil inferior es el más homogéneo en cuanto a tintas, ésto hace pensar que la persona que lo dibujó, intervino en el perfil superior. Aparte, habrán habido otros retoques en los dibujos, de los cuales no se puede obtener mayor información.

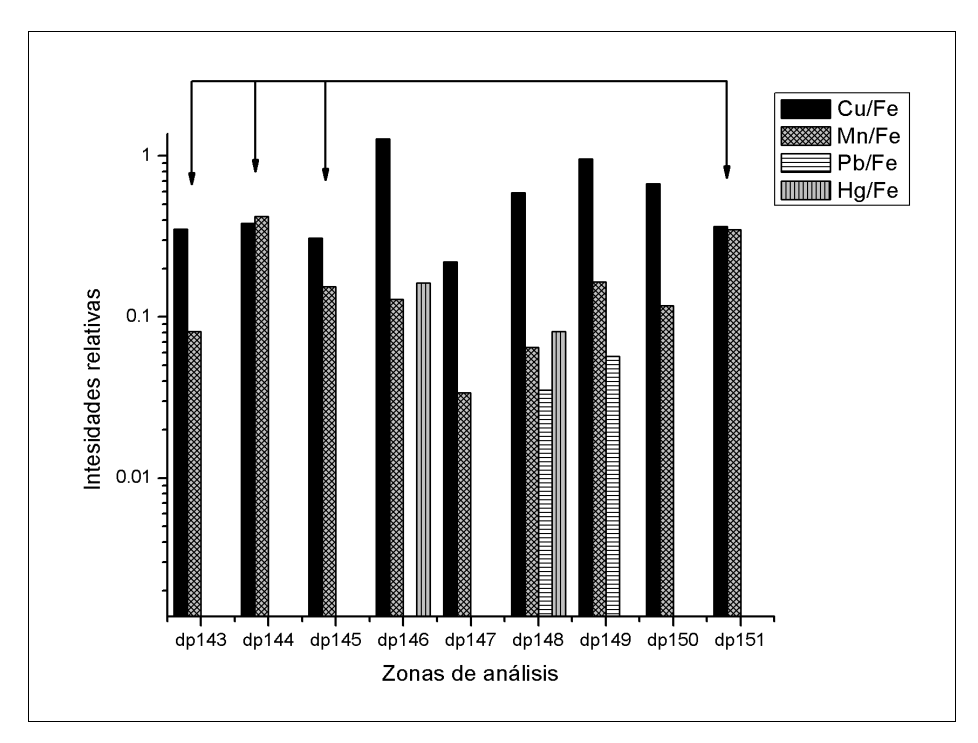

Figura 46. Comparación de puntos de ambos perfiles.

### *Letra A*

En esta hoja hay un ex-libris de Jerónimo de Vecerra (figura 47). El mismo ex-libris tiene distintas etapas, que se puede ver por el histograma (figura 48). Tomando en cuenta las razones Cu/Fe y Zn/Fe, podemos observar que la mancha de tinta pertenece a la misma que la de la impresión. Está claro que los puntos dp26 y dp27 son repintes y hechos por la misma mano. Por la ausencia de zinc en la tinta y la razón Cu/Fe, los puntos dp28 y dp29 pertenecen a la misma tinta, posiblemente la tinta con la que escribió Jerónimo Vecerra.

Los puntos dp30 y dp32 son muy parecidos en composición, ya que las intensidades relativas de Cu/Fe y Zn/Fe son similares. El punto dp30 corresponde a una mancha de tinta que se intentó borrar y el punto 32 es de la impresión de la letra **A**, lo cual hace pensar que la mancha venga de la imprenta del libro.

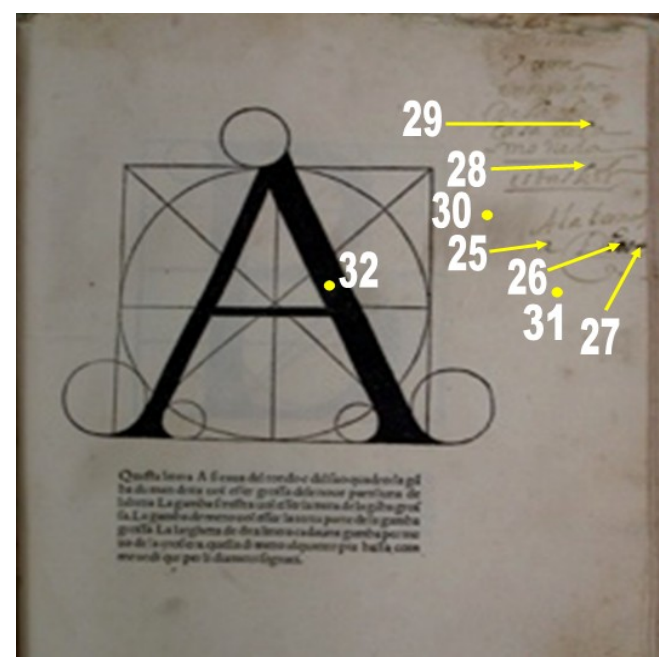

Figura 47. Letra A.

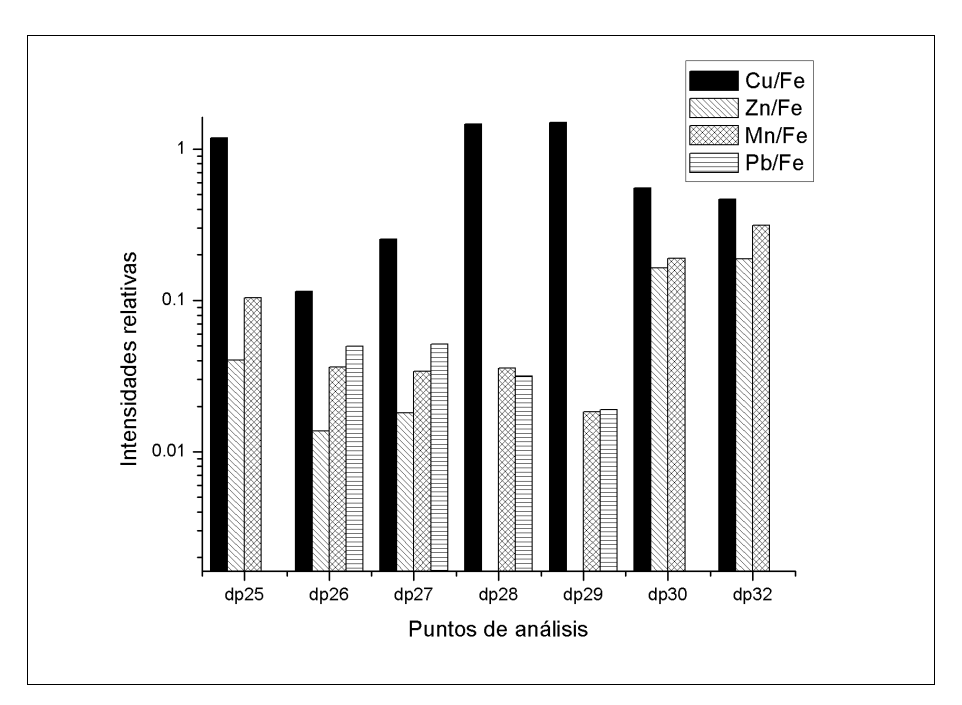

Figura 48. Puntos analizados en Folio Letra A del alfabeto.

### *Dibujos de Fortalezas*

Se realizaron mediciones en diversos puntos de los folios donde se encuentran estos dibujos. Coinciden en la parte de figuras de sólidos, dibujos de Da Vinci. Se encontró en general, una diferencia muy marcada entre las tintas que corresponden a los trazos de las fortalezas y las tintas con las que se hicieron las anotaciones. De esta manera, se presentan por aparte los puntos que se analizaron en los trazos y en las notas. Algo que caracteriza a todas las tintas es la presencia de Pb, que podría deberse a la base de preparación que se encuentra en los dibujos, aunque también podría ser uno de los componentes de la tinta.

#### **Trazos**

En general, tienen cantidades similares de Cu, y las cantidades de Mn son las que más varían. Entre los puntos que más se asemejan están dp44 y dp64, dp46 y dp56, y, en cierta medida, dp101 y dp112 (figura 49). A partir del punto dp101, la cantidad de Cu disminuye considerablemente. En cuanto a los demás elementos, las diferencias son más notorias.

Se identificaron cuatro diferentes etapas en la elaboración de los dibujos (figura 50): de la figura I a la figura VI, de la figura VII a figura XI y de la figura XII a la figura XIIII y en la figura XV (ver tabla 3 en apéndice); aunque en el caso del punto dp107, correspondiente a la figura XIII, no se puede identificar con alguna de estas etapas.

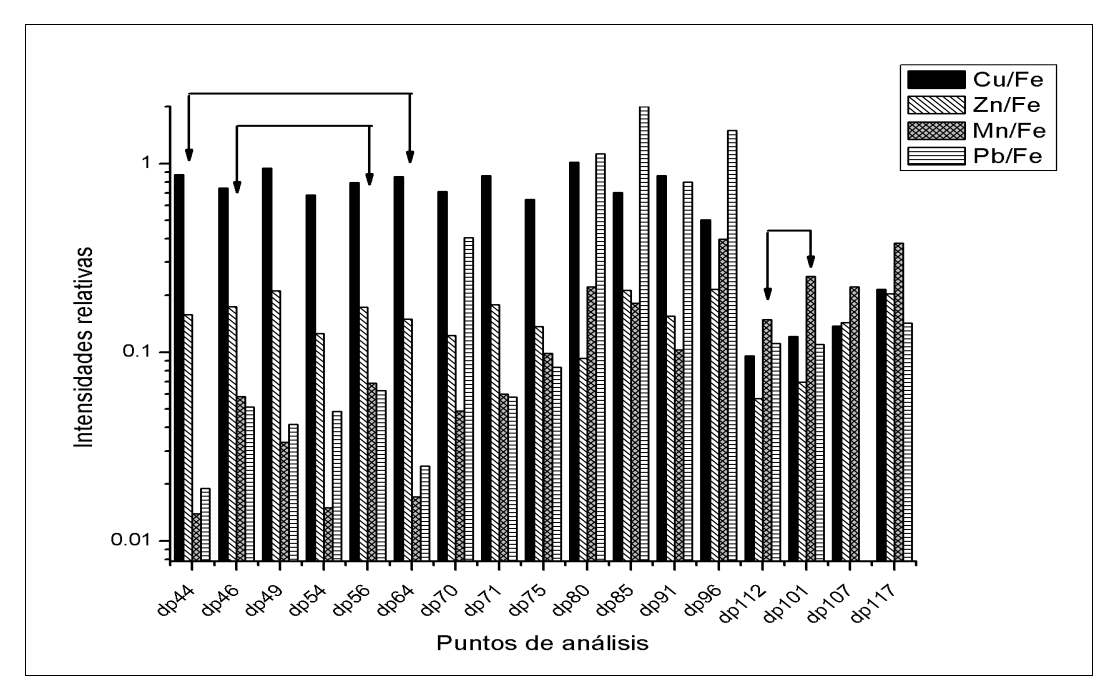

Figura 49. Zonas de análisis referentes a los trazos de los dibujos

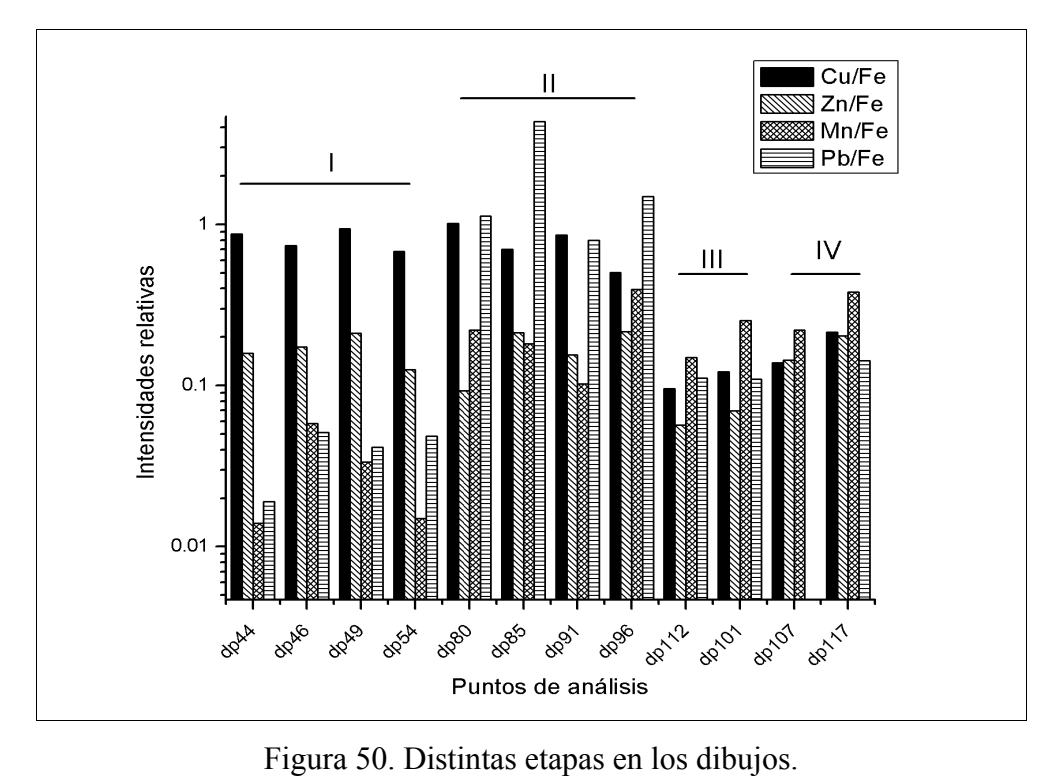

## **Texto**

De todos los puntos de las anotaciones que se analizaron correpondientes, se encontraron ciertas semejanzas en un grupo reducido, el cual, a la vez, se subdividió en tres grupos.

## Grupo I:

En la figura 51 se muestra que estos puntos en general tienen menor cantidad de Cu respecto al Fe, en general, las razones de Mn/Fe son similares, con excepción de los puntos dp163, dp172 y dp197.

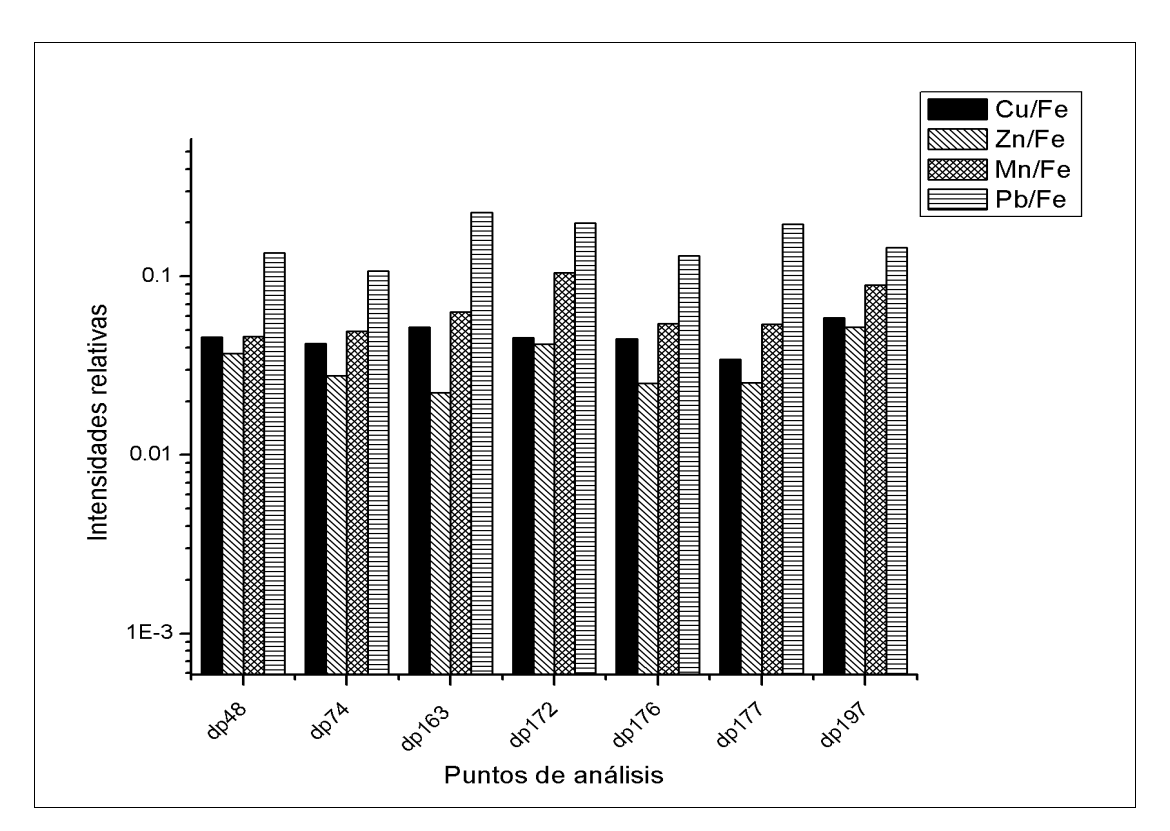

Figura 51. Grupo I de las anotaciones de los dibujos.

Grupo II:

En este grupo, contienen concentraciones similares de Cu, Zn y Mn. El Pb es el elemento que más varía, posiblemente sea por la presencia de este elemento en el papel por la base de preparación de los dibujos. El punto dp53 contiene una menor concentración de Zn, y corresponde a un repinte, posiblemente se trata de otro tipo de tinta (ver tabla 3 en Apéndice).

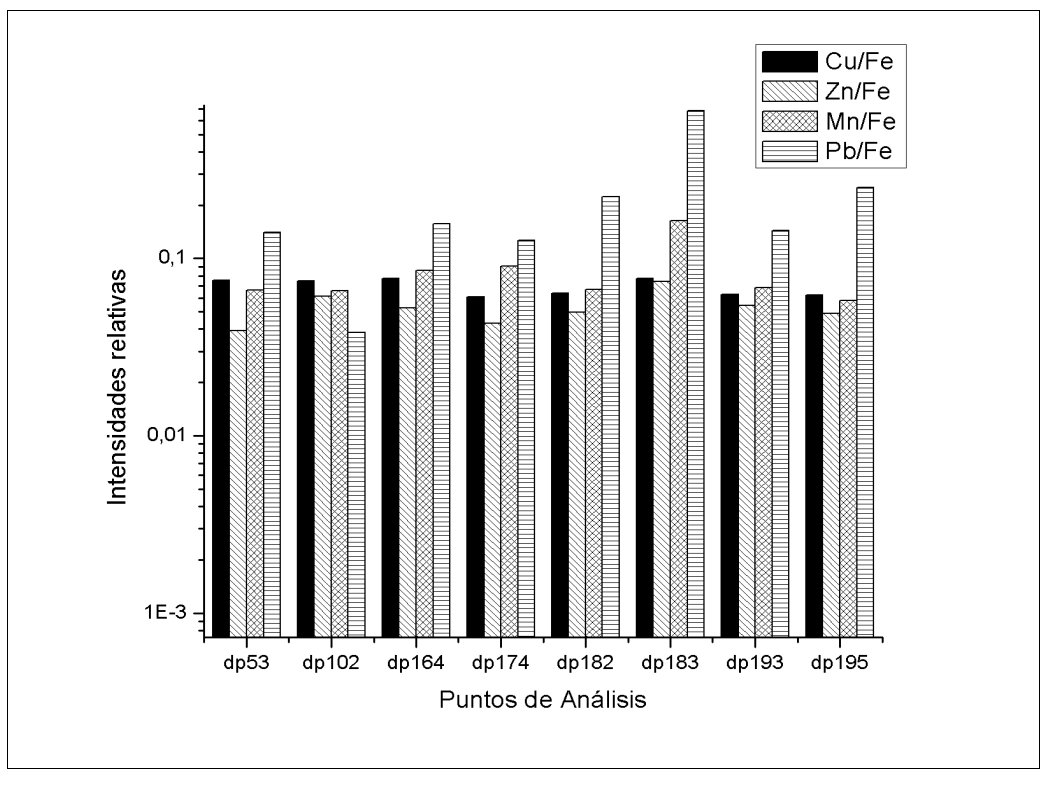

Figura 52. Grupo II.

### Grupo III:

Este es el grupo más homogéneo, con una mayor concentración de Pb. La mayoría de los puntos corresponden a las letras de una lista que indican las diferentes zonas de los baluartes.

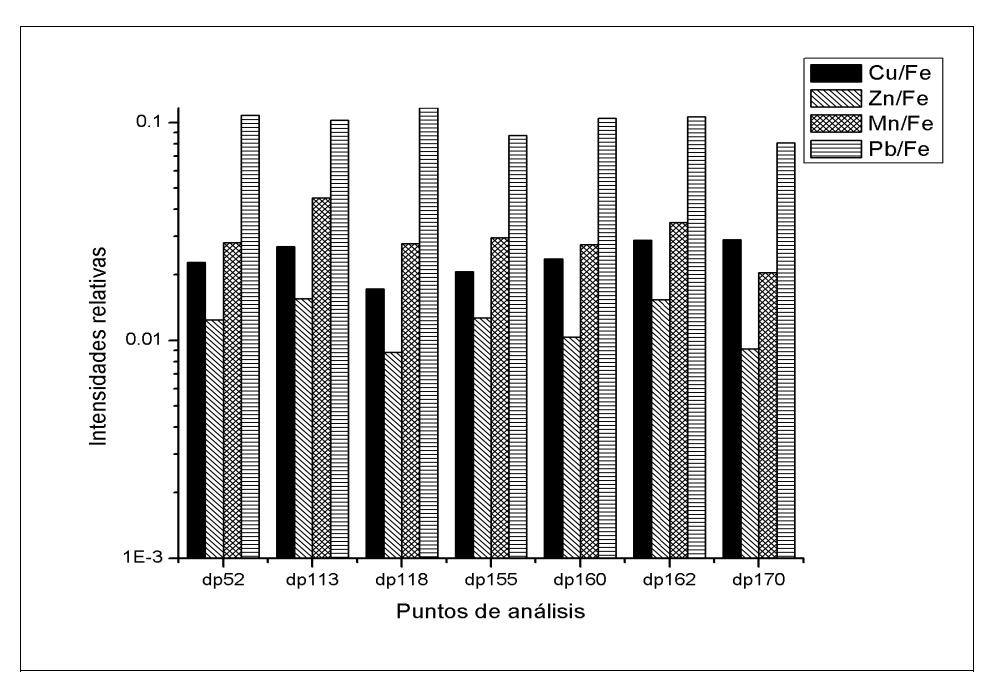

Figura 53. Grupo III.

Respecto a los trazos del Folio Extra no se encontró relación alguna con los demás dibujos, incluso entre ellos mismos.

### **Colores**

#### **Rojos**

El elemento principal, y que es común en todos los rojos, es el Hg, lo cual indica que se trata de bermellón (ver tabla en Apéndices). Otro elemento común es el Pb, que bien puede tratarse de minio, que pudo caracterizarse por la espectroscopía Raman, o de la base de preparación del dibujo, o de ambos.

En la figura 54 se observa una variación en las concentraciones de Ca, Fe y Pb, de esta manera se muestra que existen diversas etapas en la elaboración de los dibujos y en su coloración.

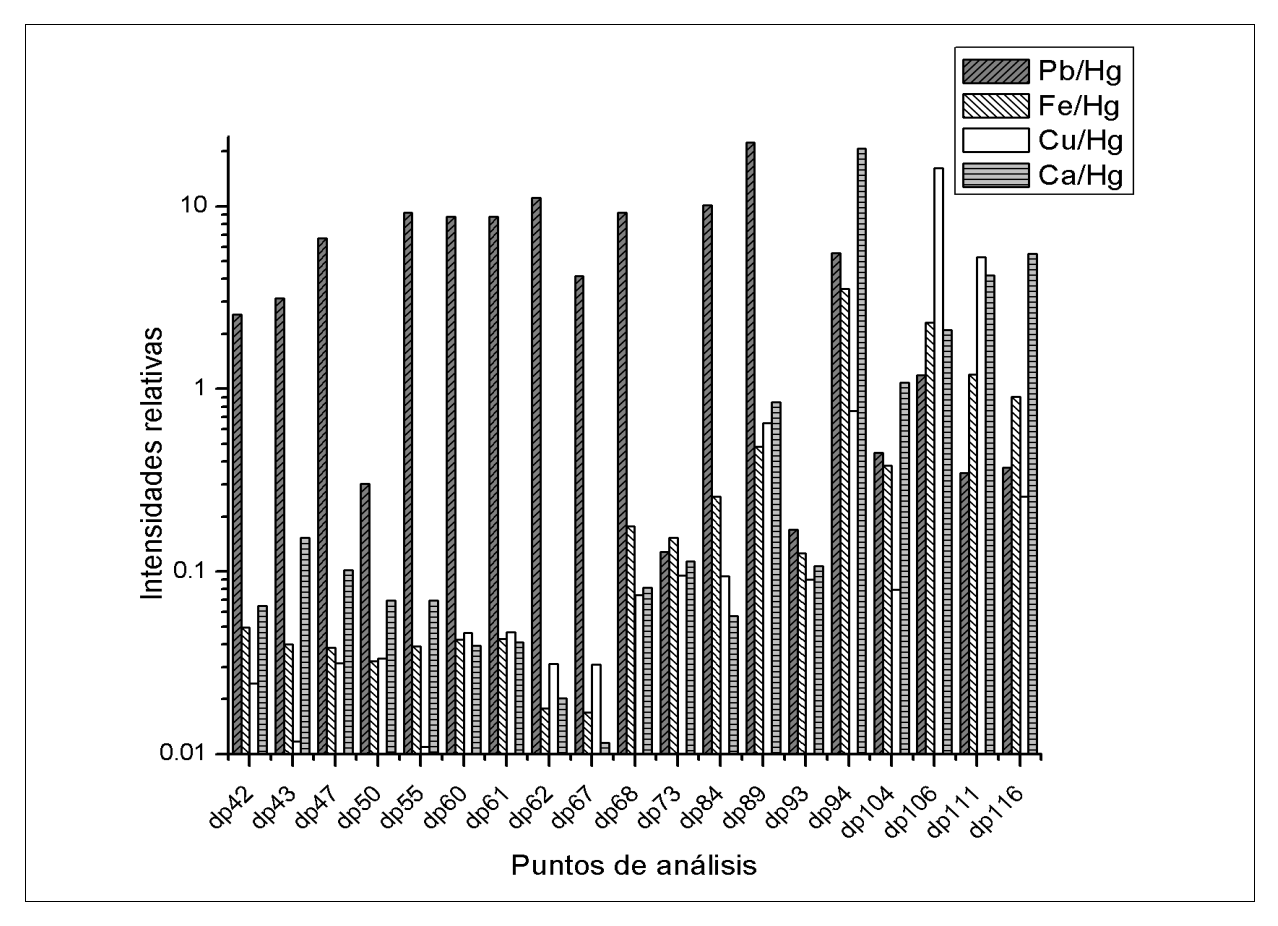

Figura 54. Puntos de análisis correspondientes a las partes rojas de los dibujos.

En los puntos dp42, dp43 y dp56 se asemejan, principalmente por la ausencia de Cu. Pertenecen a los folios Figura I, los dos primeros, y Figura IIII (ver tabla 4 en Apéndice). En los folios FiguraIII (dp50 y dp55) y en Figura V se ven dos preparaciones distintas del color.

A partir de folio Figura VI, la composición cambia considerablemente. Las concentraciones de Fe y Ca aumentan, lo cual sugiere que hay un cambio en el uso de pigmentos para la coloración, posiblemente óxido de hierro o tierras rojas, lo cual es consistente con el cambio de tonalidad de los rojos, aparecen menos brillantes.

#### **Azules y Verdes**

El azul correspondiente al punto 45 (Figura 55) difiere completamente de los demás azules, no sólo en el tono, también en la cantidad de cobre sobre calcio, lo cual indica que en los dibujos se usaron 2 azules de orígenes distintos. Para el punto 45 probablemente se empleó un colorante como el índigo, como se observó con los análisis de Raman. Los azules que corresponden a los puntos 72, 78 y 88 son más intensos, y la razón de cobre sobre calcio es mayor, así como la de plomo sobre calcio.

El color verde, que se encuentra en el folio Figura VIII (Figura 26) y corresponde al punto dp77 (ver tabla 4 en el apéndice), es una mezcla de dos pigmentos, que pudo determinarse con espectroscopía Raman: índigo y oropimente. La presencia de oropimente se pudeo comprobar por la presencia de As (ver tabla de pigmentos), pero en este punto aumenta por mucho la presencia de Cu, lo cual hace dudar de que se trate sólo de índigo y oropimente, posiblemente tenga también azurita o algún verde de cobre. En cuanto a los demás puntos, se trata de azules orgánicos, que coincide con las observaciones hechas por medio de las técnicas de imágenes por Infrarrojo y fluorescencia en el visible inducida por UV y por los análisis de espectroscopía Raman, donde se determinó que se trata de índigo.

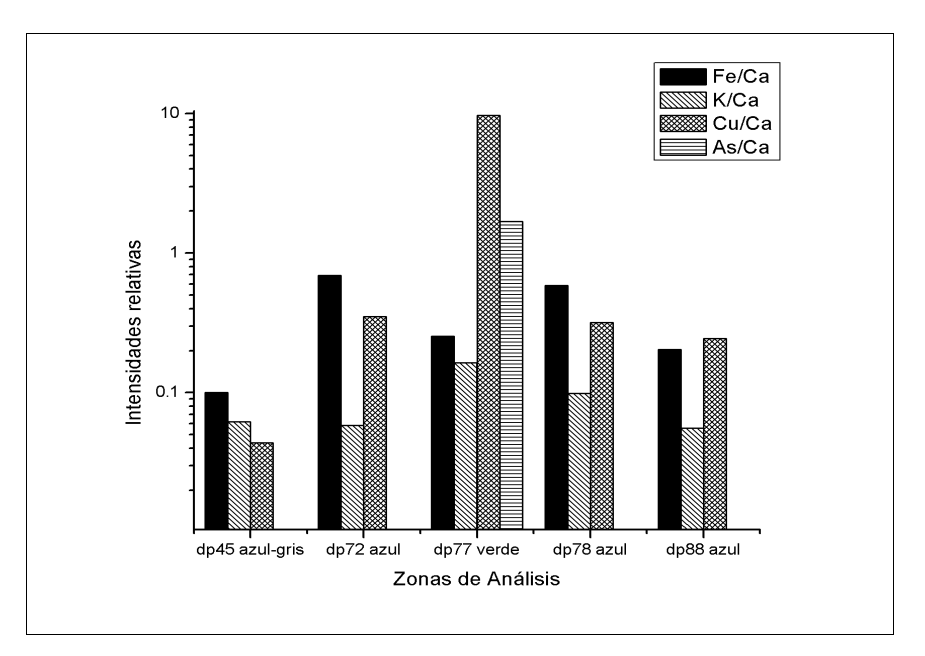

Figura 55. Puntos de análisis de verdes y azules.

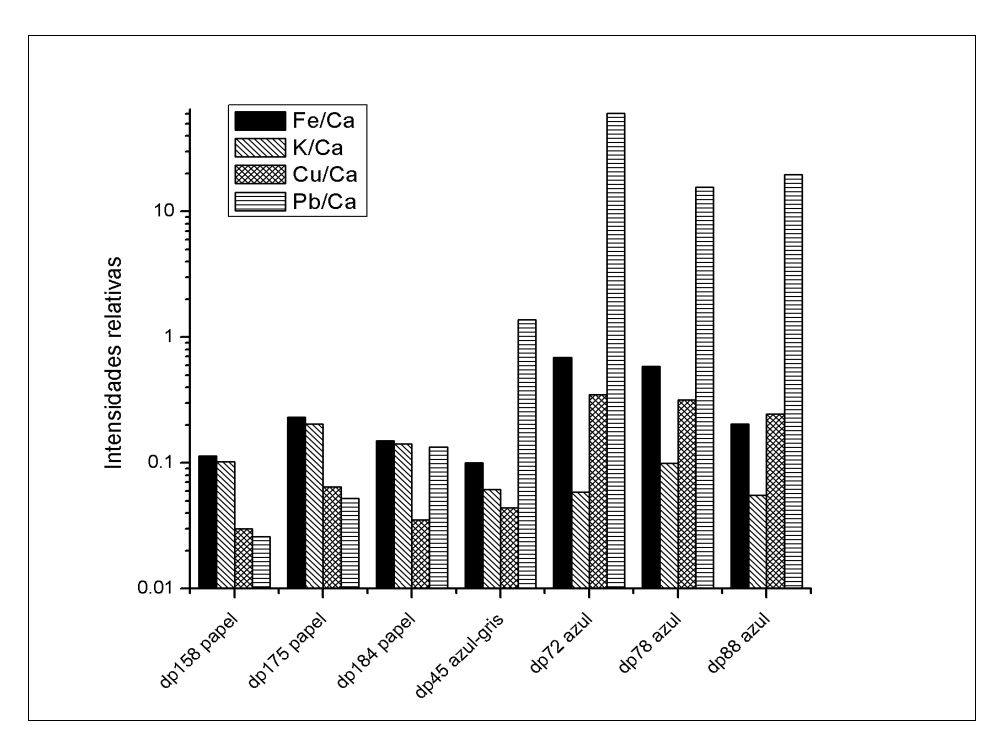

Figura 56. Zonas azules y verdes comparándolas con las zonas de papel.

#### **Marrones**

El tono rojizo que tienen algunas zonas de los dibujos (ver tabla de colores en apéndice) hace pensar que hay bermellón en esos colores, aparte de que estas mismas zonas se muestran transparentes en las imágenes en infrarrojo.

Como se observa en los histogramas de la figura 57, la razón Hg/Pb permanece similar en los puntos con menor cantidad de Fe/Ca, eso quiere decir que Hg y Pb forman parte del pigmento.

La presencia de Fe en los cafés nos indica que hay ocre. La razón de Fe/Ca aumenta considerablemente en los puntos dp99 y dp100, del folio Figura XII, que coincide con que esas zonas poseen una tonalidad más clara que en los otros dibujos.

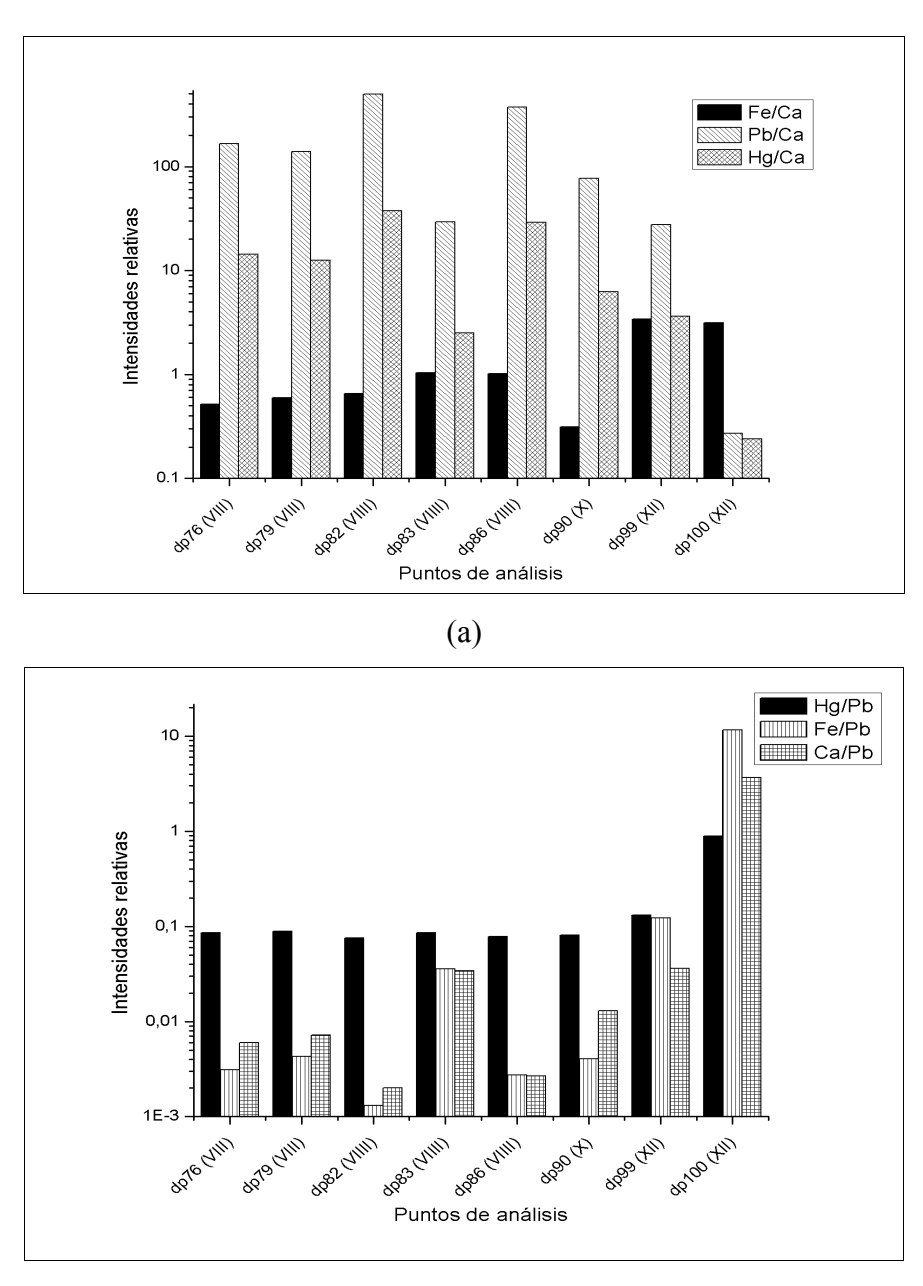

(b)

Figura 57. (a) Zonas marrón con intensidades de elementos comparadas con la intensidad del Ca, (b) Zonas marrón con relaciones de intensidades respecto a Pb.

## *Letra Z*

La información que se puede obtener de este folio, individualmente, es que la letra y la palabra escrita abajo se realizaron por la misma mano, o en un mismo momento, ya que se trata de una misma tinta. Esto último se muestra por la similitud en las concentraciones de los elementos característicos de la tinta (figura 58).

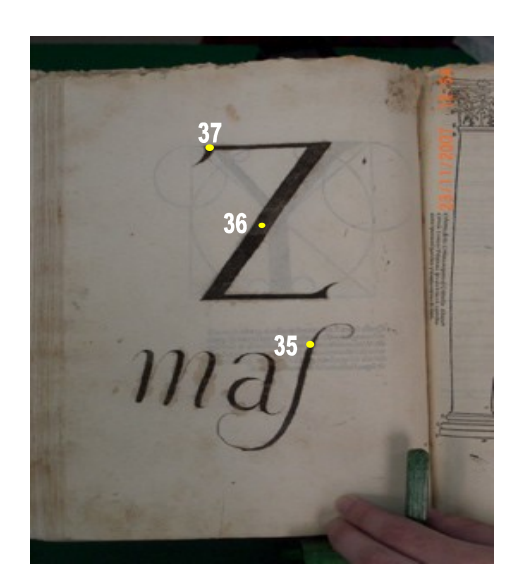

Figura 58. Agregado del alfabeto, letra Z en tinta.

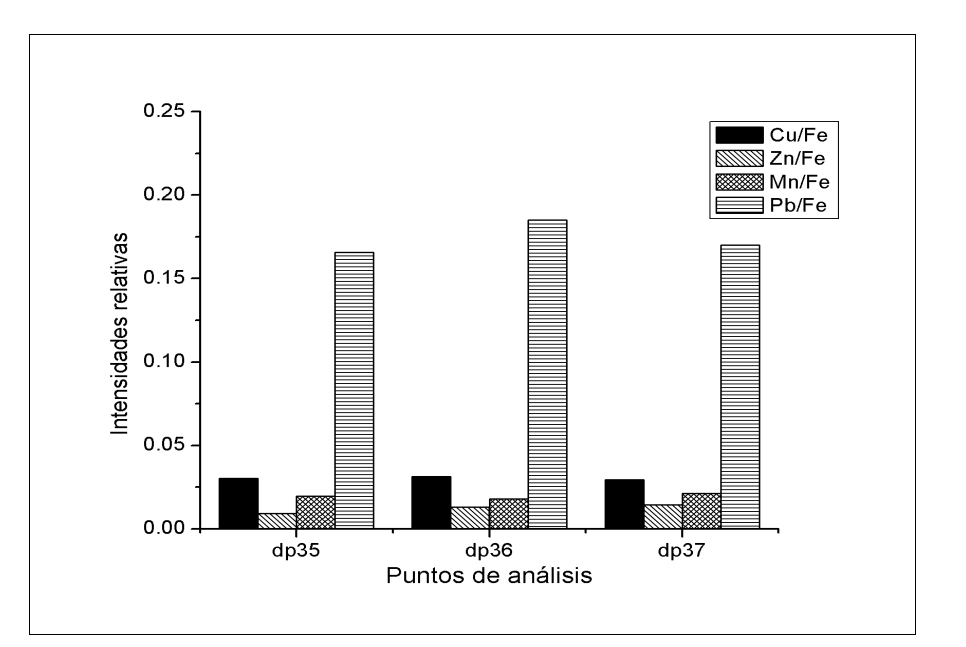

Figura 59. Histograma de las intensidades relativas de los puntos analizados en la letra Z.

Un resultado interesante es que la tinta que se caracterizó en este folio es la misma que se usó en algunas anotaciones de los dibujos de las fortalezas, lo cual sugiere que se trata del mismo autor.

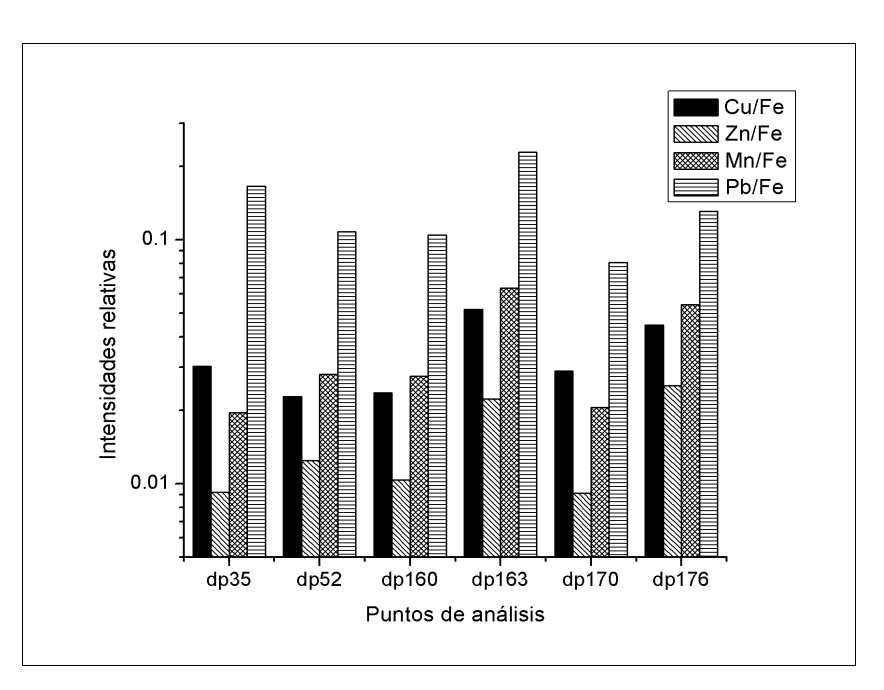

Figura 60. Comparación de un punto de la letra Z con puntos referentes a los dibujos de fortalezas.

El punto dp170, aunque tambén podemos considerar al punto dp160, y posiblemente dp52. Recordemos que estos puntos pertenecen a un mismo grupo de tintas dentro de las figuras, y que principalmente son de números, letras mayúsculas y líneas en la lista de notas.

# *Discusión*

La calidad de los espectros dados en la espectroscopía Raman estará determinada por el tiempo de integración de adquisición. Un claro ejemplo de la diferenciación en los tiempos de integración es la adquisición en el punto 1 de la figura I-verso, donde se pudo encontrar las señales de minio para 4 segundos, mientras que con 1 segundo no se logró.

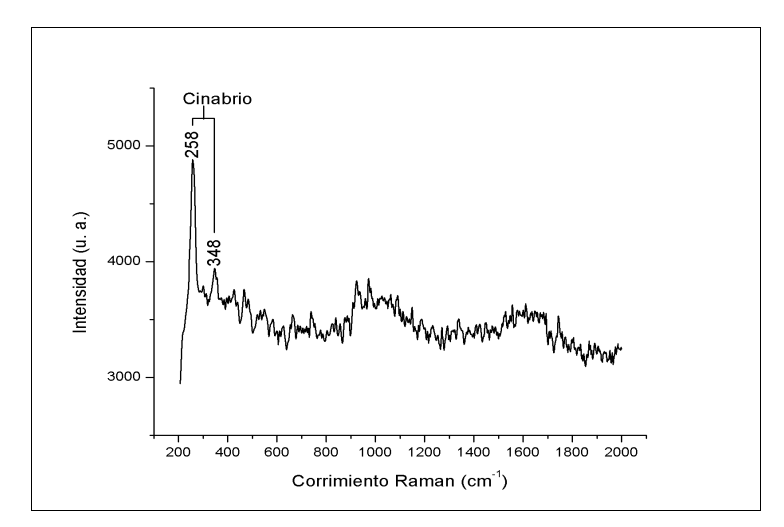

Figura 61. Espectro Raman del bermellón en folio Figura I con 1 s de tiempo de integración.

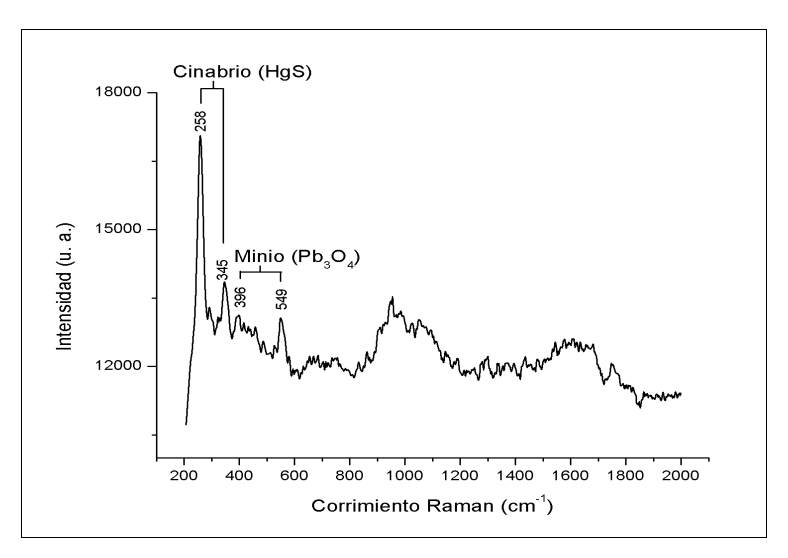

Figura 62. Espectro Raman del bermellón en folio Figura I con 4 s de tiempo de integración.

La selección de los láseres es determinante para la caracterización de los materiales y su cuidado. Aquellos que tienen una longitud de onda corta tienen espectros más intensos, pero también hay más posibilidades de producir transiciones electrónicas y que den lugar a fluorescencia en el material. El aumento de potencia en el láser puede dañar a los materiales orgánicos, pero también se ha visto una degradación en pigmentos inorgánicos por la exposición a un láser enfocado de 500 nm: el cinabrio sufre un ennegrecimiento y el minio ( $Pb_3O_4$ ) se transforma en otro tipo de óxido de Plomo (PbO)<sup>[37](#page-122-1)</sup>, que se manifiesta en forma de un pigmento de color amarillo.

Para este trabajo se empleó la intensidad más baja del láser y una longitud de onda de 785 nm, de tal manera que se reducen los riesgos de deterioro del objeto de estudio y la presencia de fluorescencia en los espectros.

Cabe destacar que el bermellón, pigmento sintetizado del mineral conocido como cinabrio (tabla de pigmentos en apéndice), ha sido uno de los pigmentos que mejor se identifican por este método. Pero también por medio del Raman fue posible detectar el otro pigmento que está presente en algunos rojos de los dibujos. Existe una leve diferencia en los tonos de los dibujos. En la mayoría de los primeros presentan un tono anaranjado, y la presencia de Plomo es un poco mayor que en los otros, lo cual haría pensar que también hay minio en ese color. Esto último se pudo comprobar con la espectroscopía Raman.

Hubo un caso, en el cual, no coincidieron los análisis de las dos técnicas espectroscópicas. En el color verde que está presente en la figura VIII no pudo ser caracterizado por completo. Por medio de la espectroscopía Raman se determinó como una mezcla de dos colores: oropimente (que se logró identificar por los dos métodos) e índigo; mientras que por FRX, los resultados sugieren la presencia de algún pigmento a base de Cu, azul o verde, debido a la alta concentración de este elemento que se halló en esta zona. Posiblemente se trate de una mezcla de tres pigmentos, y que el pigmento de cobre sea azurita, que no pudo determinarse por espectroscopía Raman por el ruido de fondo que provoca el papel, y aparte, una de las bandas del espectro Raman de la azurita es muy cercana a una de las del índigo: 1580 cm-1 (de intensidad mediana)<sup>35</sup>, y la diferencia entre las dos bandas es menor a la resolución del equipo, la banda correspondiente al índigo que está cercana a ésta es  $1572 \text{ cm}^{-1}$  (vs)<sup>36</sup>. Aunque también hay que

considerar que otra banda característica de la azurita está en los 403 cm-1 (vs), y que ésta no aparece en el espectro del color verde.

Para la figura X, en la parte más clara de los cafés pudimos identificar la presencia del ocre y de oropimiente por medio de la técnica Raman, este último no pudo ser identificado por FRX.

Otra diferencia entre estos dos métodos es la capacidad de los dispositivos en penetrar capas subyacentes a la superficie. La espectroscopía Raman sólo nos puede dar información de la superficie, en cambio FRX nos puede dar información de zonas más profundas (de hecho, los rayos de Mo pueden atravesar el papel), y dependiendo del material que se ubique en las capas sus señales intervendrán en su detección.

Para tener una idea de las concentraciones relativas de los componentes en un material, dependiendo de los elementos, podemos basarnos en las intensidades de los picos. Conociendo la sensibilidad y los límites de detección de los elementos podemos tener una mayor idea de su concentración. Dado que Fe, Cu y Zn son elementos muy cercanos entre sí, podemos inferir las proporciones entre éstos de manera más o menos directa, ya que sus sensibilidades son muy parecidas; un caso similar sucede entre Pb y Hg. De esta manera, la técnica de FRX es muy conveniente para la caracterización de tintas ferrogálicas y de pigmentos de origen mineral.

Las tintas ferrogálicas sobre papel no tienen una distribución superficial homogénea, ya que la tinta llega a ser absorbida por el papel de tal manera que en algunas zonas tiene una profundidad mayor que en otras, y esto contribuye a que se obtengan mayores señales de la tinta que en otras zonas; por ello, comparar las intensidades absolutas obtenidas entre distintas tintas no nos otorga la información deseada para poder diferenciarlas. En este aspecto, como el elemento principal que podemos detectar del papel es el Calcio, la razón de las intensidades de Fe/Ca nos puede dar información de la cantidad de tinta que hay sobre el papel, mas no nos permite diferenciar entre diferentes tintas. Para poder tener una identificación de tintas usamos las razones de Cu/Fe y Zn/Fe, ya que Fe es el elemento mayoritario en una tinta ferrogálica.

El uso de las técnicas de imágenes también resultan complementarias, ya que pueden hacer cambiar la perspectiva en cuanto a los resultados obtenidos por FRX. Tal es el caso del folio de la letra A, donde la mancha de tinta corresponde con la zona de análisis de la letra A. En las imágenes de UV se puede ver que esa mancha se extiende hasta el dibujo de la letra y que se trata de una tinta ferrogálica, lo cual puede afectar en los resultados. Es posible que se haya elegido una parte de la letra que haya sido alcanzada por una mancha de tinta ferrogálica, y que el espectro que se tomó en esa zona no sea de la tinta de impresión, o una mezcla de ambas.

En los dibujos de fortalezas se encuentra que, en general, se usó una tinta para los trazos y otra para las anotaciones, y en algunos casos se usó la misma. En el caso de las anotaciones, los grupos que se identificaron por sus diferencias en concentraciones por medio de los histogramas, no coinciden en los hallados con un diagrama ternario (figura 63) donde se comparan las concentraciones de Cu, Pb y Zn. Aún así, se encuentran en una zona común, donde los subgrupos llegan a intersectarse. En esta gráfica se muestra una gran dispersión en las tintas referentes a las anotaciones, y uno de los puntos que corresponden al ex-libris de Inisesta coincide con algunos puntos referentes a los trazos. Los puntos correspondientes a la letra Z se encuentran dentro de uno de los grupos de tinta de las anotaciones.

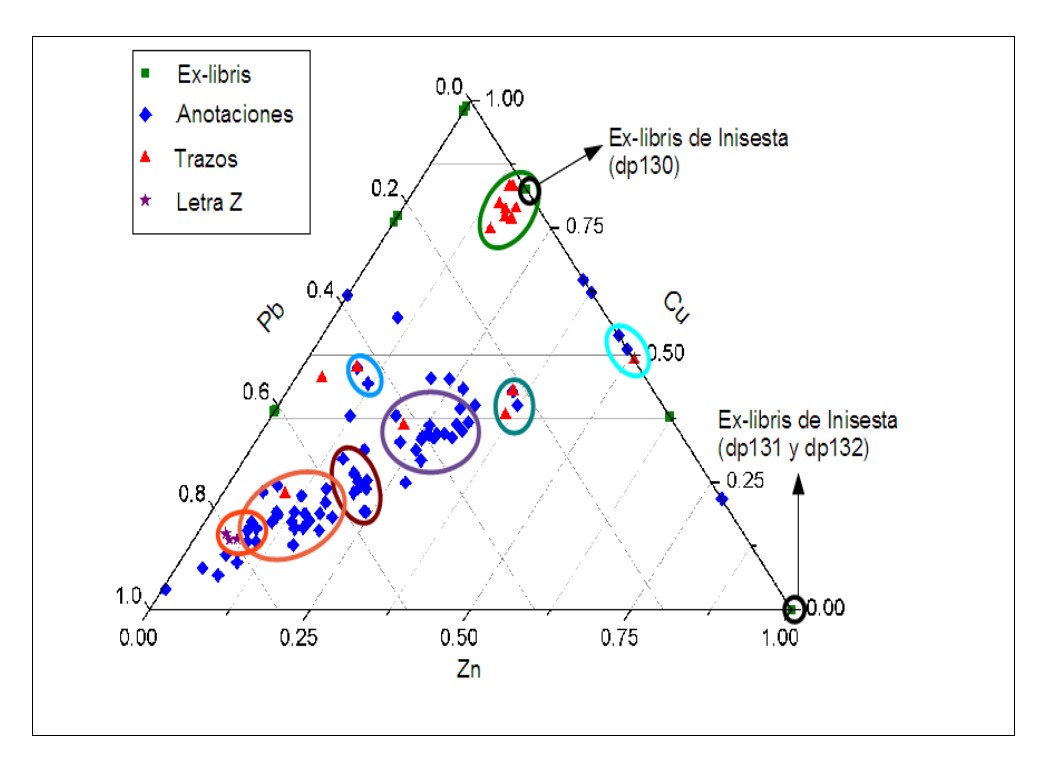

Figura 63. Diagrama ternario de las tintas de los dibujos y ex-libris, con los elementos Cu, Zn y

Pb.

Si como referencia se toman los elementos Mn, Cu y Zn, los grupos te tintas se reducen a dos, y la dispersión en las tintas de anotaciones es menor (figura 64). Aquí se puede observar que son dos puntos de anotaciones que se encuentran dentro del grupo principal de trazos, en este caso se trata de los puntos dp70 y dp91, que corresponden a zona de líneas en texto, que no están dentro de los grupos hallados por los histogramas. En este caso, ninguno de los ex-libris se encuentra en alguno de los grupos de tintas de los dibujos.

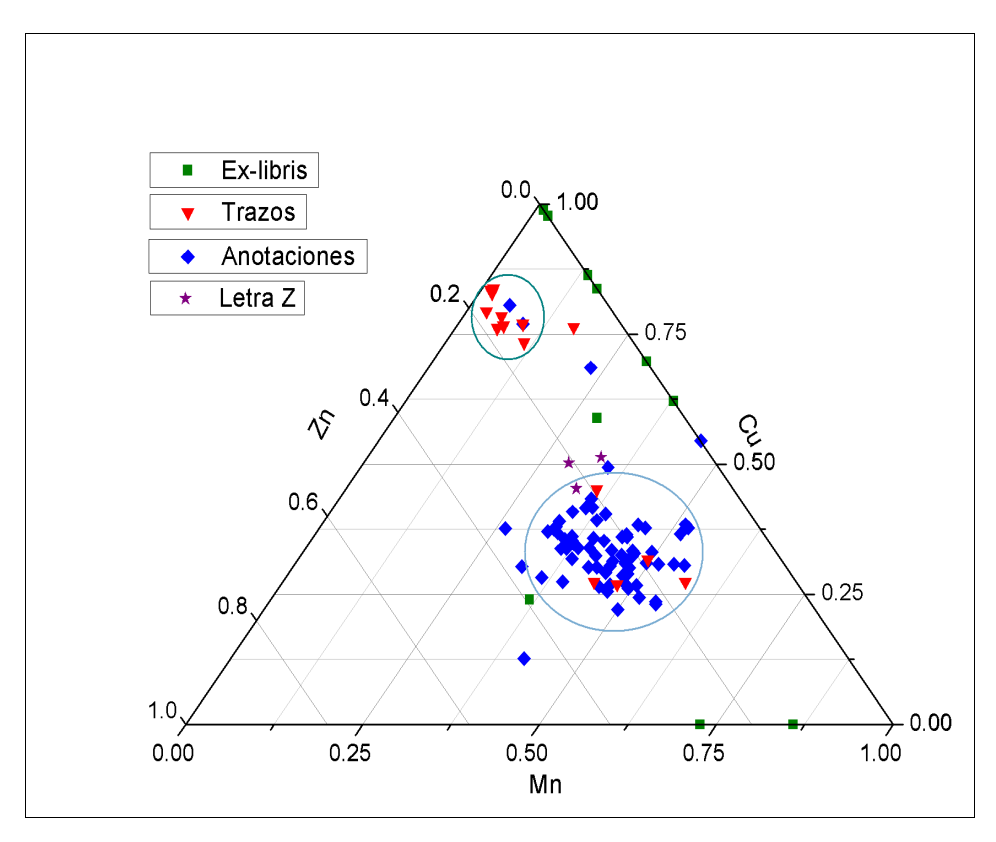

Figura 64. Diagrama ternario de las tintas de los dibujos y ex-libris, con los elementos Mn, Cu y Zn.

Cinco de los puntos correspondientes a los trazos coinciden con el grupo grande de las anotaciones, y los puntos de la letra Z están cercanos a este grupo, uno de ellos está dentro, lo cual confirma que se trata de un mismo autor.

## *Conclusiones*

Las técnicas de FRX y espectroscopía Raman funcionan adecuadamente y de matera complementaria para una caracterización completa de documentos.

FRX es una excelente técnica para la identificación de tintas ferrogálicas, dada la presencia de metales como Fe, Cu, Zn, y en algunos casos Pb. En el caso de la técnica Raman, es recomendable para la identificación de pigmentos orgánicos como índigo.

Para los pigmentos en general, es posible en ambos tener una buena caracterización de minio, bermellón, ocre, entre otros; pero para el caso de azurita es mejor FRX, ya que aún nos más es difícil obtener el espectro de la azurita con el equipo de Raman por la longitud de onda del láser. Aunque en algunos casos fue posible identificar pigmentos en Raman que en FRX no se logró, como fue el caso del ocre en el rojo de la portada, el oropimente en el café claro de la figura XII; o confirmar la presencia de algunos, como el minio en los rojos de los primeros dibujos agregados y el oropimente en el color verde de una de las figuras, que fue combinado con algún pigmento de origen mineral, debido a la altas señales de Cu.

Estas técnicas son no destructivas, ya que no necesitan de una toma de muestra del objeto de estudio y la exposición a la radiación de éste es mínima, en un corto espacio de tiempo y de manera puntual.

Para una mejor identificación de materiales que componen al objeto es necesario tener una buena base de datos, sobretodo en el Raman, ya que, a diferencia de FRX, no existe una tabla completa y universal de las bandas asociadas a los enlaces, y como muchas veces se trata de compuestos orgánicos, es más complejo estimar los estados y las transiciones generadas por la interacción de la luz con la materia, y considerando además un deterioro.

Por medio de FRX la identificación de tintas ferrogálicas sirvió para determinar diferencias en momentos de escritura, métodos en el proceso de la creación del documento, por ejemplo, si partes del cuerpo de texto están escritas con un tipo de tinta y otras con otro tipo; y también fechamiento relativo (cuando se tiene referencia: cartas o documentos con fecha).

En el caso de este libro tenemos la hipótesis que el libro se imprimió en tres partes, posiblemente con 3 imprentas distintas. También que se empleó, en general, una tinta para los dibujos agregados y otra para las anotaciones; aunque no se pudo determinar el autor de esos dibujos, ya que al comparar las composiciones de las tintas de los dibujos y las anotaciones con los de los ex-libris presentes, no se encuentra semejanza alguna entre las tintas. Respecto a las tintas presentes en el folio extra, tampoco se encontraron semejanzas con los ex-libris, ni con el resto de los dibujos.

Esta investigación es la primera que se lleva a cabo en el país en la cual se conjugan técnicas de imágenes con luz IR y UV para un examen global y técnicas instrumentales con espectroscopías Raman y FRX para un análisis puntual específico de tintas, papel y pigmentos.
# *Apéndices*

# **Pigmentos**

| Nombre       | Origen             | Composición                       | Fórmula                                                             |
|--------------|--------------------|-----------------------------------|---------------------------------------------------------------------|
| Albayalde    | Blanco de<br>plomo | Hidroxicarbonato de plomo         | $Pb_3(CO_3)_2(OH)_2$                                                |
| Calcita      | Calcita            | Carbonato de calcio               | CaCO <sub>3</sub>                                                   |
| Yeso         | Yeso               | Sulfato de calcio                 | $CaSO_4 \cdot 2H_2O$                                                |
| Bermellón    | Cinabrio           | Sulfuro de mercurio               | <b>HgS</b>                                                          |
| Bol          | Mineral,           | Hidrosilicato de aluminio y óxido | $Al_2O_3Si_2O_5$ (OH) <sub>4</sub> + Fe <sub>2</sub> O <sub>3</sub> |
|              | caolín con         | de hierro                         |                                                                     |
|              | óxidos de          |                                   |                                                                     |
|              | hierro             |                                   |                                                                     |
| Minio        | Rojo de            | Tetraóxido de plomo               | $Pb_3O_4$                                                           |
|              | plomo              |                                   |                                                                     |
| Ocre         | Limonita           | Óxido de hierro                   | Fe(OH) <sub>3</sub>                                                 |
| Amarillo     | Óxido de           | Óxido de plomo y estaño           | $Pb_2SnO_4$                                                         |
| Plomo y      | plomo y            |                                   |                                                                     |
| estaño       | estaño             |                                   |                                                                     |
| Oropimente   | Oropimente         | Sulfuro de arsénico               | As <sub>2</sub> S <sub>3</sub>                                      |
| Azurita      | Azurita            | Hidroxicarbonato de cobre         | $Cu3 (CO3)2 (OH)2$                                                  |
| Indigo       | Extracto de        | Indigotina                        | $C_{16}H_{10}N_2O_2$                                                |
|              | las plantas        |                                   |                                                                     |
|              | Indigofera e       |                                   |                                                                     |
|              | <b>Isatis</b>      |                                   |                                                                     |
| Malaquita    | Malaquita          | Hidroxicarbonato de cobre         | $Cu3CO3(OH)2$                                                       |
| Tierra verde | Celadonita y       | Hidroxisilicato de hierro,        | $Fe2Si2O5(OH)4$                                                     |
|              | glauconita         | magnesio, aluminio, potasio       | $Al_2Si_2O_5(OH)_4$                                                 |
| Resinato de  | Disolución en      | Acetato de cobre                  | $Cu(C2H3O2)2 -H2O$                                                  |
| cobre        | caliente de        |                                   |                                                                     |
|              | acetato de         |                                   |                                                                     |
|              | cobre en una       |                                   |                                                                     |
|              | resina natural     |                                   |                                                                     |

Tabla 2. Pigmentos identificados en los análisis y en los estudios anteriores referidos.

# **Dibujos de Fortalezas**

#### *Tintas*

Tabla 3. Relación de puntos de trazos y anotaciones en los dibujos.

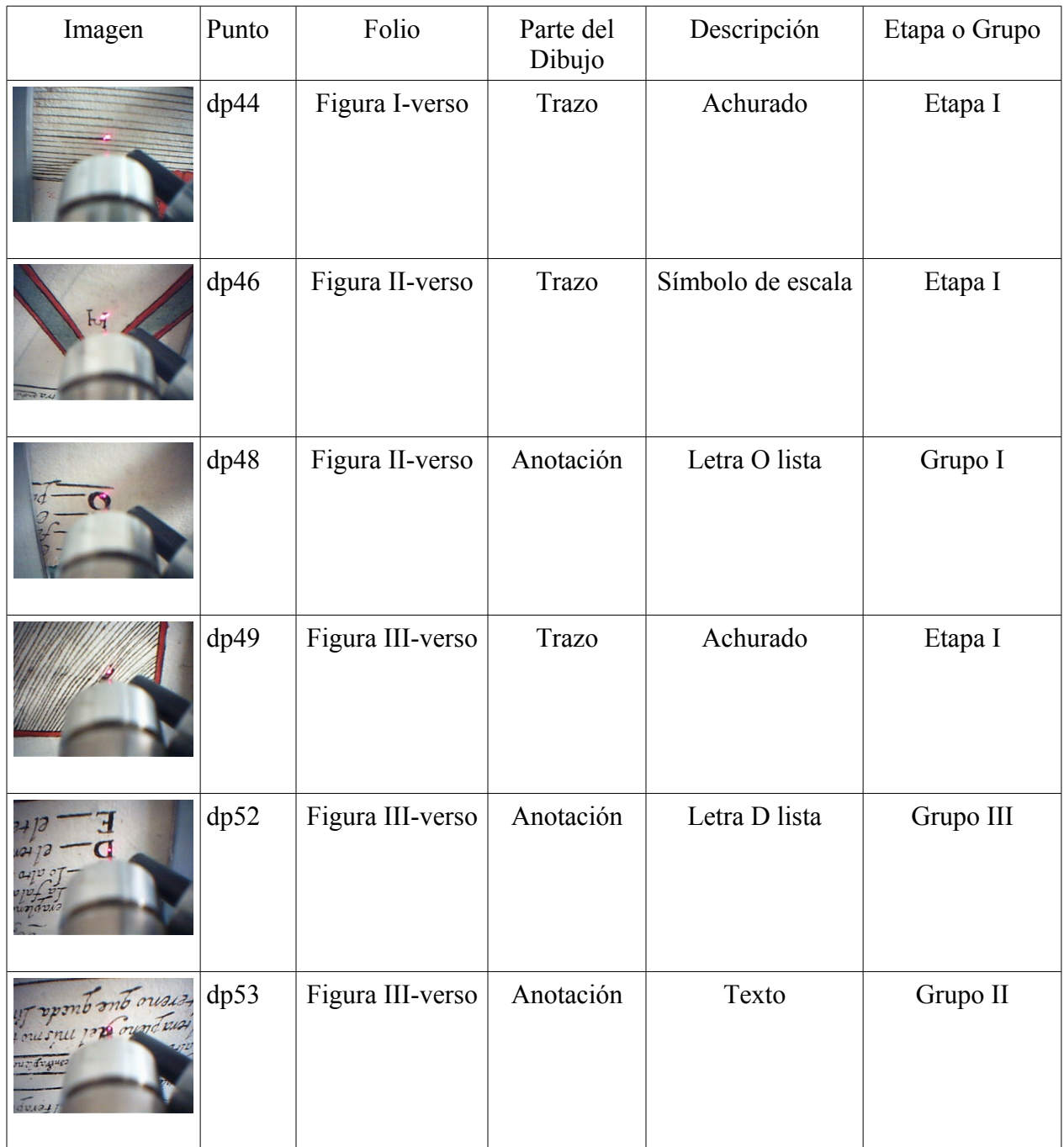

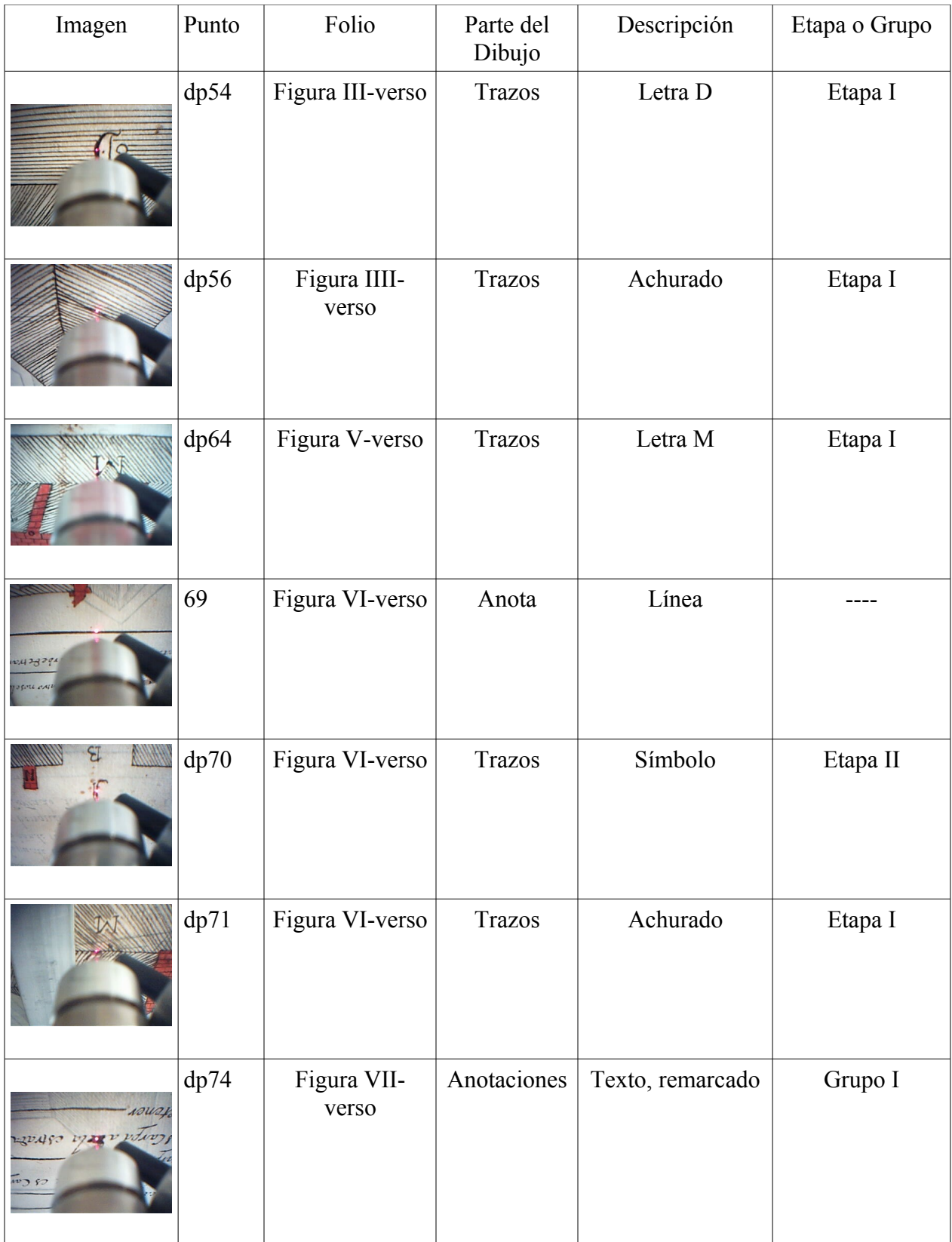

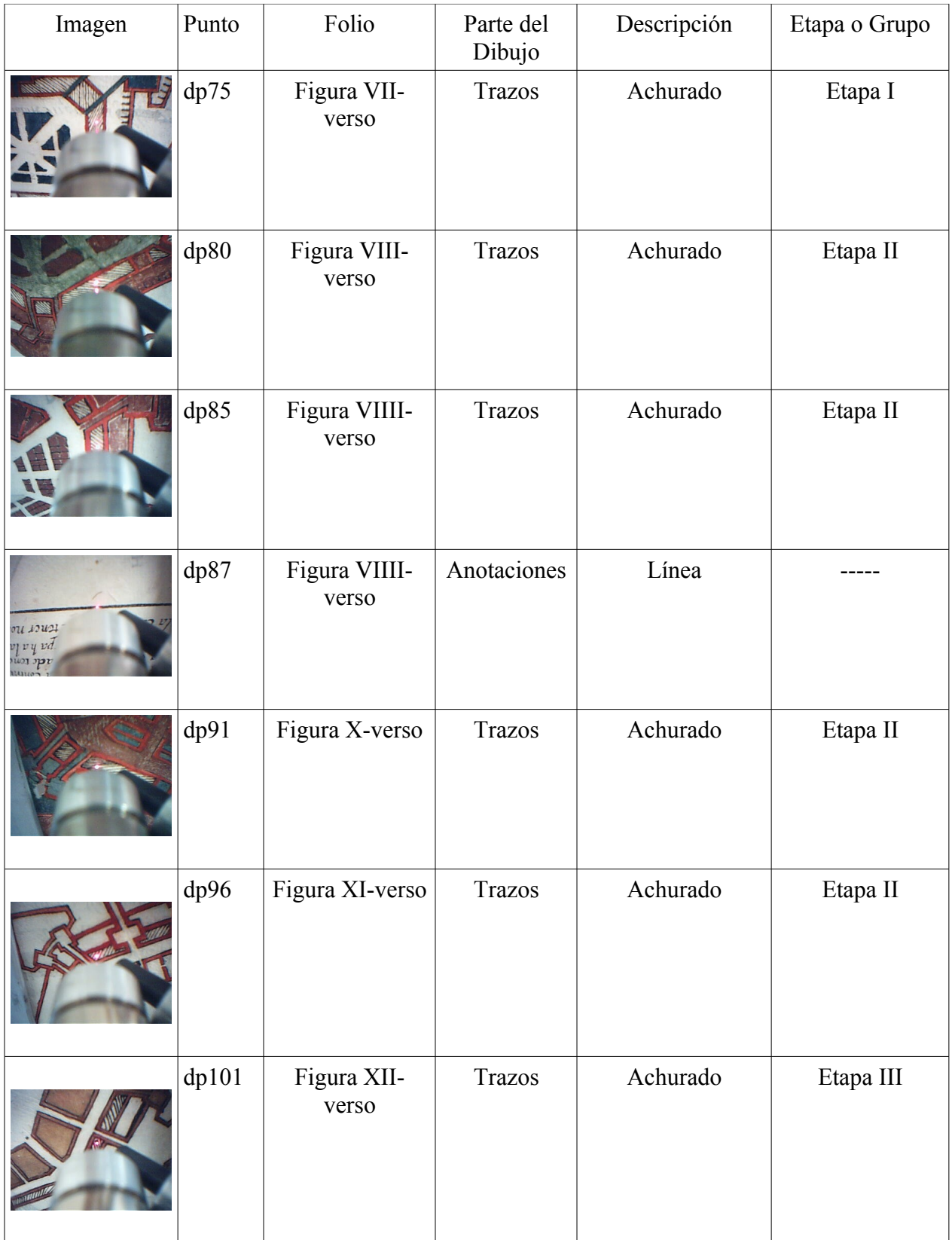

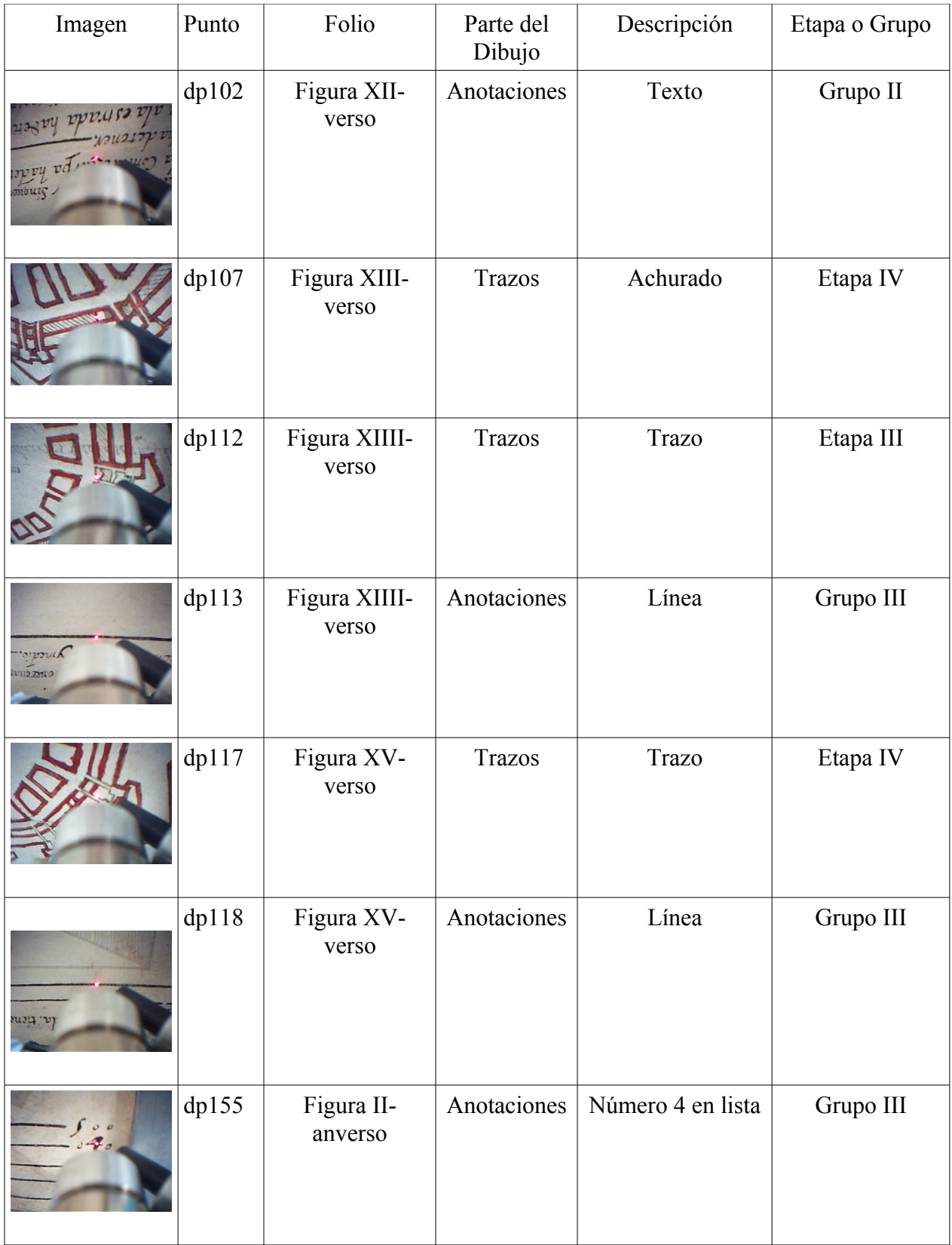

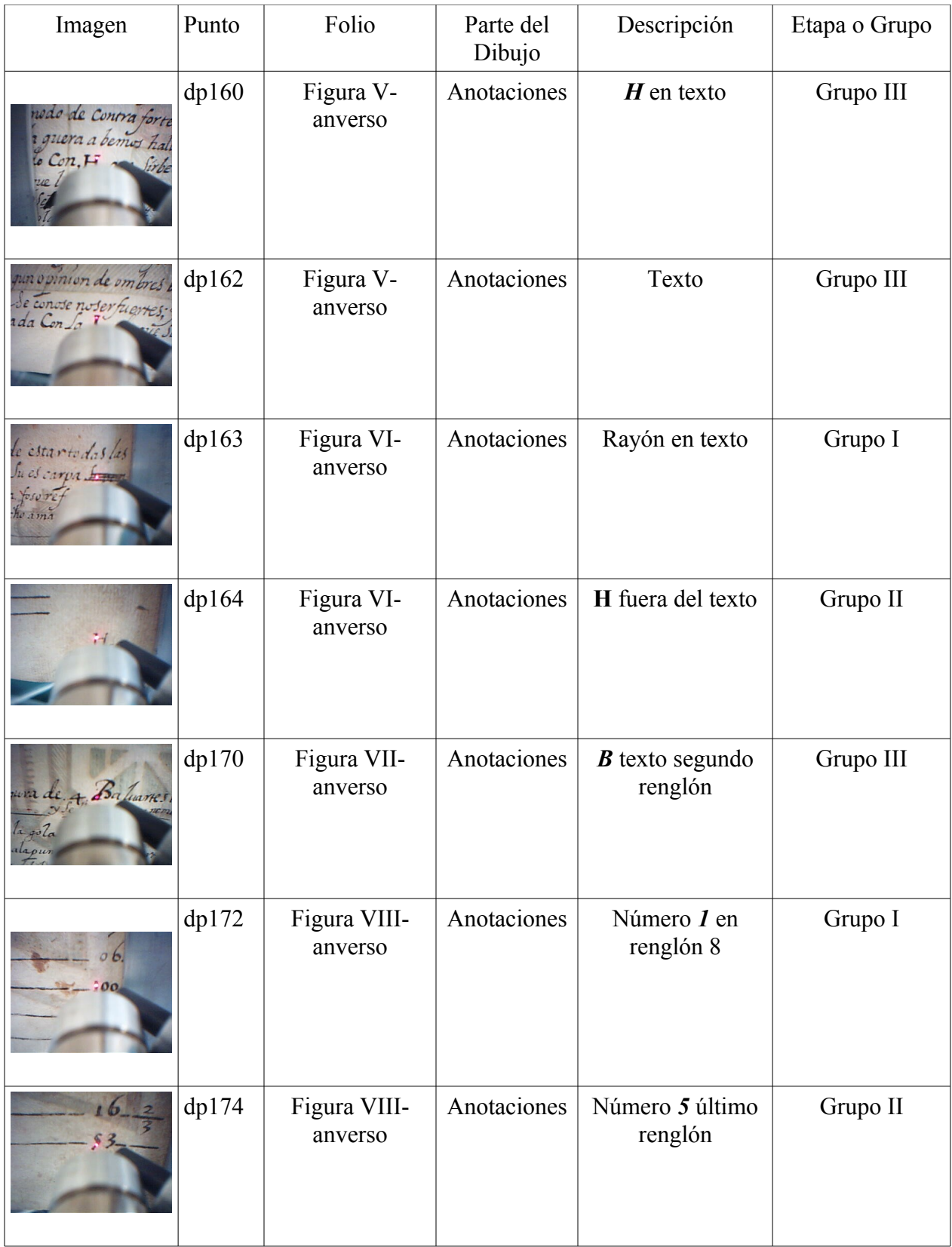

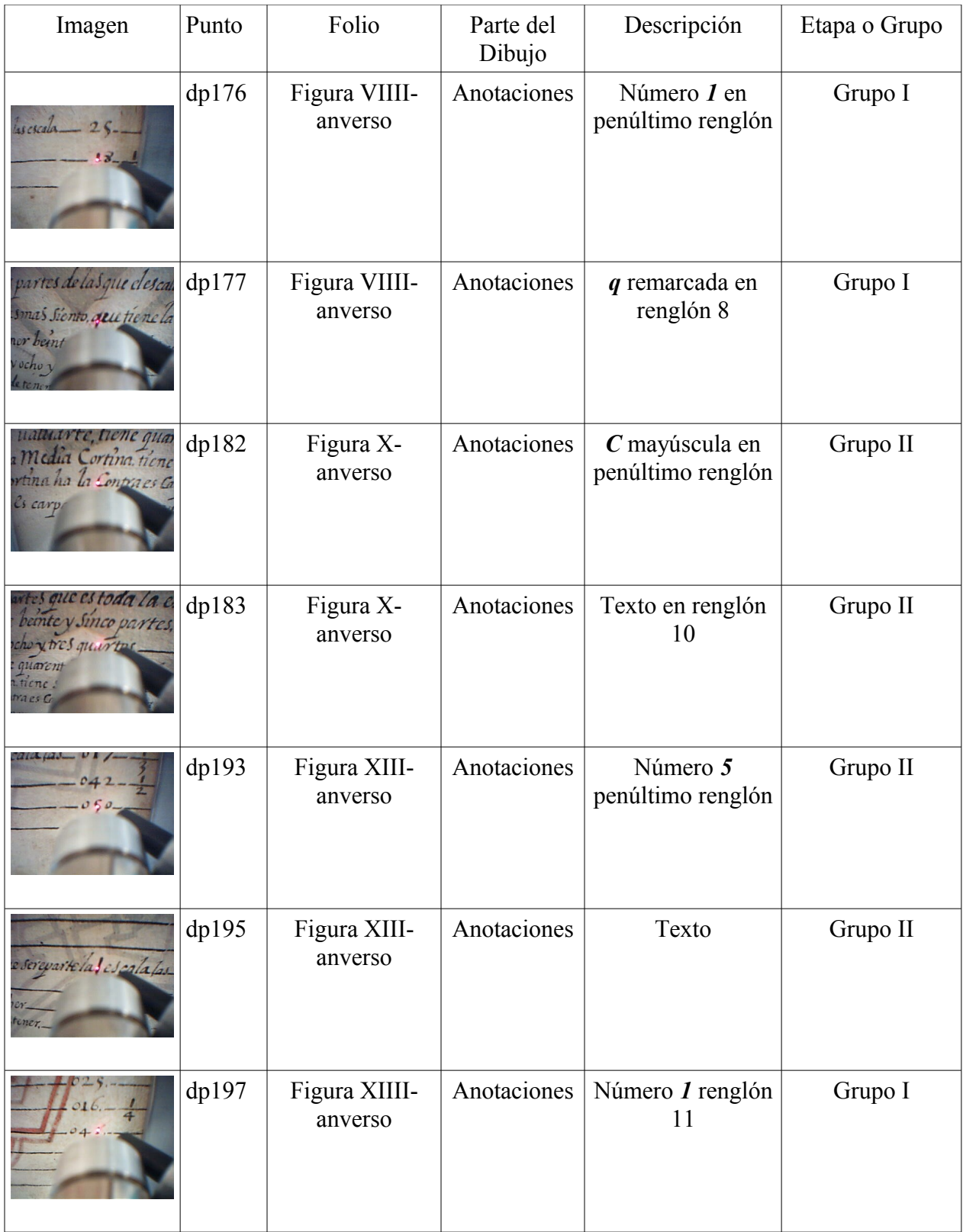

### *Colores*

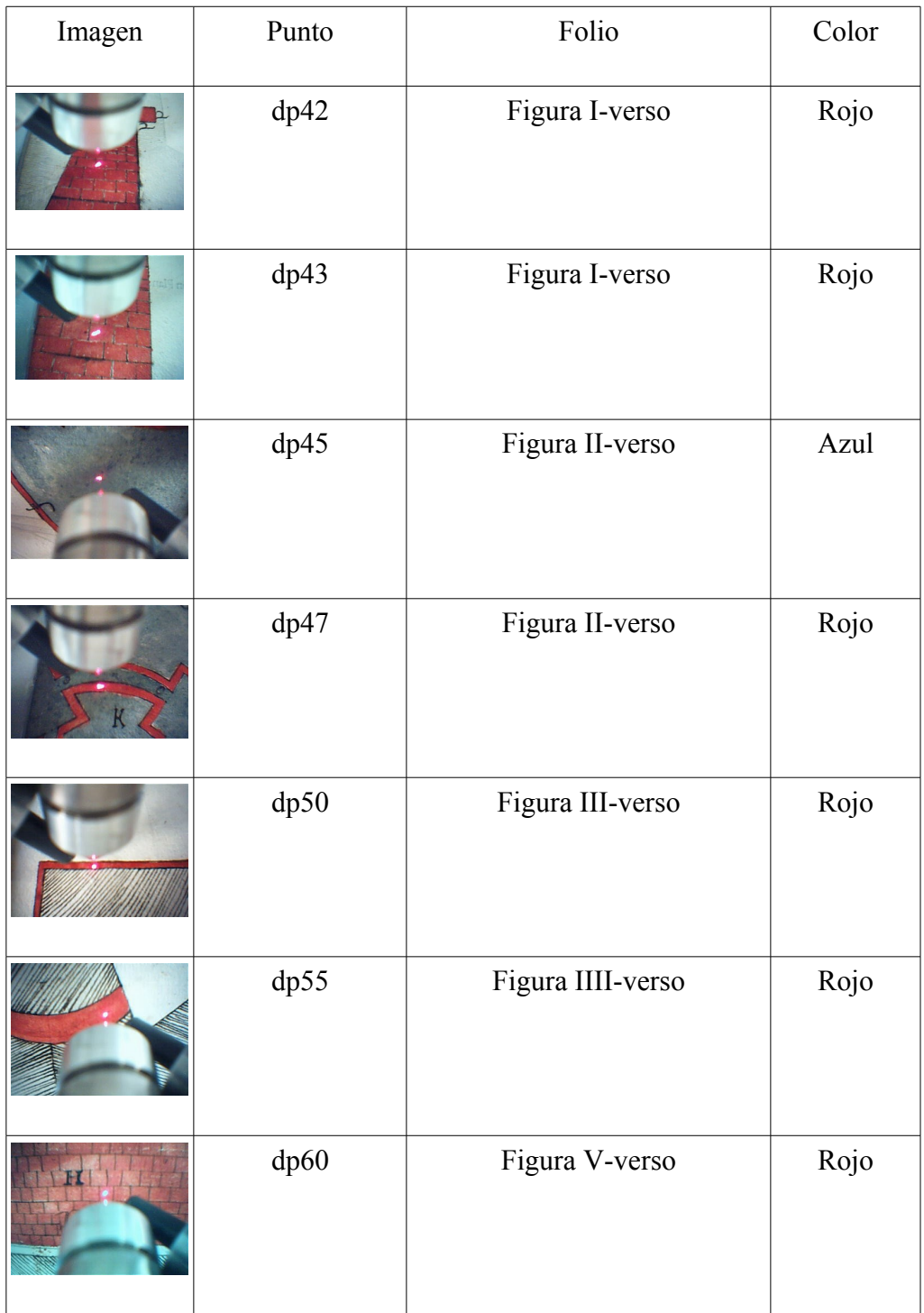

Tabla 4. Relación de puntos de los colores presentes en los dibujos iluminados.

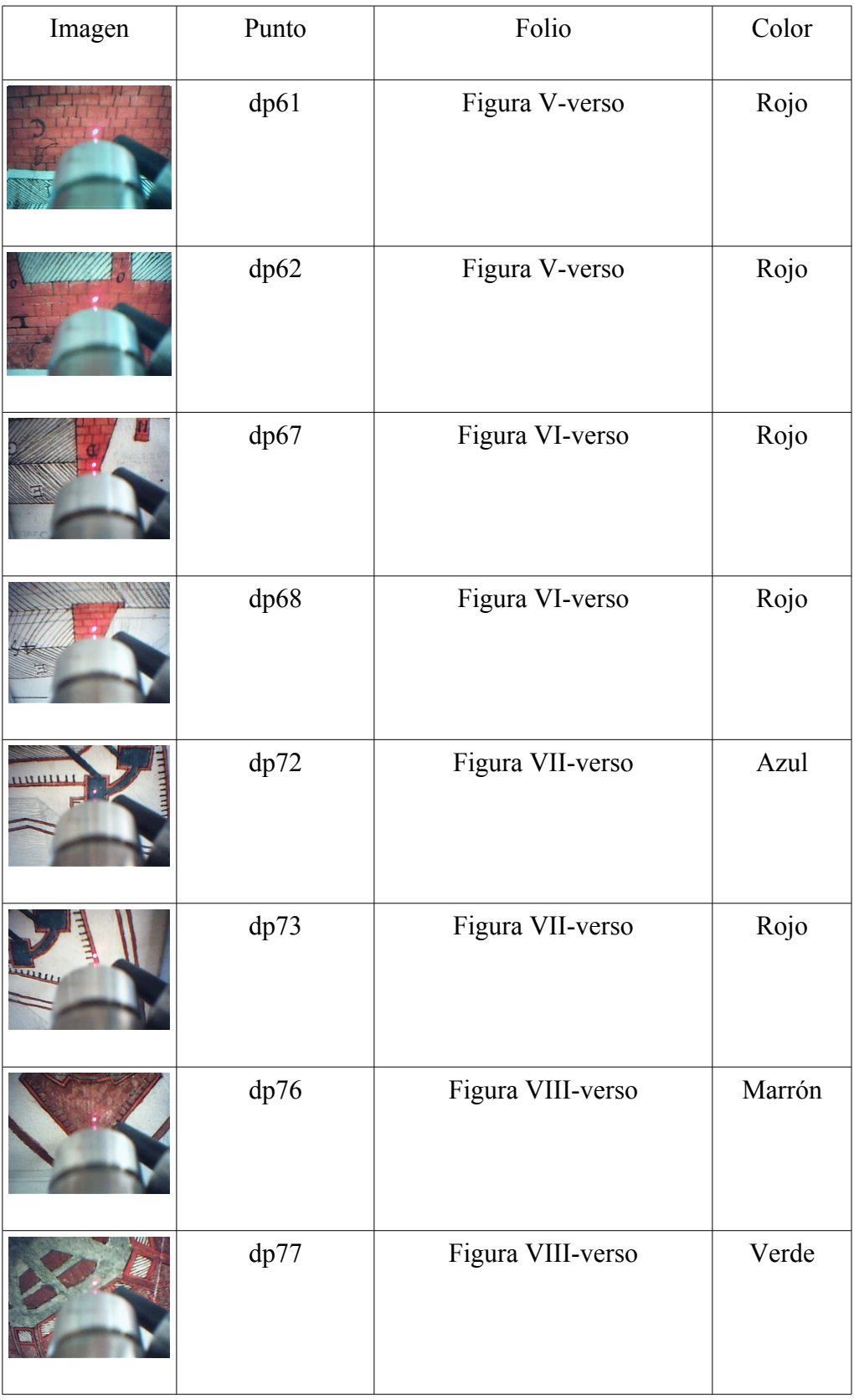

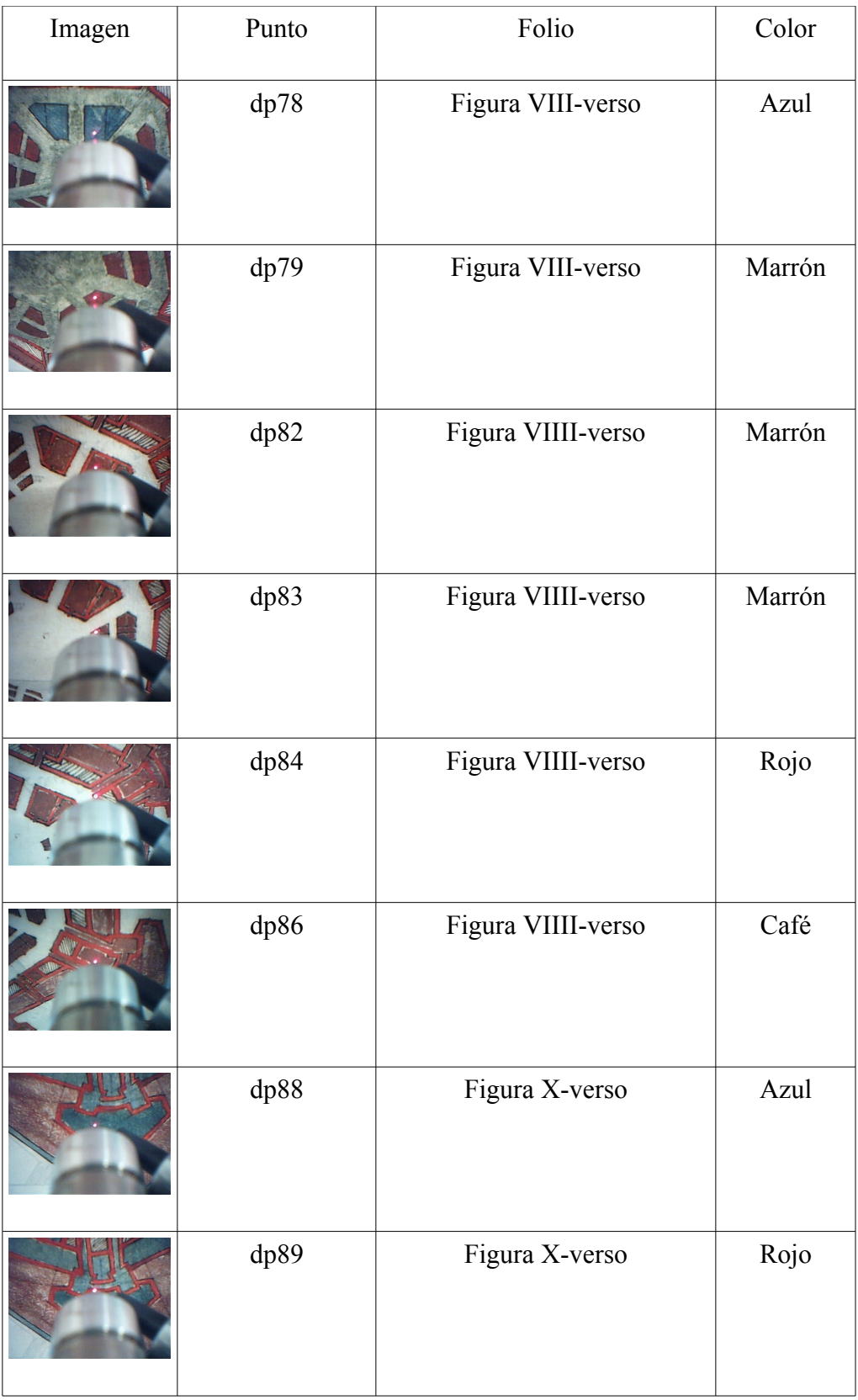

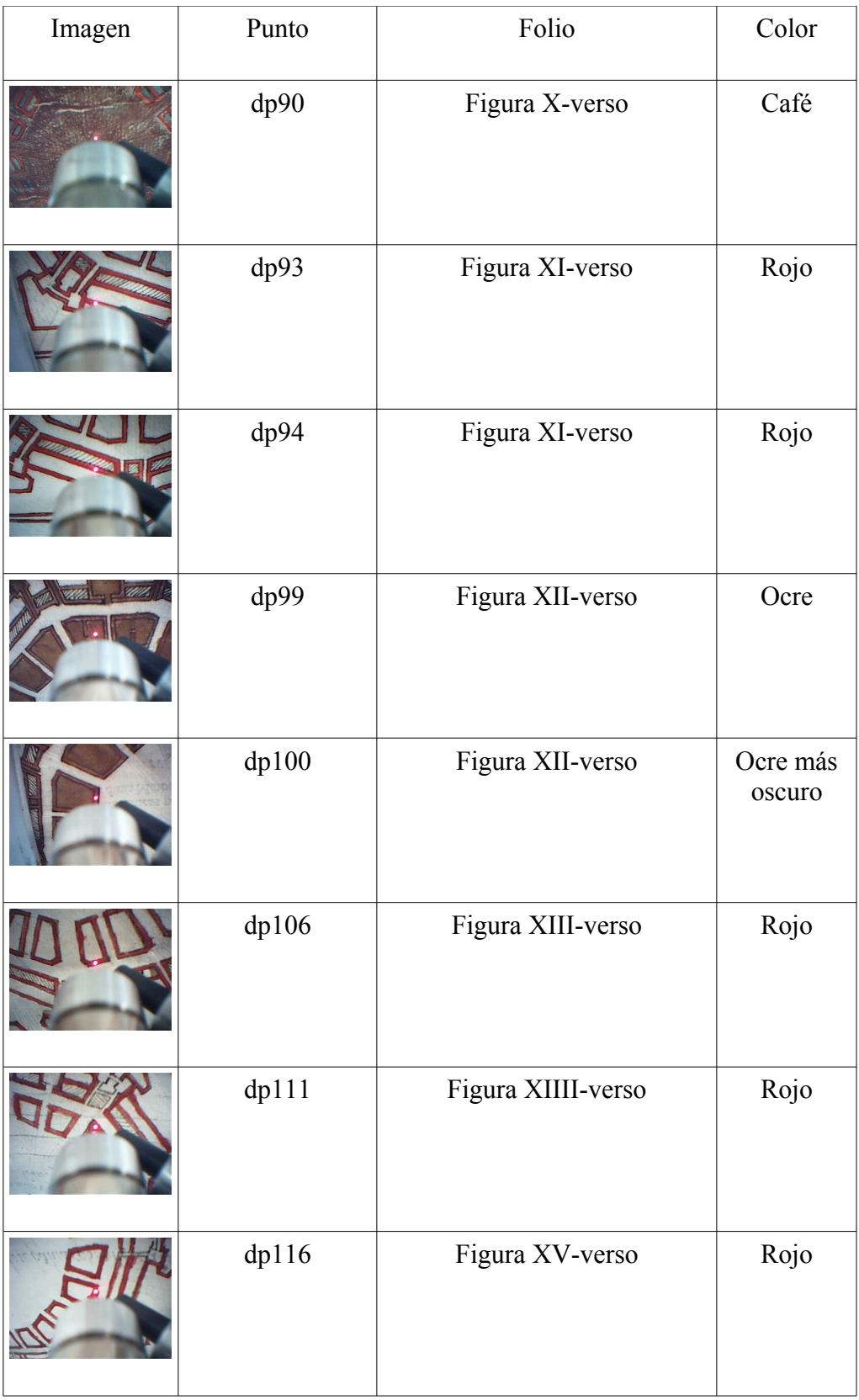

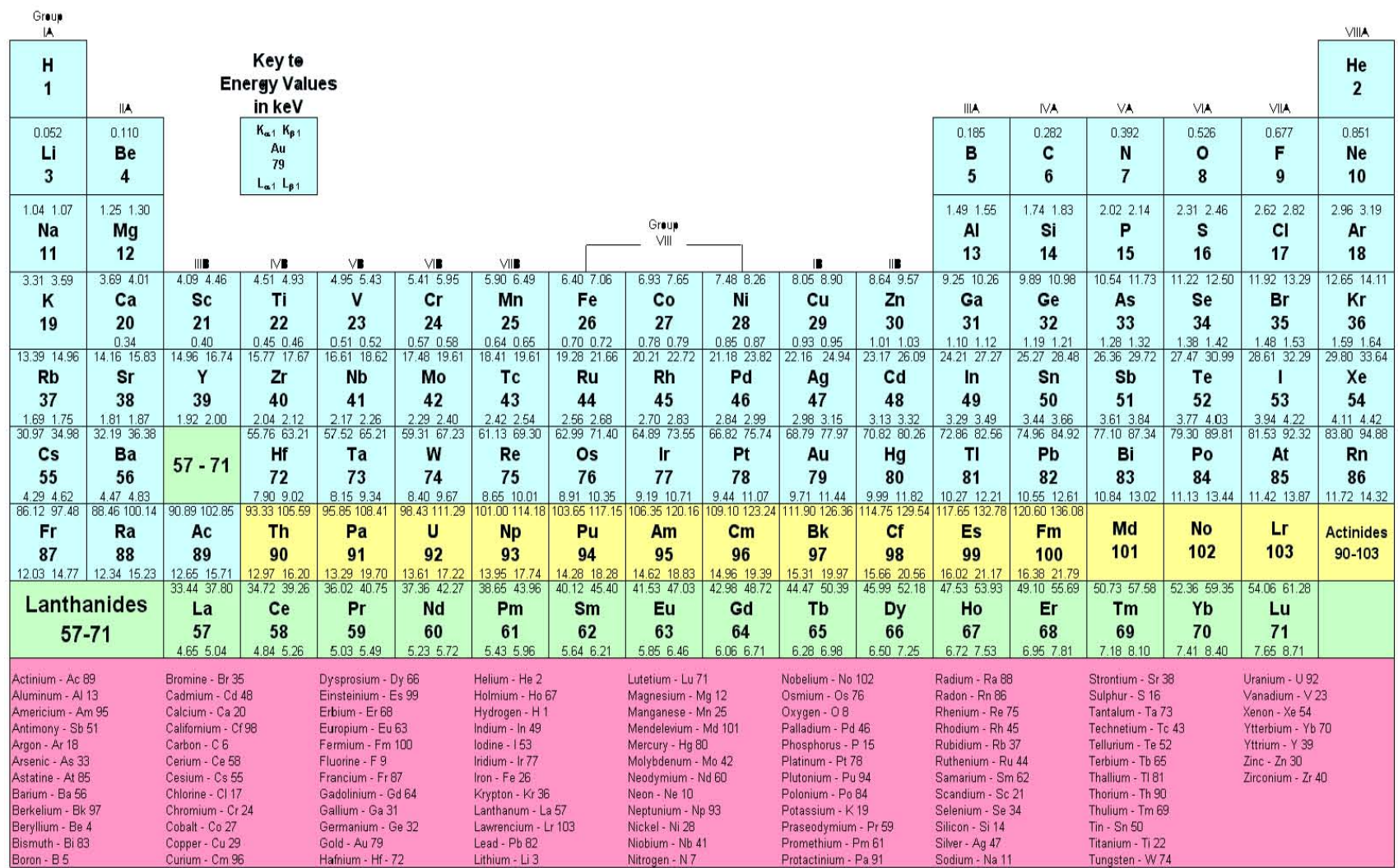

### *Referencias*

- <sup>1</sup> Gómez, Ma. Luisa. "La Restauración: Examen científico aplicado a la conservación de obras de arte". Editorial Cátedra, Madrid, 2000, pp 200-203.
- <sup>2</sup> Artioli, Gilberto. "Scientific Methods and Cultural Heritage: An introduction to the application of materials science to archaeometry and conservation science". Oxford University Press. Oxford, 2010, pp. 44.
- <sup>3</sup> Calderón, Tomás. "La escritura como elemento artístico de interés científico". La Ciencia y el Arte. Instituto del Patrimonio Histórico Español, 2008, 212-221.
- <sup>4</sup> Bulska, Ewa; WAGNER, Barbara. "A study of ancient manuscripts exposed to iron-gall ink corrosion". Comprehensive Analytical Chemistry. Vol XLII. Edited by Janssens and Van Grieken, Ed. Elsevier, Amsterdam, 2004, 756-767.
- <sup>5</sup> Lupu, Mihai. "Romanian illuminated medieval manuscripts Scientific research on the materials and techniques". National Art Museum of Romania. Bucharest, Romania, 2005, p. 1-4.

[http://www.eu-artech.org/files/User%20Report%20MOLAB\\_Putna.pdf](http://www.eu-artech.org/files/User%20Report%20MOLAB_Putna.pdf)

<sup>6</sup> Bioletti, Susan. "The Book of Kells: A new Pigment Study". Trinity College Library. Dublin, Ireland, 2007, p. 1-3.

[http://www.eu-artech.org/files/Book\\_Report.pdf](http://www.eu-artech.org/files/Book_Report.pdf)

- <sup>7</sup> Ruvalcaba, J. L.; Velasco Th.; Ibarra O. "Non-destructive Study of Ancient Choral Books from the Mexico City Cathedral by a Portable X-Ray Fluorescence System". 36<sup>th</sup> International Symposium on Archaeometry, Quebec, 2006.
- <sup>8</sup> Zetina, Sandra et al. "Painting Syncretism: a Non-destructive Analysis of the Badiano Codex". 9<sup>th</sup> Intenational Conference of NDT of Art, Jerusalem Israel, 2008, 1 -10.

<http://www.ndt.net/article/art2008/papers/167Zetina.pdf>

- <sup>9</sup> Ruvalcaba Sil, José Luis; González Tirado, Carolusa. "Análisis in situ de documentos históricos mediante un sistema portátil de FRX". La Ciencia de Materiales y su Impacto en la Arqueología, Vol. II, 55 -77.
- <sup>10</sup> Markowicz, Andrzej A. "X-ray Physics". Handbook of X-Ray Spectrometry. 2<sup>nd</sup> edition. Edited by Van Grieken. Ed. Marcel Dekker Inc., New York, 2002, p 1-94.
- <sup>11</sup> Hecht, Eugene. Óptica. 3a ed. Addison Wesley Iberoamericana, Madrid, 2000, pp 609.
- <sup>12</sup> Mantler, M.; Schreiner, M. "X-ray analyisis of objects of art and archaeology". Journal of Radioanalytical of Nuclear Chemistry. Vol. 247, No. 3 (2001), p 635 -644.
- <sup>13</sup> Janssens, K. "X-ray based methods of analysis". Non-destructive Microanalysis of Cultural Heritage Materials. Comprehensive Analytical Chemistry, Volume XLII. Edited by Janssens and van Grieken, Ed. Elsevier, Amsterdam, 2004, 147 -163.

### *Referencias*

- <sup>14</sup> Ramírez Miranda, Héctor; Ruvalcaba Sil, José Luis; Aguilar Melo, Valentina. "SANDRA: A Portable XRF System for the Study of Mexican Cultural Heritage". X-ray Spectrometry, 69, (2010) 86-91.
- <sup>15</sup> "Espectroscopias UV-Visible e Infrarroja de moleculas poliatomicas".

[http://www.uam.es/personal\\_pdi/ciencias/josem/static/Fundamento%20teorico.pdf](http://www.uam.es/personal_pdi/ciencias/josem/static/Fundamento%20teorico.pdf)

<sup>16</sup> Smith, Kelley M. "The Vibrational Spectra of a Polyatomic Molecule". Physical Chemistry Lab1 course. Experiment schedule CH3521. Michigan Technological University, 2006, pp. 1-2.

<http://www.chemistry.mtu.edu/~kmsmith/PChem/Experiments/3521/IR/IRv75.pdf>

- <sup>17</sup> Hecht, Eugene. Óptica. 3a ed. Addison Wesley Iberoamericana, Madrid, 2000, pp 610.
- <sup>18</sup> Long, Derek A. "Introduction to Raman Spectroscopy". *Raman Spectroscopy in archaeology and art history. Chapter 2*. The Royal Society of Chemistry, 2005, 17-40.
- <sup>19</sup> Agulló-Rueda, Fernando. "Espectroscopia Raman". La ciencia y el arte. Instituto de Patrimonio Histórico Español, 2008, p 177-123.
- <sup>20</sup> Cariati, Franco; Bruni, Silvia. "Raman Spectroscopy". Modern Analytical Methods in Art and Archaeology. Chemical Analysis, Volume 155.Edited by Enrico Ciliberto and Giuseppe Spoto. Ed. John Wiley & Sons. Canada, 2000, p 255-278.
- <sup>21</sup> DeltaNu Inspector Raman. Instruction Manual. Salt Lake City, 2007, pp. 14.
- <sup>22</sup> García Cruz, Juan Antonio."Las Matemáticas en Luca Pacioli". Seminario Orotavia de Historia de la Ciencia, año X. Fundación Canaria Orotava de Historia de la Ciencia La Orotava -Las Palmas de Gran Canaria, 2001.

[http://www.gobiernodecanarias.org/educacion/3/usrn/fundoro/archivos](http://www.gobiernodecanarias.org/educacion/3/usrn/fundoro/archivos%20adjuntos/publicaciones/actas/act_%208_10_pdf/16_juan_garcia.pdf) %20adjuntos/publicaciones/actas/act %208\_10\_pdf/16\_juan\_garcia.pdf (31/dic/2009)

<sup>23</sup> Priani, Ernesto. "Melchor Pérez de Soto". Conferencia de Budapest. Agosto 2008. (4/mar/2011)

<http://www.europahumanistica.org/?Melchor-Perez-de-Soto>

- <sup>24</sup> Rodríguez Sala, María Luisa. "Tres constructores de obras científico-técnicas de minería y metalurgia en la Nueva España del siglo XVII: Luis Berrio de Montalvo, Jerónimo de Becerra y Juan del Corro". Anuario de estudios americanos, 57 (2), Sevilla, 2000, p 631 -659.
- <sup>25</sup> Moreno, Roberto. "Joaquín Velazquez de León. Un Jurista en el Siglo XVIII".  $(4/mar/2011)$ .

<http://www.bibliojuridica.org/libros/2/730/25.pdf>

<sup>26</sup> Gavrilov, D. et al. "Infrared Methods of Non Invasive Inspection of Artwork". 9<sup>th</sup> Intenational Conference of NDT of Art, Jerusalem Israel, 2008, p 1-8.

#### *Referencias*

- <sup>27</sup> Faries, Molly. "Analytical Capabilities of Infrared Reflectography: An Art Historian's Perspective". Scientific Examination of Art: Modern Techniques in Conservation and Analysis. National Academy of Sciences, 2005, p 87-104.
- <sup>28</sup> Delaney, John K.; Walmsley, Elizabeth; Berrie, Barbara H.; Fletcher, Colin F. "Multiespectral Imaging of Paintings in the Infrared to Detect and Map Blue Pigments". Scientific Examination of Art: Modern Techniques in Conservation and Analysis. National Academy of Sciences, 2005, 120- 136.
- <sup>29</sup> Mairinger, Franz. "UV-, IR- and X-Ray imaging". Non-destructive Microanalysis of Cultural Heritage Materials. Comprehensive Analytical Chemistry, Volume XLII. Edited by Janssens and van Grieken, Ed. Elsevier, Amsterdam, 2004, p 15-72.
- <sup>30</sup> Catálogo de productos de Edmund Optics. [http://digitalcatalog.edmundoptics.com/WebProject.asp?](http://digitalcatalog.edmundoptics.com/WebProject.asp?Codeld=7.2.1.10&BookCode=opt&PageLabel=22&from=2) [Codeld=7.2.1.10&BookCode=opt&PageLabel=22&from=2#](http://digitalcatalog.edmundoptics.com/WebProject.asp?Codeld=7.2.1.10&BookCode=opt&PageLabel=22&from=2)
- <sup>31</sup> Hecht, Eugene. Óptica. 3a ed. Addison Wesley Iberoamericana, Madrid, 2000, pp 78.
- <sup>32</sup> Buzit-Tragni, Claire. "The use of Ultraviolet-induced visible fluorescence for examination of photographs". The Andrew W. Mellon Fellow Advanced Residency Program in Photograph Conservation, 3rd cycle, july 11, 2005.

[http://www.notesonphotographs.org/images/d/df/Claire\\_Tragni\\_for\\_web.pdf](http://www.notesonphotographs.org/images/d/df/Claire_Tragni_for_web.pdf)

- <sup>33</sup> Gómez, Ma. Luisa. "La Restauración: Examen científico aplicado a la conservación de obras de arte". Editorial Cátedra, Madrid, 2000, pp 169-170.
- <sup>34</sup> Edwards, Howell G. M. and Wyeth Paul. "Case Study: Ancient Textile Fibres". *Raman Spectroscopy in archaeology and art history*. Chapter 19. The Royal Society of Chemistry, 2005, p 304 -323.
- <sup>35</sup> Clark, Robin J. H. "Raman spectroscopic library of natural and synthetic pigments (pre- $\sim$ 1850 AD). Spectrochimica Acta *Par A 53*, 1997, p 2159 -2179.
- <sup>36</sup> Withnall, R.; Shadi, I. T. and Chowdhry, B. Z. "The analysis of dyes by SERRS". *Raman Spectroscopy in Archaeology and Art History*. Chapter 10. The Royal Society of Chemistry, 2005, 152 -165.
- <sup>37</sup> Edwards, Howell G. M. and Chalmers, John M. "Practical Raman Spectroscopy and Complementary Techniques". Raman Spectroscopy in archaeology and art history. Chapter 3. The Royal Society of Chemistry, 2005, p. 41 -67.